# **UNIVERSIDADE DE BRASÍLIA**

# **FACULDADE DE TECNOLOGIA**

# **DEPARTAMENTO DE ENGENHARIA CIVIL E AMBIENTAL**

# **DESENVOLVIMENTO DE APLICATIVO EM VBA PARA DIMENSIONAMENTO E VERIFICAÇÃO DE VIGAS MISTAS DE AÇO E CONCRETO DE ALMA CHEIA**

# **LUCAS BORCHARDT GHEDINI**

# **ORIENTADOR: LUCIANO MENDES BEZERRA**

# **MONOGRAFIA DE PROJETO FINAL EM ESTRUTURAS**

**BRASÍLIA/DF: DEZEMBRO – 2017**

# **UNIVERSIDADE DE BRASÍLIA FACULDADE DE TECNOLOGIA DEPARTAMENTO DE ENGENHARIA CIVIL E AMBIENTAL**

# **DESENVOLVIMENTO DE APLICATIVO EM VBA PARA DIMENSIONAMENTO E VERIFICAÇÃO DE VIGAS MISTAS DE AÇO E CONCRETO DE ALMA CHEIA**

# **LUCAS BORCHARDT GHEDINI**

**MONOGRAFIA DE PROJETO FINAL SUBMETIDA AO DEPARTAMENTO DE ENGENHARIA CIVIL E AMBIENTAL DA UNIVERSIDADE DE BRASÍLIA COMO PARTE DOS REQUISITOS NECESSÁRIOS PARA A OBTENÇÃO DO GRAU DE BACHAREL EM ENGENHARIA CIVIL.**

**APROVADA POR:**

**\_\_\_\_\_\_\_\_\_\_\_\_\_\_\_\_\_\_\_\_\_\_\_\_\_\_\_\_\_\_\_\_\_\_\_\_\_\_\_\_\_ Prof. Luciano Mendes Bezerra, PhD (ENC-UnB) (ORIENTADOR)** 

**\_\_\_\_\_\_\_\_\_\_\_\_\_\_\_\_\_\_\_\_\_\_\_\_\_\_\_\_\_\_\_\_\_\_\_\_\_\_\_\_\_** 

**Prof. Francisco Evangelista Júnior, PhD (ENC-UnB) (EXAMINADOR INTERNO)** 

**Prof. Dr. Wallison Carlos de Sousa Barbosa (IFG) (EXAMINADOR EXTERNO)** 

**\_\_\_\_\_\_\_\_\_\_\_\_\_\_\_\_\_\_\_\_\_\_\_\_\_\_\_\_\_\_\_\_\_\_\_\_\_\_\_\_\_** 

**BRASÍLIA/DF, 14 DE DEZEMBRO DE 2017.** 

# **FICHA CATALOGRÁFICA**

## GHEDINI, LUCAS BORCHARDT

Desenvolvimento de Aplicativo em VBA para Dimensionamento e Verificação de Vigas Mistas de Aço e Concreto de Alma Cheia [Distrito Federal] 2017.

xiv, 80 p., 297 mm (ENC/FT/UnB, Bacharel, Engenharia Civil, 1990)

Monografia de Projeto Final - Universidade de Brasília. Faculdade de Tecnologia. Departamento de Engenharia Civil e Ambiental.

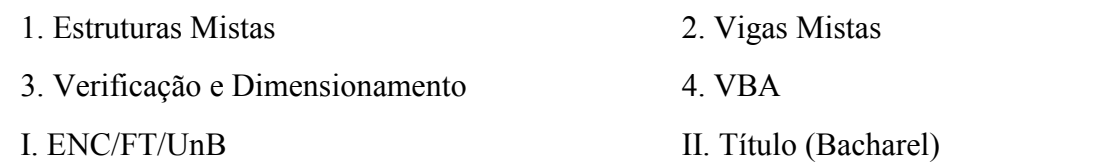

# **REFERÊNCIA BIBLIOGRÁFICA**

GHEDINI, L.B. (2017). Desenvolvimento de Aplicativo em VBA para Dimensionamento e Verificação de Vigas Mistas de Aço e Concreto de Alma Cheia. Monografia de Projeto Final, Publicação G.PF-001/90, Departamento de Engenharia Civil e Ambiental, Universidade de Brasília, Brasília, DF, 80 p.

# **CESSÃO DE DIREITOS**

AUTOR: Lucas Borchardt Ghedini

TÍTULO: Desenvolvimento de Aplicativo em VBA para Dimensionamento e Verificação de Vigas Mistas de Aço e Concreto de Alma Cheia

GRAU / ANO: Bacharel em Engenharia Civil / 2017

É concedida à Universidade de Brasília a permissão para reproduzir cópias desta monografia de Projeto Final e para emprestar ou vender tais cópias somente para propósitos acadêmicos e científicos. O autor reserva outros direitos de publicação e nenhuma parte desta monografia de Projeto Final pode ser reproduzida sem a autorização por escrito do autor.

Lucas Borchardt Ghedini

SHVP, Rua 1, Chácara 4, Casa 66

 $\mathcal{L}_\text{max}$  , and the set of the set of the set of the set of the set of the set of the set of the set of the set of the set of the set of the set of the set of the set of the set of the set of the set of the set of the

CEP 72005-120 Brasília/DF – Brasil

[LBGHEDINI@gmail.com](mailto:LBGHEDINI@gmail.com)

## **AGRADECIMENTOS**

Aos meus pais, Juliano Ghedini e Márcia Tanise Borchardt Ghedini, pelo amor e carinho, pelo incentivo e apoio nos momentos difíceis, por serem meu porto seguro, por acreditarem em mim e me ajudar a cumprir meus sonhos, pelos ensinamentos, bons valores e caráter que tenho, sem os quais certamente não teria chegado onde estou.

À minha irmã, Juliane Borchardt Ghedini, pelo amor e companheirismo, pelas risadas, aventuras e bons momentos durante o intercâmbio, por me ajudar sempre que precisei.

Ao Professor Luciano Mendes Bezerra, por todo o conhecimento compartilhado e transmitido, pelo incentivo, pelas conversas descontraídas, pela confiança, apoio e motivação ao longo deste trabalho.

Aos amigos e colegas do curso de Engenharia Civil da Universidade de Brasília, pela agradável convivência, por estarem juntos nos momentos engraçados e também nas horas em claro.

A Deus, por conceder-me a capacidade e forças necessárias para concluir esta importante etapa em minha vida.

"If I have seen further it is by standing on the shoulders of giants."

(Isaac Newton)

**RESUMO**

## **DESENVOLVIMENTO DE APLICATIVO EM VBA PARA DIMENSIONAMENTO E VERIFICAÇÃO DE VIGAS MISTAS DE AÇO E CONCRETO DE ALMA CHEIA**

**Autor: Lucas Borchardt Ghedini Orientador: Luciano Mendes Bezerra Departamento de Engenharia Civil e Ambiental Brasília, dezembro de 2017**

A busca por sistemas estruturais com melhor desempenho e que ao mesmo tempo possibilitam economia sempre motivaram a pesquisa e inovação tecnológica na engenharia civil. Em especial, as estruturas mistas vêm obtendo maior espaço na composição das estruturas de edificações, sendo que um sistema misto bastante utilizado é o de aço-concreto. Nele, um perfil de aço trabalha em conjunto com o concreto, possibilitando a obtenção de estruturas mais leves e econômicas ao se aproveitar as melhores características de cada material. O objetivo deste trabalho é estudar e analisar uma viga mista de aço e concreto através do desenvolvimento de um aplicativo Excel usando a linguagem de programação VBA (*Visual Basic for Applications*) e que permita dimensionar e verificar regiões de momento positivo e negativo. Para isso, inicialmente foi feita uma revisão bibliográfica sobre os estudos já realizados em vigas mistas. Em seguida, tendo como referência a ABNT NBR 8800:2008, tomou-se conhecimento das etapas necessárias à verificação de vigas mistas biapoiadas e contínuas quanto ao momento fletor. Outras verificações incluem a de esforço cisalhante e a de flambagem lateral por distorção em vigas contínuas. O aplicativo em VBA foi desenvolvido procurando-se obter uma interface amigável e de fácil utilização pelo usuário, porém de maneira controlada para evitar erros devido a entradas incorretas ou má utilização. O programa Microsoft® Excel possui ferramentas para evitar erros desse tipo, sendo ideal para construir a interface do aplicativo. Para validar a funcionalidade dos aplicativos, foram resolvidos exercícios para cada tipo de caso de vigas mistas, comparandose os valores obtidos em cada situação.

**Palavras chave**s: viga mista, aço, concreto, VBA, macro.

#### **ABSTRACT**

## **DEVELOPMENT OF A VBA APPLICATION FOR DESIGN AND VERIFICATION OF STEEL-CONCRETE COMPOSITE BEAMS**

**Author: Lucas Borchardt Ghedini Supervisor: Luciano Mendes Bezerra Department of Civil and Environmental Engineering Brasília, December 2017**

The search for high performance and economically viable structural systems has always motivated the technological innovation in civil engineering. Particularly, the use of composite structures has been increasing in the composition of building structures. A widely used composite system is the steel-concrete system, in which a steel beam works together with concrete. By combining and taking advantage of the best characteristics of each material, it is possible to obtain lighter and cheaper structures. The purpose of this work is to study and analyze a steel-concrete beam through the development of an Excel application based on VBA (Visual Basic for Applications) programming language and that verifies and designs cross-sections under positive and negative bending moments. In order to do so, a literature review containing previous studies in the field of composite beams was performed. Then, with reference to the Brazilian standard, the necessary steps to verify simply supported and continuous beams were studied. These verifications include the bending resistance, resistance to vertical shear, and the verification of lateral-torsional buckling of continuous composite beams. The VBA application was developed looking for a friendly interface, while also keeping control over it to avoid bugs and errors generated by incorrect inputs or an incorrect use. The software Microsoft<sup>®</sup> Excel has tools to prevent these kind of errors, being ideal to build the application's interface. To validate the functionality of the applications, examples were solved for each particular case of composite beams, comparing their results to the ones provided by the applications.

**Key words**: composite beam, steel, concrete, VBA, macro.

# **SUMÁRIO**

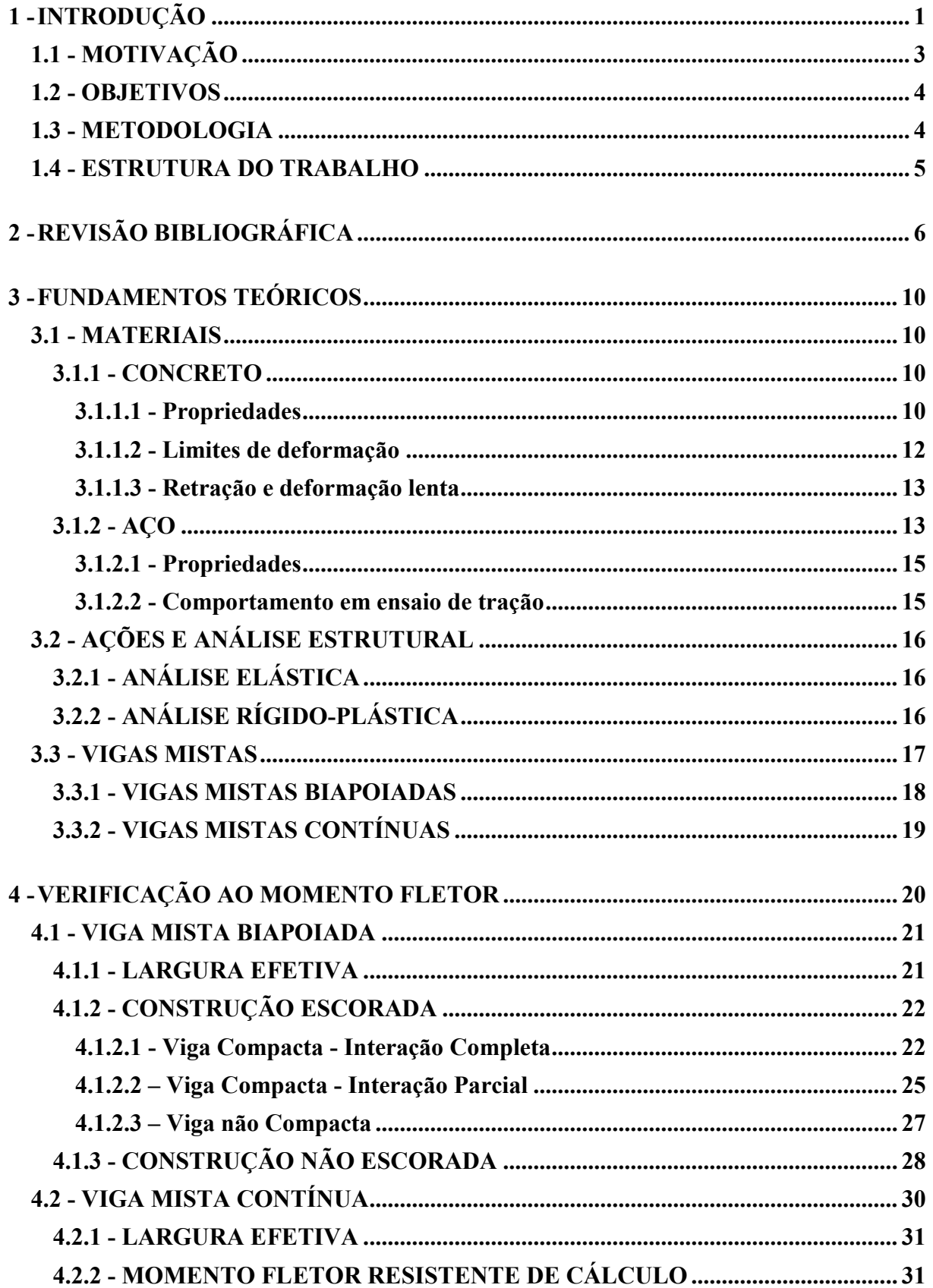

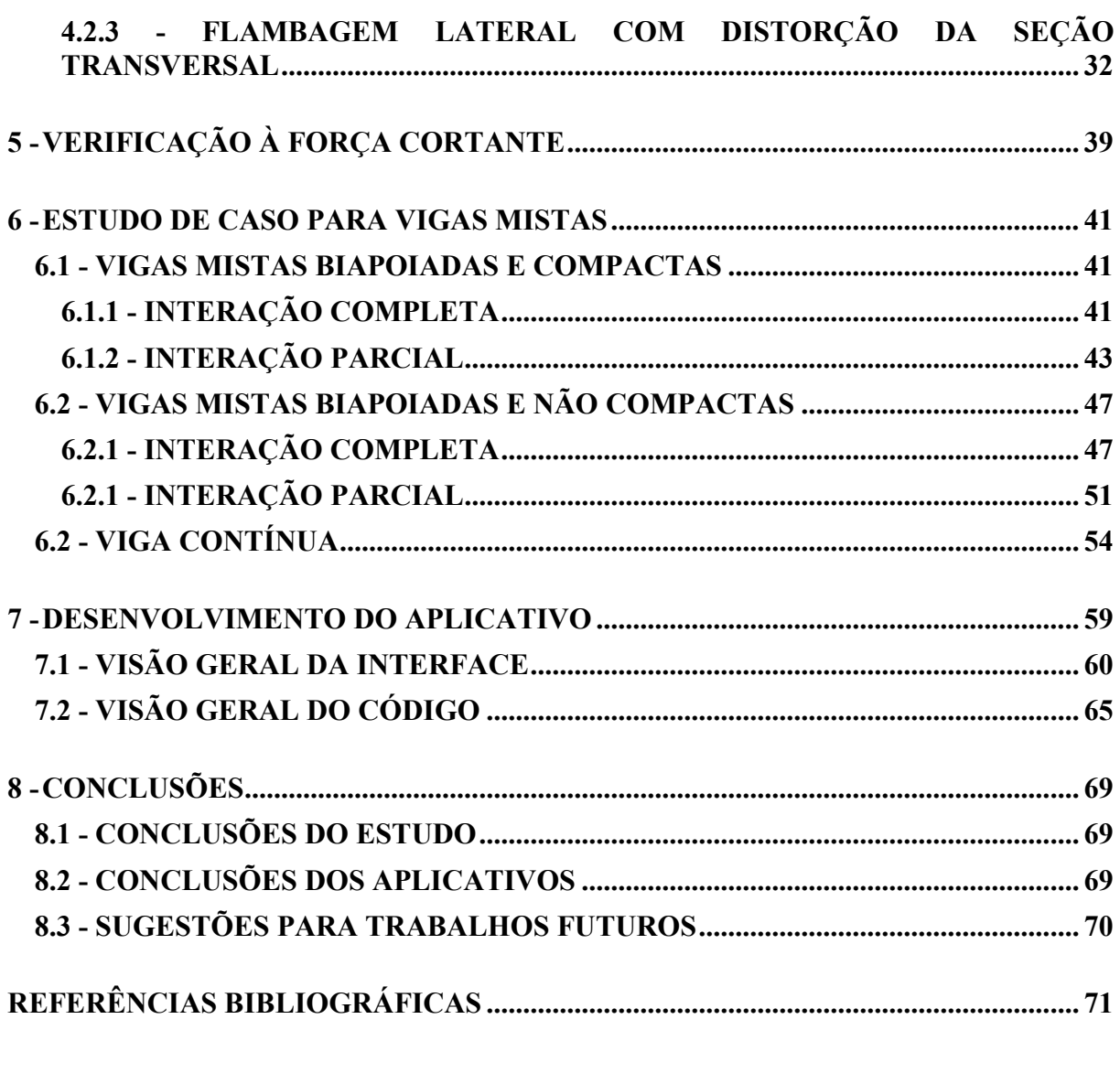

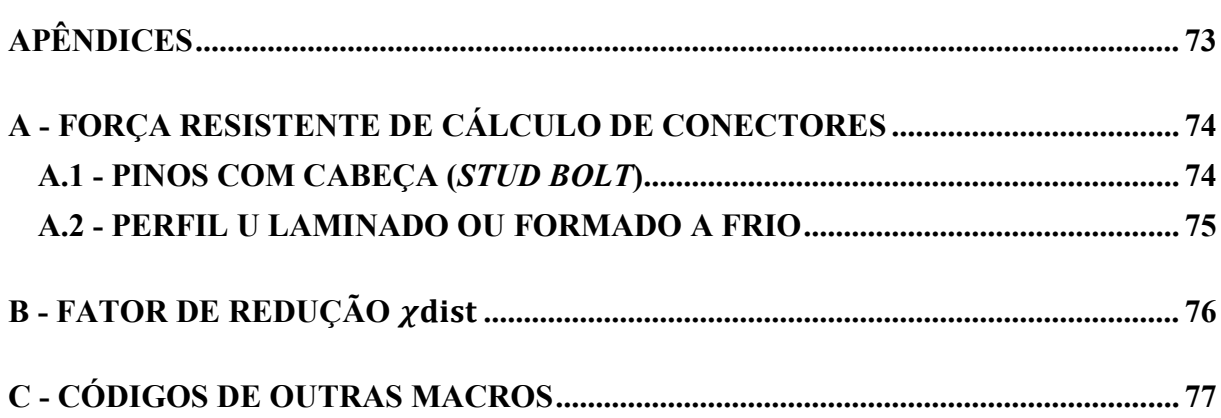

# **LISTA DE TABELAS**

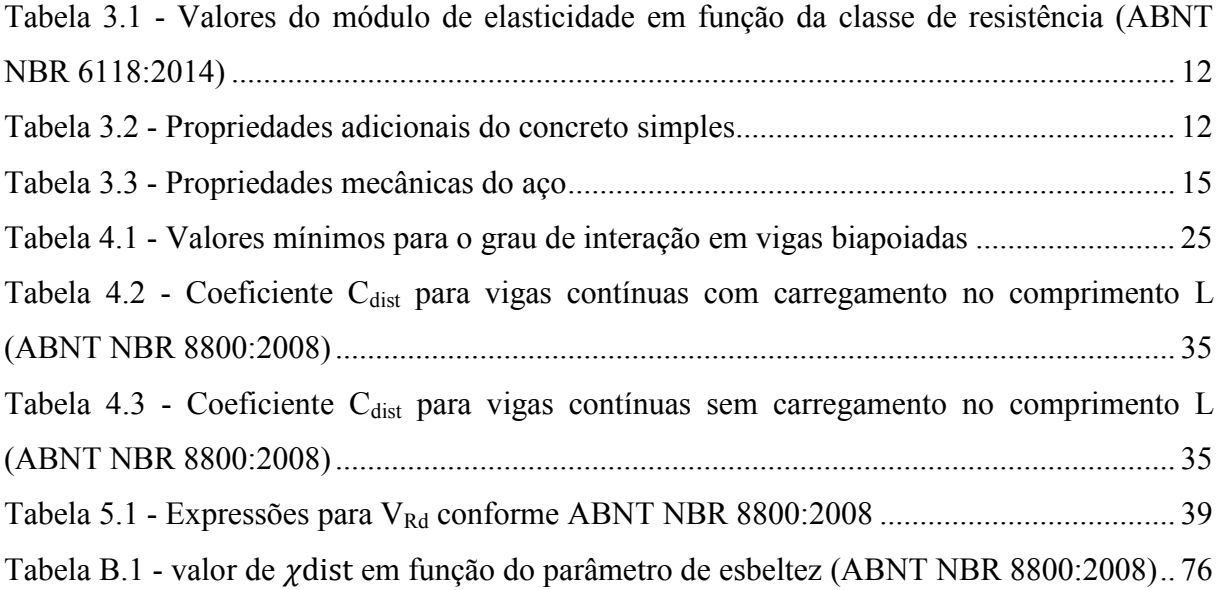

# **LISTA DE FIGURAS**

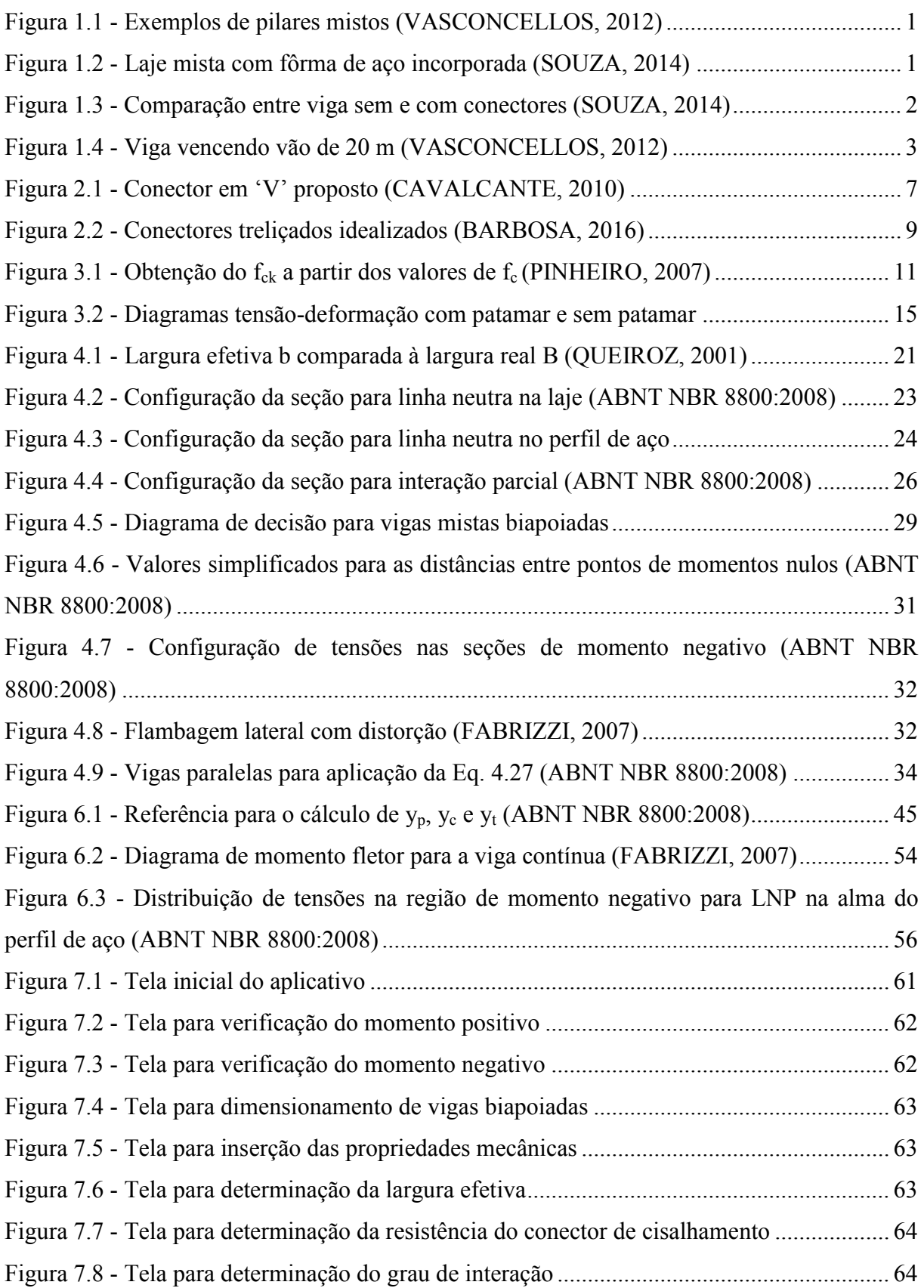

## **SIMBOLOGIA**

a - distância; espessura da laje que está efetivamente comprimida

b - largura

b<sup>f</sup> - largura da mesa

 $b_w$  - largura da alma

d - altura total da seção transversal; distância; dimensão

f<sup>c</sup> - resistência à compressão simples

fcd - resistência de cálculo do concreto à compressão

 $f_{ck}$  - resistência característica do concreto à compressão

f<sub>ct</sub> - resistência à tração direta do concreto

 $f_{ct,m}$  - resistência à tração média do concreto

 $f_{\text{ctk,inf}}$  - resistência à tração inferior do concreto

 $f_{ctk, sup}$  - resistência à tração superior do concreto

 $f<sub>u</sub>$  - resistência à ruptura do aço à tração

fucs - resistência à ruptura do aço do conector

f<sup>y</sup> - resistência ao escoamento do aço

fyd - resistência de cálculo ao escoamento do aço

h - altura

 $h_F$  - espessura da pré-laje pré-moldada de concreto ou a altura das nervuras da laje com fôrma de aço incorporada

h<sup>o</sup> - distância entre os centros geométricos das mesas do perfil de aço;

k - rigidez; parâmetro em geral

- t espessura
- $t_f$  espessura da mesa
- tw espessura da alma
- y distância

y<sup>p</sup> - posição da linha neutra da seção plastificada medida a partir do topo do perfil de aço

A - área

Aaf - área da mesa do perfil de aço

Aaw - área da alma do perfil de aço

A<sup>w</sup> - área efetiva de cisalhamento

B - largura real

Cad - força resistente de compressão de cálculo do perfil de aço

Ccd - força resistente de compressão de cálculo da laje de concreto

- C<sub>dist</sub> coeficiente que depende da distribuição de momentos fletores no comprimento da viga
- Eci módulo de elasticidade inicial do concreto
- E, E<sup>a</sup> módulo de elasticidade do aço
- Ec, Ecs módulo de elasticidade secante do concreto
- EI<sup>2</sup> rigidez à flexão da seção mista homogeneizada da laje
- G módulo de elasticidade transversal do aço; centro geométrico da seção transversal
- momento de inércia
- J constante de torção
- L vão; distância; comprimento
- M momento
- MRd momento resistente de cálculo
- M<sub>Sd</sub> momento solicitante de cálculo
- QRd força resistente de cálculo de um conector de cisalhamento
- R<sub>d</sub> resistência de cálculo
- $S_d$  solicitação resistente de cálculo
- Tad força resistente de tração de cálculo do perfil de aço
- $T_{ds}$  força resistente de tração de cálculo nas barras da armadura longitudinal
- V força cortante

Vpl - força cortante correspondente à plastificação da alma por cisalhamento

- VRd força cortante resistente de cálculo
- V<sub>Sd</sub> força cortante solicitante de cálculo
- W módulo de resistência elástico
- $\alpha$  coeficiente em geral
- $\alpha_F$  relação entre o módulo de elasticidade do aço e o módulo de elasticidade do concreto
- β coeficiente de dilatação térmica; fator em geral; coeficiente em geral
- $\nu$  coeficiente de ponderação da resistência ou das ações
- η<sup>i</sup> grau de interação da viga mista
- $\lambda_{dist}$  parâmetro de esbeltez

 $\lambda_p$  - parâmetro de esbeltez limite para seções compactas

 $\lambda_r$  - parâmetro de esbeltez limite para seções semicompactas

ν - coeficiente de Poisson

ρ - massa específica

 $\sigma_{td}$  - tensão de cálculo de tração

 $\sigma_{cd}$  - tensão de cálculo de compressão

 $\chi_{dist}$  - fator de redução para flambagem lateral com distorção da seção transversal

 $\psi$  - fator de redução de ações

Σ - somatório

# **1 - INTRODUÇÃO**

<span id="page-14-0"></span>A busca por sistemas estruturais com melhor desempenho e que ao mesmo tempo possibilitam economia sempre motivaram a pesquisa e inovação tecnológica na engenharia civil. Em especial, as estruturas mistas vêm obtendo maior espaço na composição das estruturas de edificações. As estruturas mistas são aquelas formadas por um conjunto de sistemas mistos, que por sua vez são formados pela junção de dois ou mais materiais diferentes. Em particular, um sistema misto bastante utilizado é o sistema misto aço-concreto, no qual um perfil de aço (laminado, dobrado ou soldado) trabalha em conjunto com o concreto (geralmente armado), formando um pilar misto, uma viga mista, uma laje mista ou uma ligação mista (QUEIROZ, PIMENTA e DA-MATA, 2001). A [Figura 1.1e](#page-14-1) a [Figura 1.2](#page-14-2) ilustram alguns tipos de estruturas mistas utilizadas na construção civil.

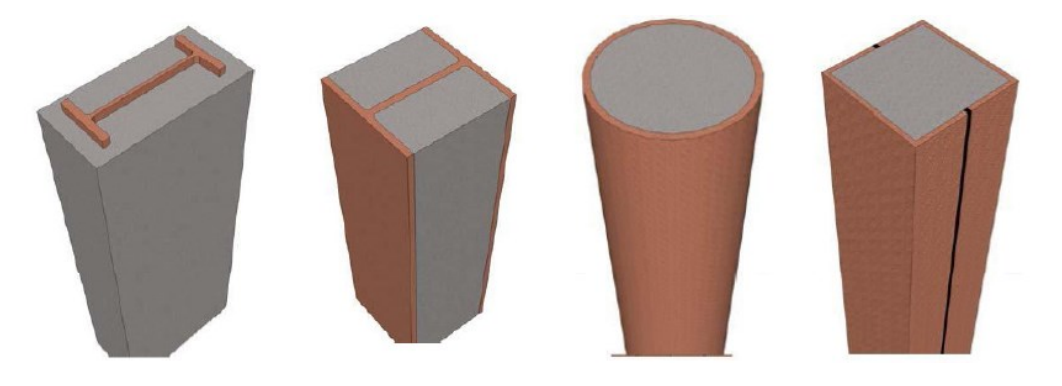

Figura 1.1 - Exemplos de pilares mistos (VASCONCELLOS, 2012)

<span id="page-14-2"></span><span id="page-14-1"></span>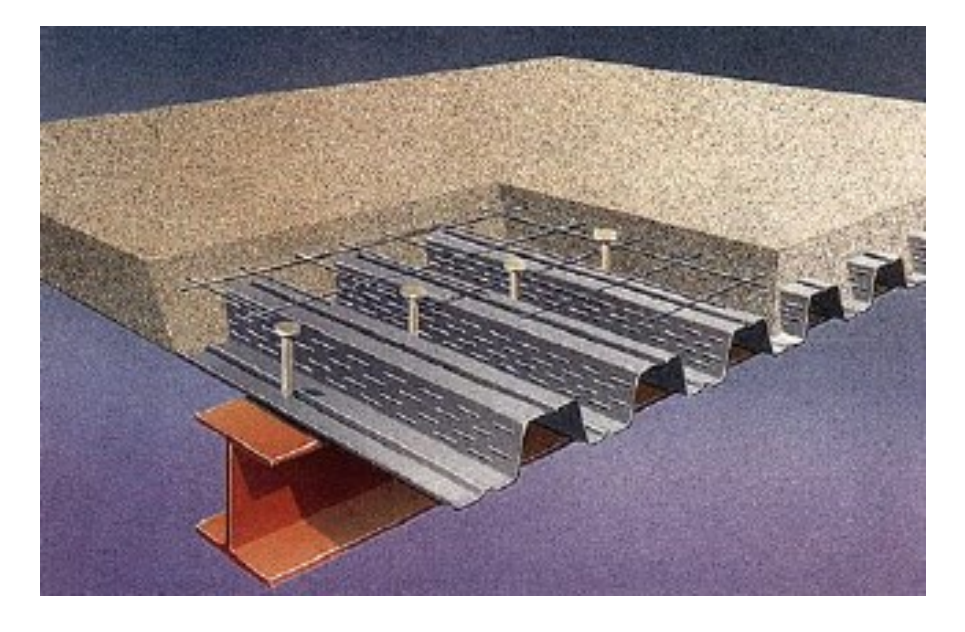

Figura 1.2 - Laje mista com fôrma de aço incorporada (SOUZA, 2014)

A história da construção mista está intimamente ligada ao desenvolvimento do concreto armado e das estruturas de aço. Nas construções mistas, o concreto foi primeiramente usado como material de revestimento, protegendo os perfis de aço contra o fogo e a corrosão. Embora o concreto tivesse uma participação em termos estruturais, sua contribuição na resistência era ignorada nos cálculos (ALVA, 2000). Para lajes mistas de aço e concreto, era comum desprezar a resistência à flexão no plano da viga. Contudo, a introdução de conectores de cisalhamento permite considerar os dois elementos trabalhando em conjunto com grande eficiência (FABRIZZI, 2007). A [Figura 1.3](#page-15-0) compara vigas com e sem conectores de cisalhamento, mostrando a formação de apenas uma linha neutra devido ao desenvolvimento da ação mista.

Os conectores de cisalhamento ficam imersos no concreto e são soldados no perfil metálico. A escolha do tipo de conector e o seu correto dimensionamento são de grande importância, pois através deles se determinará o grau de interação entre os materiais e também a maneira como os esforços normais serão transmitidos de um material para o outro (CAVALCANTE, 2010).

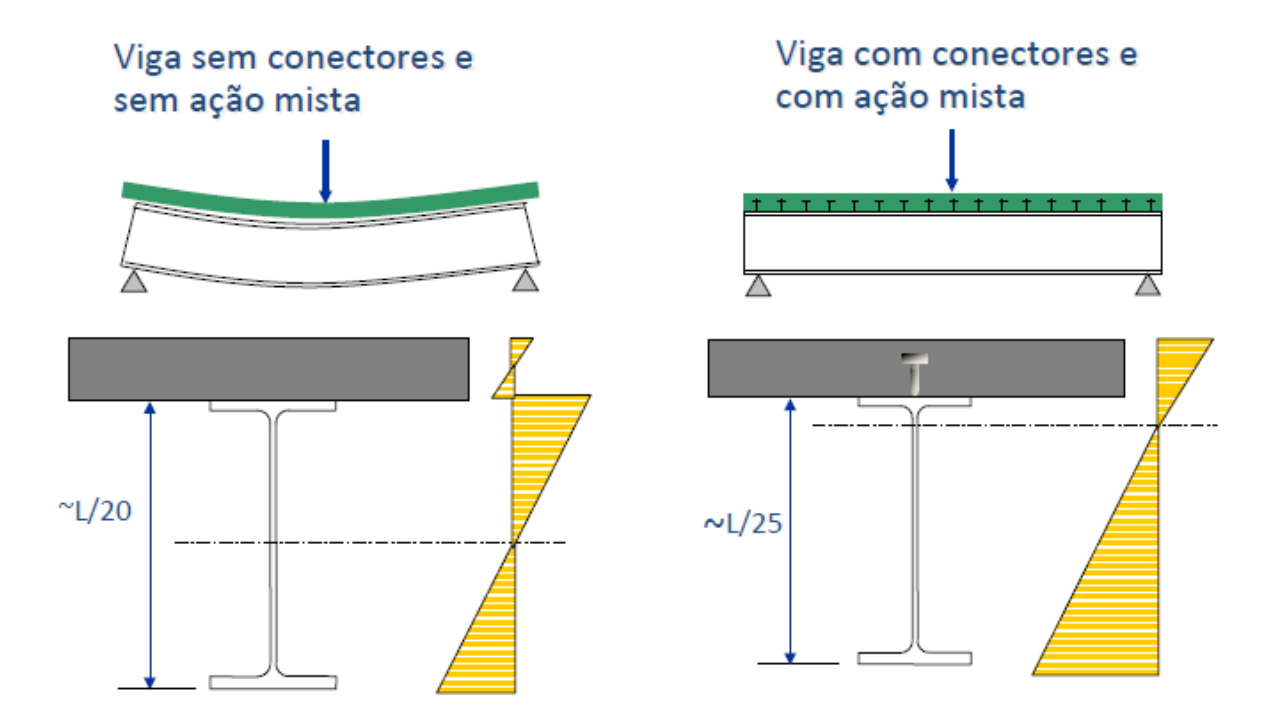

<span id="page-15-0"></span>Figura 1.3 - Comparação entre viga sem e com conectores (SOUZA, 2014)

## <span id="page-16-0"></span>**1.1 - MOTIVAÇÃO**

O sistema misto aço-concreto melhora as propriedades das seções de elementos estruturais, pois permite que os esforços de compressão sejam resistidos predominantemente pelo concreto e os de tração pelo aço. Isso faz com que sejam gerados benefícios arquitetônicos e econômicos na forma de uma estrutura mais leve e otimizada, reduzindo custos nas fundações e permitindo maiores espaços internos, como mostra a [Figura 1.4.](#page-16-1)

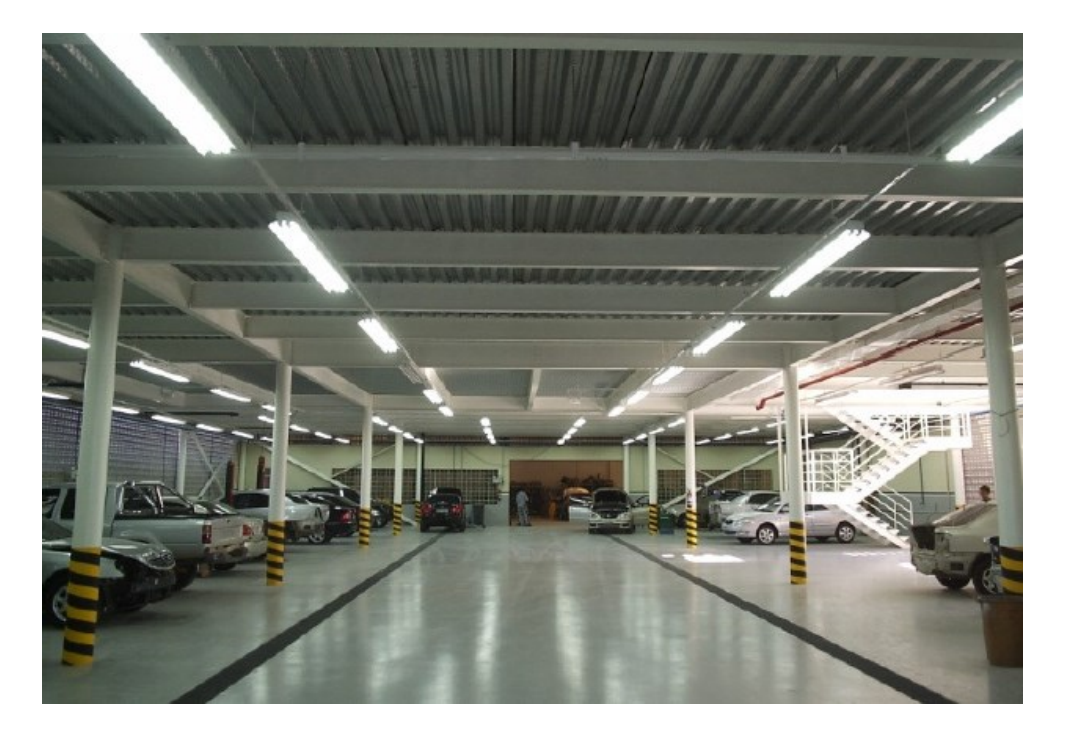

Figura 1.4 - Viga vencendo vão de 20 m (VASCONCELLOS, 2012)

<span id="page-16-1"></span>Outras vantagens do sistema misto são a redução do prazo da obra, a eliminação de escoramentos, menor geração de resíduos, logística otimizada, redução do efetivo da obra, com consequente redução de despesas indiretas, riscos trabalhistas e acidentes (VASCONCELLOS, 2012).

Além disso, o sistema misto aço-concreto possui vantagens em relação aos materiais que o compõem. Quando comparado ao concreto, os sistemas mistos possuem a possiblidade de dispensar fôrmas e escoramentos, aumentam a precisão dimensional da construção e apresentam redução do peso próprio e do volume da estrutura. Em relação ao aço, os sistemas mistos apresentam redução considerável do consumo de aço estrutural, dispensam ou necessitam de pouco travamento e reduzem as proteções contra incêndio e corrosão.

As vigas mistas de aço e concreto têm sido consideradas como o sistema estrutural mais eficiente para suportar as cargas gravitacionais de pisos de edifícios. As principais vantagens são a facilidade de construção e a redução de peso da viga de aço, sendo possível reduções de peso da ordem de 20 a 40% em sistemas bem dimensionados. Elas também possuem uma grande variedade de perfis de aço estrutural disponíveis no mercado, o que permite escolher as dimensões mais apropriadas para cada elemento. (QUEIROZ, PIMENTA e DA-MATA, 2001)

#### <span id="page-17-0"></span>**1.2 - OBJETIVOS**

O objetivo deste trabalho é desenvolver um aplicativo em "Visual Basics for Applications" (VBA) que permita dimensionar e verificar vigas mistas contínuas.

Entre os objetivos mais específicos, estão:

- Estudar e analisar vigas mistas de aço e concreto;
- Verificação e dimensionamento quanto ao momento fletor e esforço cisalhante;
- Desenvolvimento de uma interface simples e de fácil utilização;
- Possibilidade de aplicação a vários tipos de perfis.

#### <span id="page-17-1"></span>**1.3 - METODOLOGIA**

Inicialmente foi feita uma revisão bibliográfica sobre os estudos já realizados em vigas mistas para situar este trabalho e familiarizar-se com os tipos de análises, as verificações e as normas nacionais e internacionais que tratam desse tema. Também foi feita uma revisão teórica sobre o concreto e o aço, juntamente com suas principais propriedades mecânicas.

Em seguida, tendo como referência a ABNT NBR 8800:2008, tomou-se conhecimento das etapas necessárias à verificação de uma viga mista quanto ao momento fletor, abordando as condições específicas para vigas biapoiadas e vigas contínuas. Outras verificações incluem a de esforço cisalhante e a de flambagem lateral por distorção em vigas contínuas.

Por fim, foi necessário estudar como programar em VBA para proceder ao desenvolvimento do aplicativo.

## <span id="page-18-0"></span>**1.4 - ESTRUTURA DO TRABALHO**

O presente trabalho possui sete capítulos, cujos conteúdos são apresentados a seguir:

No Capítulo 1 é apresentada uma introdução às vigas mistas, com as motivações que levaram ao estudo do tema deste trabalho, os objetivos gerais e específicos e a metodologia utilizada para seu o desenvolvimento.

O Capítulo 2 apresenta uma revisão bibliográfica, contendo os resultados de pesquisas publicadas sobre vigas mistas.

O Capítulo 3 trata dos aspectos gerais relacionados ao dimensionamento e à verificação de estruturas mistas de aço e concreto, como as propriedades mecânicas de seus materiais constituintes e os tipos de ações e análises considerados.

O Capítulo 4 aborda as etapas necessárias à verificação quanto ao momento fletor para as vigas mistas biapoiadas e contínuas.

O Capítulo 5 trata brevemente sobre a verificação quanto à força cortante.

No Capítulo 6 é feito um estudo de caso para cada um dos casos tratados no Capítulo 4.

O Capítulo 7 é destinado às etapas do desenvolvimento dos aplicativos em linguagem VBA e contém uma visão geral da interface e do código.

No final do trabalho são apresentadas as referências bibliográficas e os apêndices.

# **2 - REVISÃO BIBLIOGRÁFICA**

<span id="page-19-0"></span>Uma abordagem geral e completa sobre estruturas mistas é feita em Queiroz (2001), desde as propriedades dos materiais utilizados até situações de dimensionamento mais específicas, como em situação de incêndio. Exemplos resolvidos com base nas recomendações de normas internacionais e nas da ABNT NBR 8800:2008, apesar de utilizarem as versões atualmente desatualizadas, contribuem para direcionar e consolidar o estudo dos sistemas mistos.

Alva (2000) apresentou um estudo prático em relação ao dimensionamento dos elementos que compõem o sistema estrutural misto de um edifício, ou seja, as vigas mistas simplesmente apoiadas e contínuas, as lajes mistas e os pilares mistos. O dimensionamento desses elementos em situação de incêndio também foi tratado, além do desenvolvimento de exemplos de dimensionamento com base nas principais normas aplicáveis. Um estudo prático também foi desenvolvido por Fabrizzi (2007), no qual os procedimentos de dimensionamento de elementos mistos são baseados nas principais normas nacionais e internacionais. Anterior à publicação da versão mais recente da ABNT NBR 8800:2008, que trouxe os aspectos normativos dos elementos mistos, o trabalho é oportuno por ter sido feito na fase de revisão desta norma (ver. Abril 2006).

Uma pesquisa com base em referências bibliográficas sobre vigas mistas foi feita por Kirchhof (2004), além da elaboração de um modelo numérico tridimensional com o objetivo de simular satisfatoriamente seu comportamento estrutural, em temperatura ambiente e em situação de incêndio. Os resultados, obtidos numérica e experimentalmente, foram comparados com outros valores extraídos de trabalhos apresentados por outros pesquisadores, sendo utilizado o código de cálculo ABAQUS 6.3-1 para a modelagem numérica baseada no método dos elementos finitos (MEF).

Kotinda (2006) apresentou no seu trabalho modelos numéricos tridimensionais de vigas mistas simplesmente apoiadas, com laje de faces planas e conectores de cisalhamento do tipo pino com cabeça (*stud*), visando simular o seu comportamento estrutural no referente à interface entre viga de aço e laje de concreto. As simulações foram realizadas por meio do software ANSYS versão 8.0, tendo como base o Método dos Elementos Finitos. Os resultados obtidos foram comparados com valores experimentais extraídos de trabalhos apresentados por outros pesquisadores.

O desenvolvimento de um novo conector de cisalhamento, mostrado na [Figura 2.1,](#page-20-0) foi feito por Cavalcante (2010) e proposto para uso em vigas mistas de aço-concreto. Esse novo conector, em forma de 'V', foi desenvolvido tentando conciliar as vantagens dos dois conectores mais utilizados no Brasil, o pino com cabeça (ou *stud bolt*) e o conector em perfil 'U', de modo que ele tenha rigidez superior ao conector 'U' e maior área de contato com o concreto do que o *stud*.

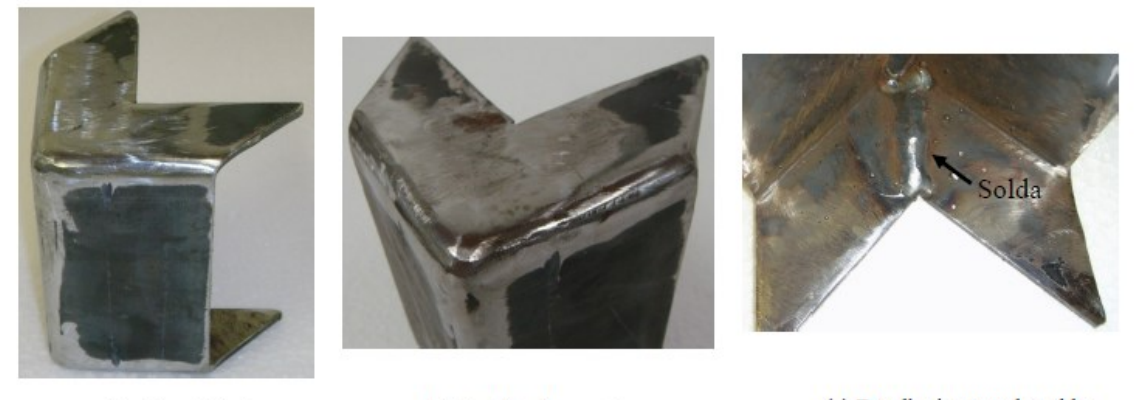

(c) Detalhe interno da solda (b) Detalhe dos cantos (a) Vista global Figura 2.1 - Conector em 'V' proposto (CAVALCANTE, 2010)

<span id="page-20-0"></span>Chaves (2010) investigou um sistema não convencional de vigas mistas em perfil cartola leve preenchido com concreto, no qual a conexão com a laje foi feita com conectores do tipo alça em barra chata e em barra redonda soldados ao perfil. A avaliação do comportamento da conexão aço-concreto por meio de ensaios de cisalhamento direto mostrou que os conectores de cisalhamento apresentaram ductilidade e resistência compatíveis com as vigas mistas analisadas. Já os ensaios para avaliação da região de momento fletor positivo em vigas mistas simplesmente apoiadas e com interação completa comprovam que a hipótese de plastificação total da seção descreve com precisão o comportamento estrutural.

Tamayo (2011) formulou e implementou um modelo matemático através de um código computacional capaz de representar com confiabilidade vigas mistas de aço-concreto para cargas de curta duração. Foram desenvolvidos três elementos distintos (laje de concreto, vigas de aço e conectores) e que, trabalhando em conjunto, possibilitam a abordagem de qualquer estrutura complexa do tipo viga mista. A validação do modelo proposto é demonstrada através dos exemplos de aplicação testados.

Um aprofundamento da verificação quanto à flambagem lateral com distorção (FLD) nas vigas mistas contínuas foi feito por Oliveira (2014) em perfis de alma plana e também senoidal, um tipo de perfil que não é abordado pela norma brasileira e pelas normas internacionais. Análises de flambagem elástica foram implementadas em modelos de elementos finitos com auxílio do software ANSYS 14.0 (2011), sendo proposto um método para cálculo do momento crítico elástico de vigas mistas de alma senoidal.

Moreno (2016) também apresenta um modelo numérico que emprega o Método dos Elementos Finitos para avaliar o comportamento de vigas mistas, mas com foco na consideração dos efeitos de longa duração do concreto (fluência e retração) e na inclusão de protensão interna do tipo aderente, aplicada sob a laje de concreto. Foram implementados seis modelos para predição dos fenômenos de longa duração, disponibilizando-se uma ferramenta estatística que permite a sua correta comparação. A validação da simulação numérica foi efetuada a partir da modelagem de 14 vigas no total, sendo elas tanto simplesmente apoiadas como contínuas, comprovando a capacidade do programa desenvolvido.

Barbosa (2016) desenvolveu e propôs um conector de cisalhamento do tipo treliçado para uso em vigas mistas de aço-concreto. O conector proposto é de fácil execução e pode servir como alternativa viável ao uso dos conectores *stud bolt* ou U. A geometria desse conector, mostrada na [Figura 2.2,](#page-22-0) foi idealizada de maneira que propiciasse baixo custo de produção, facilidade de execução, maiores valores de carga resistente, eficiência quanto à resistência aos deslizamentos relativos, bem como a eficiência quanto à resistência ao afastamento das lajes em relação ao perfil metálico (*uplift*). Os resultados dos estudos numéricos realizados, bem como os ensaios tipo *push-out* nos 24 modelos experimentais construídos*,* proporcionaram uma visão global do funcionamento dos conectores *stud* e treliçados, com resultados significativos que evidenciaram vantagens do conector treliçado em relação ao conector *stud*.

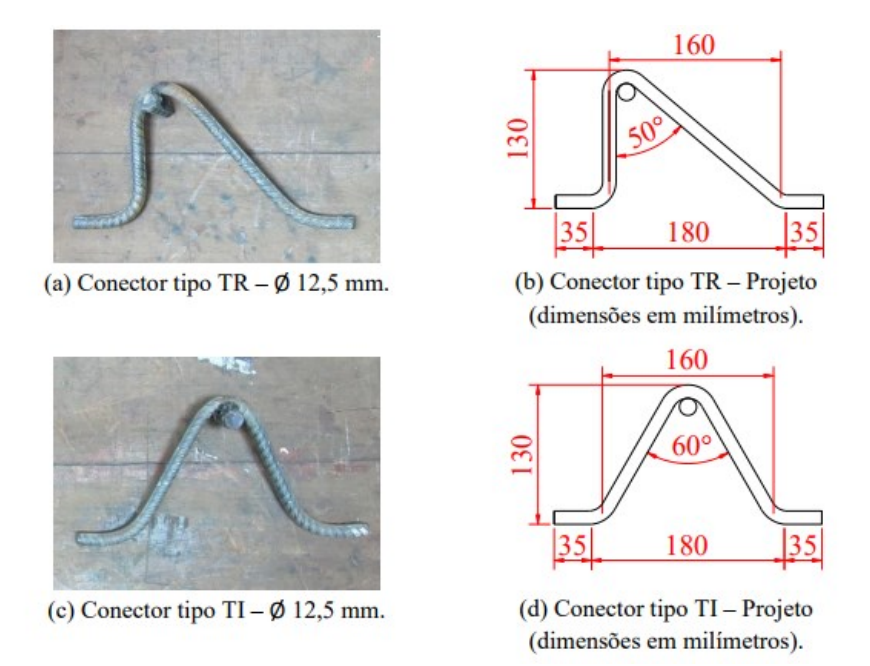

Figura 2.2 - Conectores treliçados idealizados (BARBOSA, 2016)

<span id="page-22-0"></span>A distribuição não uniforme de tensões ao longo da largura da laje de concreto, conhecida pelo nome *shear lag,* foi estudada por Reginato (2017). Procedimentos numéricos para a avaliação da largura efetiva foram estudados e implementados ao modelo matemático em elementos finitos para analisar a resposta de uma viga mista biengastada, representando um vão intermediário de uma ponte contínua e submetida a um carregamento em longo prazo. Foram considerados os fenômenos reológicos da fluência e da retração, além do comportamento não-linear devido à fissuração. A resposta obtida foi comparada às fórmulas estipuladas nas principais normas de projeto e em metodologias desenvolvidas por pesquisadores.

## <span id="page-23-0"></span>**3 - FUNDAMENTOS TEÓRICOS**

#### <span id="page-23-1"></span>**3.1 - MATERIAIS**

#### <span id="page-23-2"></span>**3.1.1 - CONCRETO**

O concreto, formado por argamassa e agregados graúdos, é um material frágil e que contém um grande número de microfissuras. É bastante utilizado na construção civil devido a sua capacidade de resistir à compressão, contudo sua resistência à tração é muito inferior à de compressão devido à baixa resistência da interface entre argamassa e agregados. A seguir são apresentadas informações relevantes sobre esse material.

#### <span id="page-23-3"></span>**3.1.1.1 - PROPRIEDADES**

Para realizar a análise estrutural dos elementos que utilizam o concreto, é necessário saber suas propriedades mecânicas. Os valores e expressões apresentados nesta seção estão de acordo com a ABNT NBR 6118:2014 e são válidos para concretos com resistência característica à compressão  $(f_{ck})$  entre 20 e 50 MPa. Para outros valores, a referida norma deve ser consultada.

A resistência à compressão simples  $(f_c)$  é a característica mecânica mais importante do concreto e é obtida por meio de ensaios em corpos de prova cilíndricos, que devem ser moldados segundo a ABNT NBR 5738:2015 - Concreto – Procedimentos para moldagem e cura de corpos de prova - e rompidos conforme a ABNT NBR 5739:2007 - Concreto - Ensaio de compressão de corpos de prova cilíndricos. Após o ensaio de um grande número de corpos de prova, é possível obter uma curva com os valores de  $f_c$  e as respectivas quantidades (frequência), resultando em uma curva de distribuição normal ou Gaussiana, conforme mostrado na [Figura 3.1.](#page-24-0) A partir dessa curva é possível obter o valor do  $f_{ck}$ , que corresponde a um valor de resistência com apenas 5% de probabilidade de não ser alcançado.

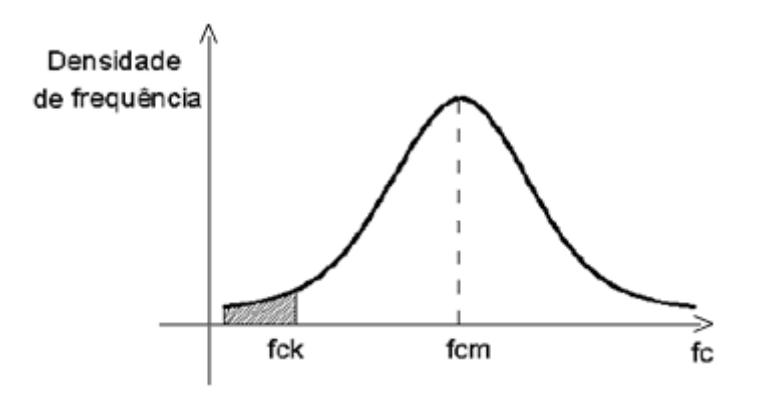

Figura 3.1 - Obtenção do f<sub>ck</sub> a partir dos valores de f<sub>c</sub> (PINHEIRO, 2007)

<span id="page-24-0"></span>Quando não for especificada a idade, os valores de f<sub>ck</sub> se referem a uma resistência obtida para a idade de 28 dias após o molde do corpo de prova.

A resistência à tração direta (f<sub>ct</sub>) pode ser obtida por ensaios (resistência à tração indireta ou tração na flexão) ou então pode-se tomar o seu valor médio ou característico por meio das equações a seguir.

$$
f_{\text{ctk,inf}} = 0.7 f_{\text{ct,m}} \tag{Eq. 3.1}
$$

$$
f_{\text{ctk,sup}} = 1.3 f_{\text{ct,m}} \tag{Eq. 3.2}
$$

em que

$$
f_{ct,m} = 0.3 f_{ck}^{2/3}
$$
 (Eq. 3.3)

Nas expressões acima, f<sub>ct,m</sub> e f<sub>ck</sub> são dados em megapascal (MPa).

O módulo de elasticidade para o concreto é considerado como o módulo de deformação tangencial inicial (Eci), obtido aos 28 dias de idade. É utilizado para a situação usual em que a verificação da estrutura se faz em data igual ou superior a 28 dias. Quando não se dispõe de ensaios, o seu valor pode ser estimado pela equação a seguir, em que E<sub>ci</sub> e f<sub>ck</sub> são expressos em MPa e  $\alpha_E$  depende do tipo de agregado graúdo utilizado (para granito e gnaisse,  $\alpha_E = 1$ ).

$$
E_{ci} = \alpha_E 5600 \sqrt{f_{ck}}
$$
 (Eq. 3.4)

Já para a determinação de esforços solicitantes, verificações de estados-limites de serviço ou outras análises elásticas de projeto, deve ser utilizado o módulo de elasticidade secante (Ecs), obtido através do módulo de deformação tangencial inicial:

$$
E_{cs} = \alpha_i E_{ci} \tag{Eq. 3.5}
$$

em que

$$
\alpha_i = 0.8 + 0.2 \frac{f_{ck}}{80} \le 1.0
$$
 (Eq. 3.6)

A [Tabela 3.1](#page-25-1) mostra os valores arredondados de Eci e Ecs obtidos considerando o granito como agregado graúdo e conforme a classe de resistência.

<span id="page-25-1"></span>Tabela 3.1 - Valores do módulo de elasticidade em função da classe de resistência (ABNT NBR 6118:2014)

| Classe de<br>resistência | C20  | C <sub>25</sub> | C30  | C <sub>35</sub> | C40  | C <sub>45</sub> | C50  |
|--------------------------|------|-----------------|------|-----------------|------|-----------------|------|
| $E_{ci}$ (GPa)           | 25   | 28              |      | 33              | 35   | 38              | 40   |
| $E_{cs}$ (GPa)           | 21   | 24              | 27   | 29              | 32   | 34              | 37   |
| $\alpha_i$               | 0,85 | 0,86            | 0,89 | 0,90            | 0,91 | 0,93            | 0,95 |

<span id="page-25-2"></span>As demais propriedades do concreto simples estão apresentadas na [Tabela 3.2.](#page-25-2) Os valores podem ser utilizados para efeito de análise estrutural e na ausência de ensaios.

Tabela 3.2 - Propriedades adicionais do concreto simples

| Massa específica $(\rho_c)$                  | $2400 \text{ kg/m}^3$      |
|----------------------------------------------|----------------------------|
| Coeficiente de dilatação térmica $(\beta_c)$ | $10^{-5}$ °C <sup>-1</sup> |
| Coeficiente de Poisson $(v_c)$               | 0,2                        |

#### <span id="page-25-0"></span>**3.1.1.2 - LIMITES DE DEFORMAÇÃO**

A deformação limite na compressão uniaxial varia conforme a classe do concreto. Para concretos de classes até C50, ela deve estar entre 2‰ e 3,5‰ para evitar a ruptura por esmagamento.

Já o limite de deformação na tração uniaxial para o concreto não fissurado é de 0,15‰.

## <span id="page-26-0"></span>**3.1.1.3 - RETRAÇÃO E DEFORMAÇÃO LENTA**

A retração é uma redução de volume que pode acontecer devido à perda de água por evaporação (retração por secagem), ou devido à variação volumétrica química e à autodessecação (retração autógena). A retração por secagem ocorre em todo concreto, principalmente nas regiões próximas à sua superfície, e deve ser controlada por meio do processo de cura. Já a retração autógena é pequena em concretos de resistência normal, porém é significativa nos concretos de alta resistência ( $f_{ck}$  >50 MPa).

A rápida evaporação da água presente nos poros do concreto cria um menisco que gera tensões de tração. Quando essa tensão supera o valor da resistência à tração do concreto, ocorre a sua fissuração. Para reduzir os efeitos da retração por secagem, é necessário realizar a cura do concreto nos primeiros dias após a concretagem. Ela pode ser feita simplesmente molhando a superfície do concreto com uma mangueira ou por meio de técnicas mais sofisticadas, como a colocação de uma manta para evitar ou reduzir a evaporação da água.

A retração autógena ocorre durante o processo de hidratação e independe das condições a que o concreto esteja submetido. Ela ocorre em concretos selados, submetidos à temperatura constante e mesmo que não haja atuação de carregamento. Isso é explicado pelo fato do volume dos reagentes ser menor que o dos produtos hidratados e pela redução da umidade interna devido ao consumo de água para as reações de hidratação, efeitos que são potencializados em concretos de alta resistência por possuírem alto consumo de cimento. Entre as técnicas para redução da retração autógena estão a cura interna através de polímeros super absorventes (SAP em inglês), uso de aditivo químico redutor de retração e a incorporação de fibras ao concreto.

Já a deformação lenta do concreto, ou fluência, também é uma redução de volume, mas que é causada pela ação de uma carga de compressão durante um longo período. A compressão força o deslocamento de água do interior do concreto para a sua superfície, contribuindo para a ocorrência de retração. Ambas deformações afetam as respostas de uma estrutura e devem ser consideras em sua análise.

### <span id="page-26-1"></span>**3.1.2 - AÇO**

O aço é uma liga de ferro e carbono com outros elementos que podem ser de dois tipos: elementos residuais resultantes do processo de fabricação (silício, manganês, fósforo e enxofre) e elementos de liga, adicionados com o intuito de melhorar as características físicas e mecânicas do material (como o cobre para aumentar a resistência à corrosão). O carbono aumenta a resistência do aço, porém o torna mais frágil, razão pela qual aços com baixo teor de carbono possuem menor resistência à tração, mas são mais dúcteis. Para aços estruturais, são requeridas propriedades de boa ductilidade, homogeneidade, soldabilidade, resistência à corrosão e elevada relação entre a tensão resistente  $(f_u)$  e a de escoamento  $(f_v)$  (PFEIL, 2015).

O aço é um material dúctil e que resiste muito bem à tração, apresentando deformações de ruptura da ordem de 5% a 40%. Suas propriedades mecânicas podem ser alteradas por conformação mecânica ou tratamento térmico. Nos sistemas mistos aço-concreto, o aço é empregado nos perfis, nas barras de armadura, nos conectores de cisalhamento, nos parafusos e nas fôrmas metálicas que são incorporadas ao concreto nas lajes mistas (QUEIROZ, PIMENTA e DA-MATA, 2001).

### <span id="page-28-0"></span>**3.1.2.1 - PROPRIEDADES**

As principais propriedades mecânicas do aço são mostradas na [Tabela 3.3.](#page-28-2) Para aços estruturais do tipo perfil, barra ou chapa, a ABNT NBR 8800:2008 exige que possuam resistência ao escoamento máxima de 450 MPa e que a relação  $f_{\nu}/f_{\nu}$  seja maior ou igual a 1,18.

<span id="page-28-2"></span>

| Módulo de elasticidade $(E_a)$                 | 200 000 MPa                           |
|------------------------------------------------|---------------------------------------|
| Módulo de elasticidade transversal (G)         | 77 000 MPa                            |
| Massa específica $(\rho_a)$                    | $7850 \text{ kg/m}^3$                 |
| Coeficiente de dilatação térmica ( $\beta_a$ ) | $1,2 \times 10^{-5}$ °C <sup>-1</sup> |
| Coeficiente de Poisson $(v_a)$                 | 0.3                                   |

Tabela 3.3 - Propriedades mecânicas do aço

## <span id="page-28-1"></span>**3.1.2.2 - COMPORTAMENTO EM ENSAIO DE TRAÇÃO**

No ensaio de tração, o aço pode apresentar dois tipos de comportamento, conforme mostrado na [Figura 3.2.](#page-28-3) O comportamento com patamar de escoamento é típico dos aços de perfis estruturais, laminados de armadura e das chapas para fôrmas, enquanto que o sem patamar de escoamento ocorre em aços trefilados de armadura e em aços de conectores (QUEIROZ, PIMENTA e DA-MATA, 2001).

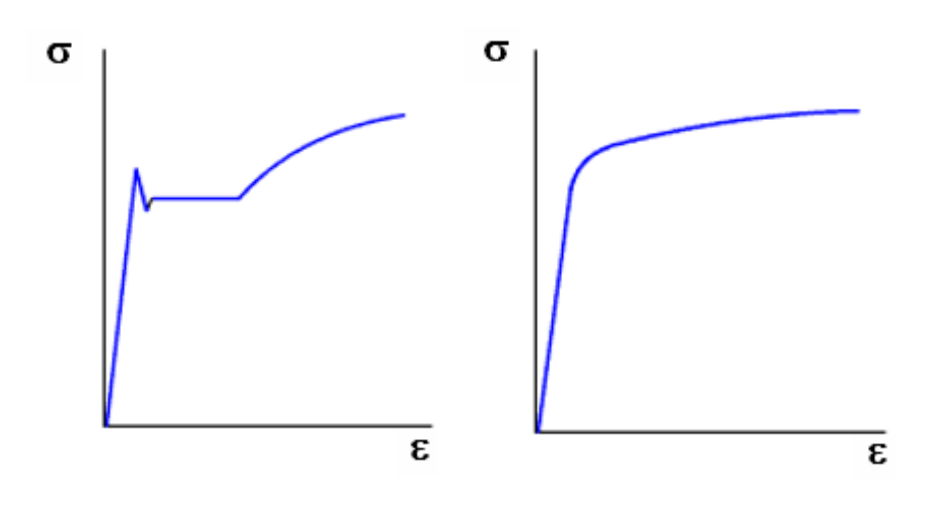

Figura 3.2 - Diagramas tensão-deformação com patamar e sem patamar

<span id="page-28-3"></span>O valor de f<sup>y</sup> para o caso sem patamar de escoamento é definido como aquele igual à tensão correspondente a uma deformação de 0.2% no descarregamento.

## <span id="page-29-0"></span>**3.2 - AÇÕES E ANÁLISE ESTRUTURAL**

Os tipos de ações que devem ser considerados dependem do tipo de construção analisado, sendo classificados pela ABNT NBR 8681:2004 em permanentes, variáveis e excepcionais. Para estruturas mistas de edifícios, elas devem ser consideradas levando-se em conta os estados limites últimos e de serviço, conforme recomendado pela ABNT NBR 8800:2008.

## <span id="page-29-1"></span>**3.2.1 - ANÁLISE ELÁSTICA**

A análise elástica é baseada na rigidez dos elementos imaginando-se que os esforços internos variam linearmente ao longo do elemento. No caso das vigas mistas, os esforços solicitantes são determinados para uma seção teórica de aço obtida através da homogeneização da seção mista.

Por ser mais conservadora que a plástica, a análise elástica é sempre permitida, mesmo que os esforços resistentes da seção transversal sejam avaliados considerando a plasticidade. Contudo, os limites de flambagem local dos elementos que compõem o perfil de aço devem ser respeitados.

Esse tipo de análise é a utilizada na determinação dos esforços da seção para vigas não compactas e na determinação dos estados limites de serviço.

## <span id="page-29-2"></span>**3.2.2 - ANÁLISE RÍGIDO-PLÁSTICA**

Esse tipo de análise se baseia na redistribuição plástica de momentos na estrutura até que um mecanismo de rótulas plásticas seja formado. Para que isso ocorra, é necessário que as rótulas plásticas tenham condições de serem formadas. Além disso, as primeiras rótulas a se formar devem ter capacidade de sofrer rotação até que as demais se formem. Dessa forma, é necessário que o aço estrutural apresente patamar de escoamento e que as seções transversais dos perfis de aço possuam relações adequadas de largura-espessura dos seus elementos (QUEIROZ, PIMENTA e DA-MATA, 2001).

A análise plástica pode ser utilizada na determinação dos esforços da seção para vigas compactas, conforme a ABNT NBR 8800:2008, desde que as seções e as ligações possuam capacidade de rotação suficiente para formação de rótulas plásticas e redistribuição de

esforços solicitantes. A estabilidade da estrutura também deve ser verificada para essa condição.

### <span id="page-30-0"></span>**3.3 - VIGAS MISTAS**

As vigas mistas de aço e concreto são constituídas por um componente de aço simétrico em relação ao plano de flexão e por uma laje de concreto acima de sua face superior. O componente de aço pode ser um perfil estrutural ou então uma treliça. A laje pode ser maciça moldada no local, mista ou pré-moldada. Neste trabalho será analisada uma viga mista na qual o componente de aço é um perfil I, recebendo a denominação de viga mista de aço e concreto de alma cheia.

A ligação mecânica entre os componentes deve ser feita por meio de conectores de cisalhamento, de modo que o aço e o concreto trabalhem como um conjunto resistindo à flexão. O sistema atingirá o ponto de máxima eficiência quando a linha neutra estiver localizada em uma posição tal que as tensões de compressão na flexão sejam resistidas apenas pelo concreto e as tensões de tração sejam resistidas pelo perfil de aço.

Tradicionalmente, os perfis laminados têm sido utilizados para suportar a laje de concreto com ligações rotuladas nos apoios. O perfil I é o mais comum, embora outros perfis como o caixão e o tubular retangular também podem ser usados para atender às crescentes demandas dos sistemas construtivos modernos: maior facilidade de passagem de dutos, redução da altura entre pavimentos, aumento da rigidez e da frequência própria do piso (QUEIROZ, PIMENTA e DA-MATA, 2001).

Em relação à construção de vigas mistas, elas podem ser analisadas de duas maneiras: através do sistema escorado e do sistema não escorado. No sistema escorado, as ações de cálculo são resistidas pelo sistema misto, ou seja, o componente de aço permanece praticamente sem solicitação até a retirada do escoramento, que deve ser feita após o concreto atingir 75 % do  $f_{ck}$ .

No sistema não escorado, a viga de aço trabalha isoladamente e é dimensionada para resistir ao peso próprio do concreto fresco juntamente com outras cargas de construção aplicadas antes que o concreto atinja a resistência adequada. A viga de aço é calculada assumindo-se que esteja lateralmente travada pela fôrma se esta possuir rigidez suficiente e estiver adequadamente ligada a ela, como é o caso de fôrmas de aço com nervuras transversais ao eixo da viga. Nos demais casos as vigas são tratadas como lateralmente destravadas entre

apoios ou entre pontos de ligação de vigas que nela se apoiam (QUEIROZ, PIMENTA e DA-MATA, 2001).

As vigas mistas de aço e concreto de alma cheia podem ser biapoiadas, contínuas ou semicontínuas. Simplificadamente, as biapoiadas são aquelas em que as ligações nos apoios podem ser consideradas como rótulas. As contínuas são aquelas em que o perfil de aço e a armadura da laje têm continuidade total nos apoios internos. Já as semicontínuas possuem ligação de resistência parcial. Neste trabalho serão analisadas apenas as biapoiadas e as contínuas.

### <span id="page-31-0"></span>**3.3.1 - VIGAS MISTAS BIAPOIADAS**

As vigas biapoiadas, ou simplesmente apoiadas, são aquelas cujas ligações de apoio possuem pouca rigidez e resistência à flexão, podendo ser consideradas como rótulas. Alguns exemplos desse tipo de ligação são as cantoneiras de alma ou uma chapa simples.

As vigas biapoiadas possuem as seguintes vantagens em relação às contínuas (JOHNSON, 1994):

-A resistência da viga não é limitada pela flambagem do perfil de aço (global ou local), pois apenas uma pequena parte da alma fica sujeita à compressão e a mesa comprimida é travada pela laje;

-Possibilidade maior de executar furos para a passagem de dutos, pois a alma fica sujeita a estados de tensão menos severos;

-Os momentos fletores e as forças cortantes são estaticamente determinados, não sendo influenciados pela fissuração, retração ou deformação lenta do concreto;

-Não há interação entre os comportamentos de vãos adjacentes;

-Os momentos transmitidos aos pilares são baixos ou quase nulos;

-A análise estrutural e o dimensionamento são rápidos e simples;

-A fissuração do concreto é menor, pois ele está sujeito à tração apenas nos apoios.

### <span id="page-32-0"></span>**3.3.2 - VIGAS MISTAS CONTÍNUAS**

As vigas mistas contínuas são definidas como aquelas com mais de dois apoios, sendo o perfil de aço contínuo sobre os apoios internos ou ligado ao perfil do vão adjacente por meio de ligações rígidas. Essas ligações podem ser apenas entre os perfis de aço (ligações convencionais) ou de modo que a laje de concreto é parte integrante delas (ligações mistas) (QUEIROZ, PIMENTA e DA-MATA, 2001).

As principais vantagens das vigas mistas contínuas em relação às biapoiadas, conforme Johnson (1994), são as seguintes:

- Possibilidade de se utilizar maiores relações vão/altura da seção para uma dada flecha admissível;

- Reduções consideráveis de peso e de custo podem ser obtidas em sistemas bem dimensionados;

- A estrutura do pavimento como um todo é menos suscetível ao efeito da vibração causada pelo movimento de pessoas, devido à frequência natural mais elevada.

As principais desvantagens são a maior dificuldade da análise e do cálculo estrutural, o uso de ligações mais complexas e onerosas, perda na eficiência do sistema misto devido à fissuração do concreto tracionado e à possibilidade de flambagem local ou por distorção da viga de aço na zona comprimida. A fissuração do concreto é influenciada pelo método de escoramento utilizado, pela sequência de concretagem e pelos efeitos de temperatura e retração, efeitos que juntamente com a deformação lenta dificultam a determinação precisa da flecha e da distribuição de momentos ao longo da viga (QUEIROZ, PIMENTA e DA-MATA, 2001). Por isso, sempre que possível deve ser utilizada a análise plástica em vez da elástica, pois esta superestima os momentos por causa da redução de rigidez à flexão causada pela fissuração. Além disso, a verificação da resistência última também pode ser verificada mais facilmente por ensaios.

## <span id="page-33-0"></span>**4 - VERIFICAÇÃO AO MOMENTO FLETOR**

Antes de iniciar a verificação quanto ao momento fletor, é preciso obter a relação entre a altura e a espessura da alma  $(h/t_w)$ . Essa relação determina se o dimensionamento da viga será feito com base nas propriedades plásticas ou elásticas da seção mista.

Outra etapa importante envolve a homogeneização teórica da seção mista para a obtenção de suas propriedades geométricas, da posição da linha neutra e dos deslocamentos. Para isso, admite-se uma distribuição de tensões linear na seção homogeneizada, que é formada pelo componente de aço e pela laje de concreto com sua largura efetiva dividida pela razão modular  $(\alpha_F)$  dada a seguir. A participação do concreto na região tracionada deve ser ignorada.

$$
\alpha_E = \frac{E}{E_c} \tag{Eq. 4.1}
$$

Nessa equação, E e E<sub>c</sub> correspondem aos módulos de elasticidade do aço e do concreto, respectivamente. Para o concreto, deve-se levar em conta os efeitos de longa duração (fluência e retração) através do módulo de elasticidade secante  $(E_{cs})$ , conforme a ABNT NBR 6118:2014. Alternativamente, a ABNT NBR 8800:2008 permite multiplicar a razão modular por 3 para considerar esses efeitos na determinação dos deslocamentos provenientes das ações permanentes e dos valores quase permanentes das ações variáveis.

Para o cálculo dos deslocamentos, feito por meio de uma análise elástica, também é necessário determinar o momento de inércia efetivo (Ief). Nas vigas mistas de alma cheia e para as regiões de momento positivo, ele é calculado como

$$
I_{ef} = I_a + \sqrt{\frac{\sum Q_{Rd}}{F_{hd}}}(I_{tr} - I_a)
$$
 (Eq. 4.2)

onde:

I<sup>a</sup> - momento de inércia apenas da seção do perfil de aço;

 $I_{tr}$  - momento de inércia da seção mista homogeneizada;

 $\Sigma Q_{\text{Rd}}$  - somatório das forças resistentes de cálculo de cada um dos conectores de cisalhamento que se encontram entre a seção de momento positivo máximo e a seção adjacente de momento nulo;

Fhd - força de cisalhamento de cálculo entre o componente de aço e a laje, definida como o menor valor das forças resistentes de cálculo desses componentes  $(A<sub>a</sub>f<sub>vd</sub>)$  para o aço e  $0.85f_{\rm cd}$ bt<sub>c</sub> para a laje de concreto).

Já para as regiões de momento negativo das vigas contínuas, o momento de inércia efetivo é obtido através da seção transversal formada pelo perfil de aço e pela armadura longitudinal que está contida na largura efetiva da laje de concreto.

### <span id="page-34-0"></span>**4.1 - VIGA MISTA BIAPOIADA**

Para as vigas mistas de aço e concreto de alma cheia biapoiadas, a relação h/tw deve ser menor ou igual a 5,7√ $\sqrt{E/f_v}$ . É necessário obter a largura efetiva da laje de concreto, determinar o tipo de construção (escorada ou não escorada) e o tipo de interação (completa ou parcial).

#### <span id="page-34-1"></span>**4.1.1 - LARGURA EFETIVA**

A largura efetiva da mesa de concreto é aquela em que a área GHJK é a mesma que a área ACDEF no diagrama de tensão normal da [Figura 4.1.](#page-34-2) A recomendação da ABNT NBR 8800:2008 é que ela seja tomada, para cada lado da linha de centro da viga, como o menor dos seguintes valores:

- a) 1/8 do vão da viga mista (entre centro de apoios);
- b) Metade da distância entre as linhas de centro da viga analisada e da viga adjacente;
- c) Distância da linha de centro da viga à borda de uma laje em balanço.

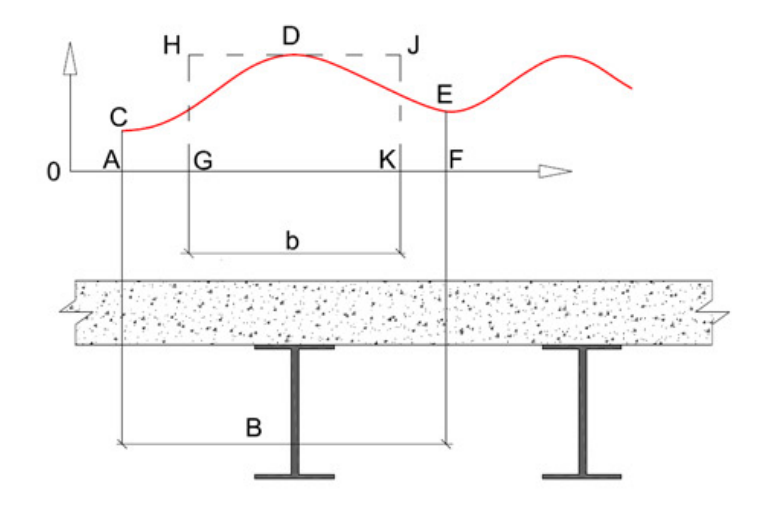

<span id="page-34-2"></span>Figura 4.1 - Largura efetiva b comparada à largura real B (QUEIROZ, 2001)

### <span id="page-35-0"></span>**4.1.2 - CONSTRUÇÃO ESCORADA**

#### <span id="page-35-1"></span>**4.1.2.1 - VIGA COMPACTA - INTERAÇÃO COMPLETA**

Quando a quantidade de conectores de cisalhamento é suficiente para desenvolver a força horizontal entre a laje e o perfil de aço, há apenas uma linha neutra e a interação é dita completa. O momento fletor resistente de cálculo (M<sub>Rd</sub>) pode ser determinado através do equilíbrio da seção e de acordo com a posição da linha neutra, que pode estar na laje de concreto ou no perfil de aço. Para vigas mistas biapoiadas e compactas, onde h/t<sub>w</sub>  $\leq$  $3,76\sqrt{E/f_v}$ , o equilíbrio é feito considerando uma análise plástica.

A flexão se dará em torno da interface dos componentes da seção mista quando a força resistente de cálculo de compressão do concreto  $(C_{cd})$  se igualar à força resistente de cálculo de tração do perfil de aço  $(T_{ad})$ . Caso elas sejam diferentes, a linha neutra plástica (LNP) estará no componente da seção mista que possuir a maior força resistente. Uma vez obtida a configuração de equilíbrio, o momento será igual a uma das forças resistentes multiplicada pela distância entre elas (braço de alavanca).

As etapas para obtenção de M<sub>Rd</sub> conforme a posição da LNP são mostradas a seguir. O coeficiente 0,85 que multiplica o f<sub>cd</sub> corresponde aos efeitos de longa duração, ou efeito Rüsch, e o coeficiente βvm é um coeficiente que leva em conta a capacidade de rotação necessária para a ligação em vigas semicontínuas, sendo que para vigas biapoiadas e contínuas,  $β<sub>vm</sub> é igual a 1.$ 

#### Para a linha neutra no concreto:

A linha neutra estará na laje de concreto quando

$$
\sum Q_{Rd} = 0.85 f_{cd} b t_c \ge (A_a f_{yd} = T_{ad})
$$
 (Eq. 4.3)

O momento fletor de cálculo é calculado como

$$
M_{Rd} = \beta_{vm} T_{ad} \left( d_1 + h_F + t_c - \frac{a}{2} \right)
$$
 (Eq. 4.4)

Em que as distâncias d<sub>1</sub>, h<sub>F</sub>, t<sub>c</sub> e "a" estão identificadas na [Figura 4.2,](#page-36-0) que ilustra as configurações da seção plastificada para a linha neutra na laje de concreto. É importante notar a diferença entre as duas últimas: tc é a espessura da laje de concreto acima do perfil de aço e
de eventuais fôrmas ou nervuras, enquanto que " $a$ " é a espessura da laje que está efetivamente comprimida e pode ser calculada como:

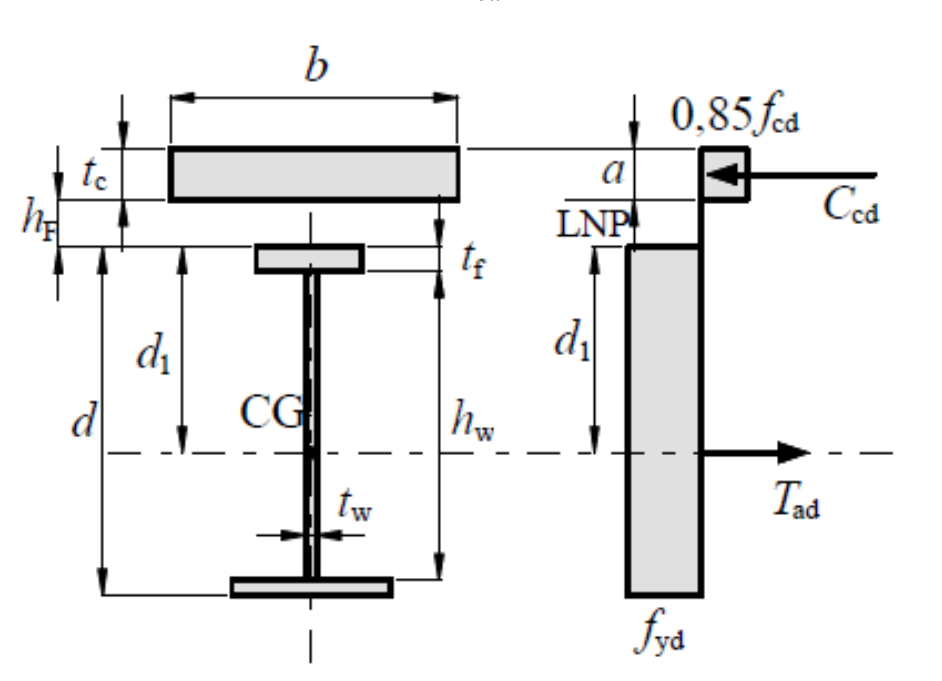

$$
a = \frac{T_{ad}}{0.85 f_{cd} b} \le t_c
$$
 (Eq. 4.5)

Figura 4.2 - Configuração da seção para linha neutra na laje (ABNT NBR 8800:2008)

#### Para a linha neutra no perfil de aço:

A linha neutra estará no perfil de aço quando a resultante de tração for maior que a resultante de compressão da laje de concreto, ou seja

$$
\sum Q_{Rd} = A_a f_{yd} \ge (0.85 f_{cd} b t_c = C_{cd})
$$
 (Eq. 4.6)

Contudo, é necessário saber em que parte do perfil de aço a linha neutra se encontra, ou seja, se ela está na mesa superior ou na alma. Para determinar a sua posição, consideram-se as seguintes forças resistentes:

$$
C_{ad} = \frac{1}{2} \left( A_a f_{yd} - C_{cd} \right) = \frac{1}{2} \left( A_a f_{yd} - 0.85 f_{cd} b t_c \right)
$$
 (Eq. 4.7)

$$
T_{ad} = C_{cd} + C_{ad} \tag{Eq. 4.8}
$$

Para essas condições, a posição da linha neutra da seção plastificada medida a partir do topo do perfil de aço (yp) pode ser encontrada com as expressões a seguir, dependendo do valor de Cad encontrado.

Se  $C_{ad} \leq A_{af} f_{yd}$ , então a linha neutra está na mesa superior e sua distância ao topo é igual a

$$
y_p = \frac{C_{ad}}{A_{af} f_{yd}} t_f
$$
 (Eq. 4.9)

Se Cad > Aaf fyd, então a linha neutra está na alma e sua distância ao topo é igual a

$$
y_p = t_f + h_w \left( \frac{C_{ad} - A_{af} f_{yd}}{A_{aw} f_{yd}} \right)
$$
 (Eq. 4.10)

O momento fletor resistente de cálculo é calculado como

$$
M_{Rd} = \beta_{vm} \left[ C_{ad} (d - y_t - y_c) + C_{cd} \left( \frac{t_c}{2} + h_F + d - y_t \right) \right]
$$
 (Eq. 4.11)

A [Figura 4.3](#page-37-0) ilustra as configurações da seção plastificada para a linha neutra no perfil de aço.

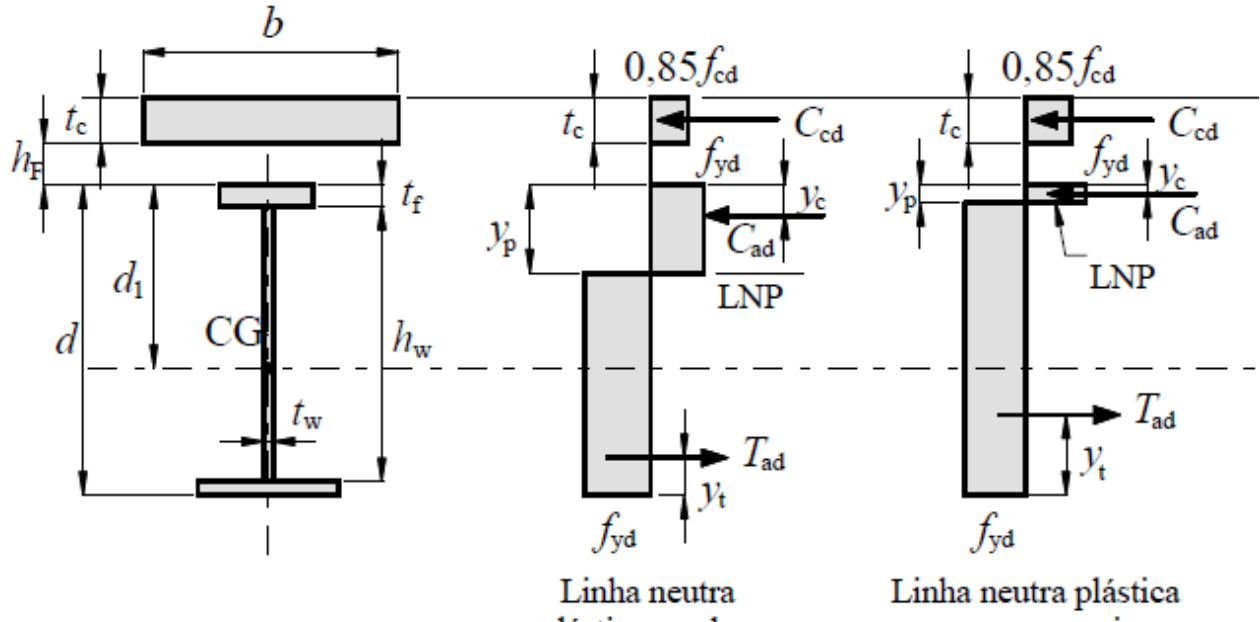

plástica na alma

na mesa superior

<span id="page-37-0"></span>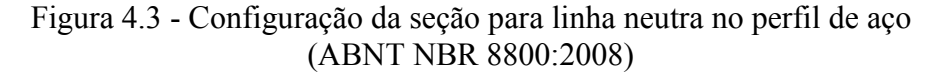

## **4.1.2.2 – VIGA COMPACTA - INTERAÇÃO PARCIAL**

Quando a quantidade de conectores é insuficiente para atingir a força necessária de cisalhamento entre a laje e o perfil de aço, a seção mista não trabalha totalmente em conjunto e a interação é parcial. Por causa disso, cada componente da seção mista se deforma separadamente, surgindo uma linha neutra para cada um deles (ver [Figura 4.4\)](#page-39-0).

Para analisar a interação parcial, é necessário definir o grau de interação da viga mista (ηi), que é a relação entre a força desenvolvida pelos conectores ( $\Sigma Q_{\text{Rd}}$ ) e a força de cisalhamento de cálculo entre os componentes da seção mista (Fhd).

$$
\eta_i = \frac{\sum Q_{Rd}}{F_{hd}} \tag{Eq. 4.12}
$$

O grau de interação não pode ser inferior a certos valores que dependem do comprimento do trecho de momento positivo  $(L_e)$  e da relação entre as áreas das mesas do perfil de aço (áreas iguais ou diferentes). Esses valores são mostrados na tabela a seguir.

| $L_e(m)$  | Area da mesa<br>inferior / superior | $\eta_i$                                            |
|-----------|-------------------------------------|-----------------------------------------------------|
| $\leq$ 25 |                                     | $1 - \frac{E}{578 f_v} (0.75 - 0.03 L_e) \ge 0.40$  |
| > 25      |                                     | 1 (interação completa)                              |
| $\leq 20$ | 3                                   | $1 - \frac{E}{578 f_v} (0.30 - 0.015 L_e) \ge 0.40$ |
| > 20      |                                     | 1 (interação completa)                              |

Tabela 4.1 - Valores mínimos para o grau de interação em vigas biapoiadas

Para situações intermediárias às mostradas na Tabela 4.1, a ABNT NBR 8800:2008 permite obter o grau de interação por meio de interpolação linear.

Atendidas essas condições, o momento fletor pode ser calculado de maneira similar à situação em que a linha neutra está situada no perfil de aço, porém com  $C_{cd} = \Sigma Q_{Rd}$ .

Portanto, para a interação parcial temos:

$$
\sum Q_{Rd} < A_a f_{yd} \tag{Eq. 4.13}
$$

e também

$$
\sum Q_{Rd} < 0.85 f_{cd} b t_c \tag{Eq. 4.14}
$$

A força resistente de compressão correspondente ao perfil de aço vale

$$
C_{ad} = \frac{1}{2} \left( A_a f_{yd} - C_{cd} \right) = \frac{1}{2} \left( A_a f_{yd} - \Sigma Q_{Rd} \right)
$$
 (Eq. 4.15)

A força resistente de tração  $(T_{ad})$  e a altura da linha neutra plástica no perfil de aço  $(y_p)$  podem ser determinadas pelas mesmas equações apresentadas anteriormente (Equações 4.8 a 4.11).

O momento fletor resistente de cálculo é calculado como

$$
M_{Rd} = \beta_{vm} \left[ C_{ad} (d - y_t - y_c) + C_{cd} \left( t_c - \frac{a}{2} + h_F + d - y_t \right) \right]
$$
 (Eq. 4.16)

com

$$
a = \frac{C_{cd}}{0.85 f_{cd} b}
$$
 (Eq. 4.17)

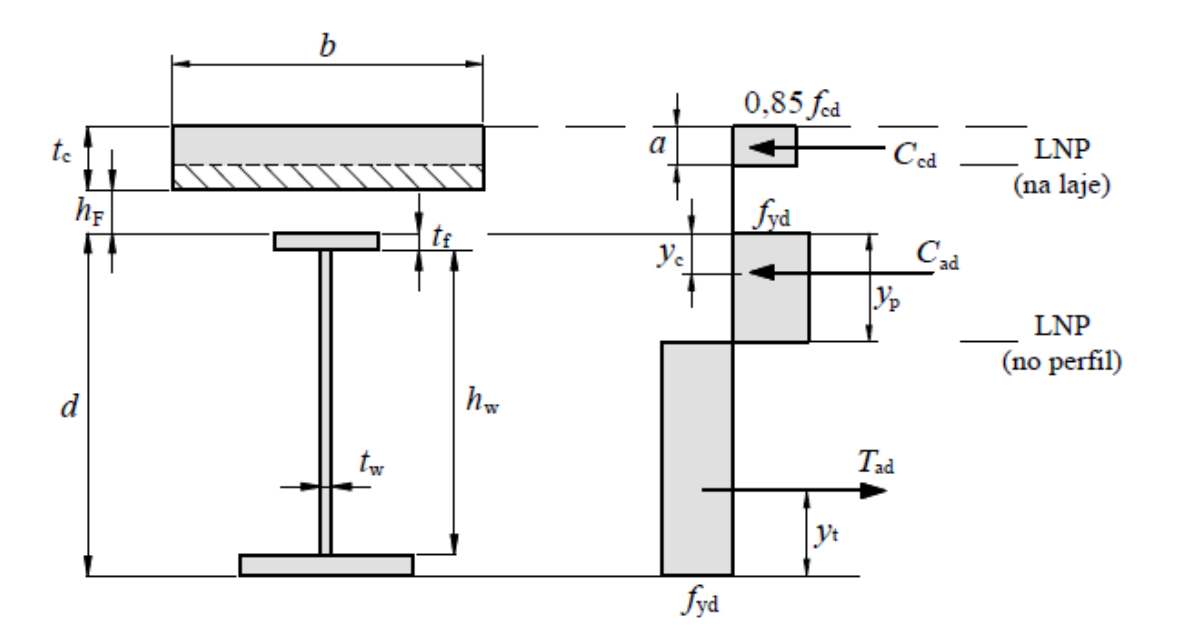

<span id="page-39-0"></span>Figura 4.4 - Configuração da seção para interação parcial (ABNT NBR 8800:2008)

## **4.1.2.3 – VIGA NÃO COMPACTA**

Para uma viga mista biapoiada e não compacta, na qual  $3.76\sqrt{E/f_y} < h/t_w \le 5.7\sqrt{E/f_y}$ , o equilíbrio da seção é feito através de uma análise elástica. As tensões de cálculo de tração (na face inferior do perfil de aço) e de compressão (na face superior da laje de concreto) não podem ultrapassar os seus respectivos valores resistentes (f<sub>yd</sub> e f<sub>cd</sub>) e devem ser obtidas com base nas propriedades da seção mista homogeneizada, conforme discutido no início deste capítulo. Além disso, a fluência também deve ser considerada no cálculo da razão modular (ver Equação 4.1) e o método de cálculo das tensões varia conforme o tipo de interação entre os componentes.

Para interação completa, as tensões de cálculo de tração ( $\sigma_{td}$ ) e de compressão ( $\sigma_{cd}$ ) são calculadas através do momento fletor solicitante de cálculo ( $M_{sd}$ ), da razão modular ( $\alpha_E$ ) e dos módulos de resistência elásticos inferior e superior da seção mista –  $(W_{tr})_i$  e  $(W_{tr})_s$ .

$$
\sigma_{td} = \frac{M_{sd}}{(W_{tr})_i} \tag{Eq. 4.18}
$$

e

$$
\sigma_{cd} = \frac{M_{sd}}{\left[\alpha_E \left(W_{tr}\right)_s\right]}
$$
\n(Eq. 4.19)

Para interação parcial, as tensões são determinadas da mesma maneira que a interação completa, devendo-se apenas alterar o valor de  $(W_{tr})_i$  por

$$
W_{ef} = W_a + \sqrt{\frac{\sum Q_{Rd}}{F_{hd}}} [(W_{tr})_i - W_a]
$$
 (Eq. 4.20)

calculado utilizando-se o módulo de resistência elástico inferior do perfil de aço (Wa). Assim,

$$
\sigma_{td} = \frac{M_{sd}}{W_{ef}} \tag{Eq. 4.21}
$$

e  $\sigma_{cd}$  é calculada pela Equação 4.19.

### **4.1.3 - CONSTRUÇÃO NÃO ESCORADA**

Para a construção não escorada, além de ser feita a verificação como viga mista, o componente de aço também deve ser verificado para que ele possa suportar todas ações de cálculo aplicadas antes de o concreto atingir uma resistência igual a 0,75fck.

Além disso, para as vigas mistas de alma cheia biapoiadas que possuem h/t<sub>w</sub> entre 3,6 $\sqrt{E/f_y}$  e  $5.7\sqrt{E/f_y}$ , é preciso atender a seguinte condição para a mesa inferior da seção mais solicitada:

$$
\left(\frac{M_{Ga,Sd}}{W_a}\right) + \left(\frac{M_{L,Sd}}{W_{ef}}\right) \le f_{yd} \tag{Eq. 4.22}
$$

onde Wef é calculado pela Equação 4.20, MGa,Sd e ML,Sd são os momentos fletores solicitantes de cálculo devidos às ações atuantes, respectivamente, antes e depois da resistência do concreto atingir  $0.75f_{ck}$ 

O diagrama de decisão da [Figura 4.5](#page-42-0) na página seguinte apresenta resumidamente as etapas para a verificação das vigas mistas biapoiadas quanto ao momento fletor.

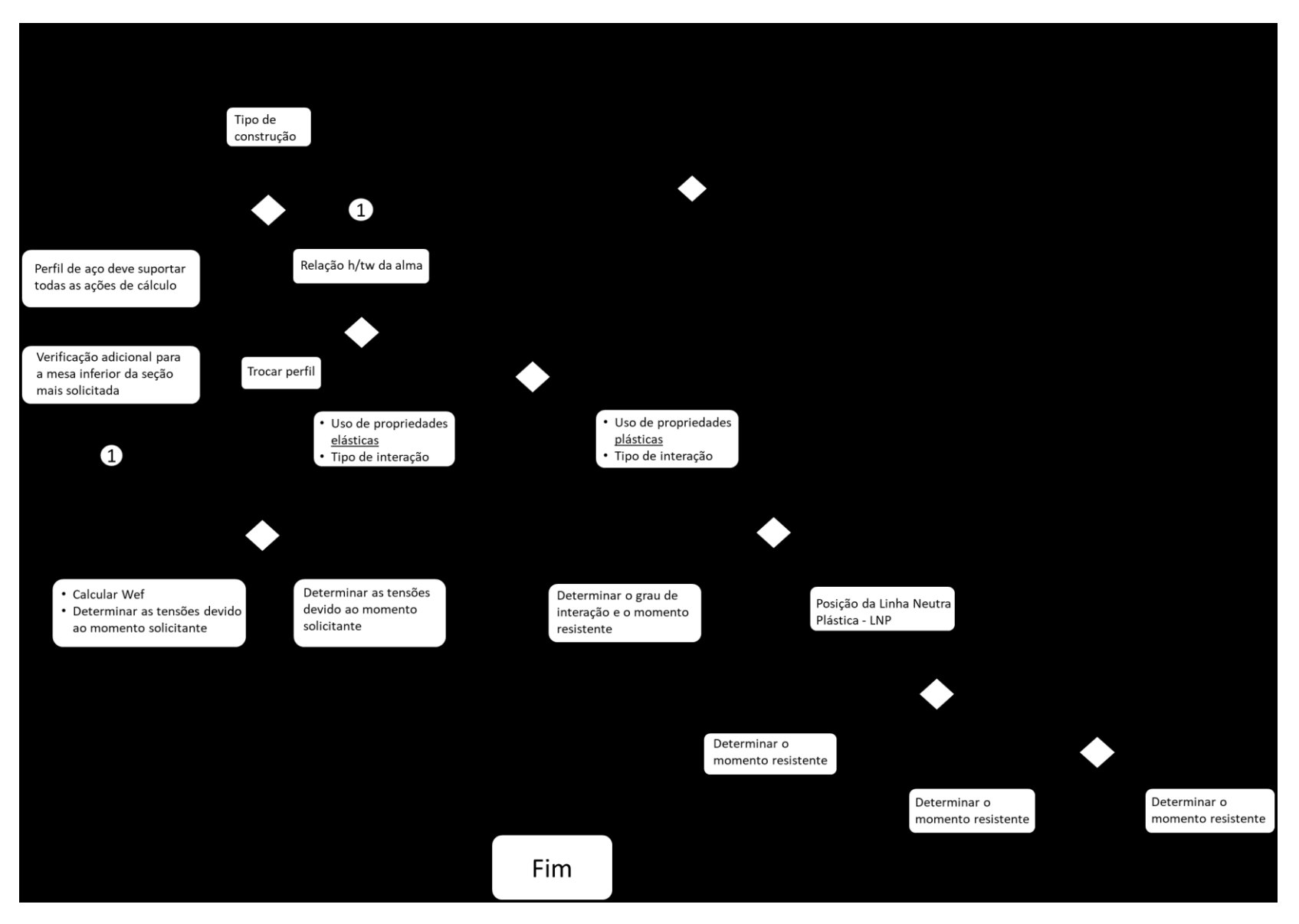

<span id="page-42-0"></span>Figura 4.5 - Diagrama de decisão para vigas mistas biapoiadas

#### **4.2 - VIGA MISTA CONTÍNUA**

Nas regiões de momento negativo das vigas mistas contínuas, a laje de concreto estará tracionada e, portanto, deverá ser desconsiderada para o cálculo do momento fletor resistente. Assim, a seção transversal fica reduzida apenas ao perfil de aço e à armadura longitudinal presente na largura efetiva da laje de concreto. Como parte do perfil de aço estará comprimida, é necessário atender a algumas relações para evitar que ocorra flambagem local.

Para que não ocorra flambagem local da mesa, a relação entre a largura ( $b_f / 2$ ) e a espessura da mesa (t<sub>f</sub>) não deve ser superior a 0,38 $\sqrt{E/f_y}$ . Já para não ocorrer flambagem local da alma, é necessário que a relação entre  $h_p$  e a espessura da alma ( $t_w$ ) não seja superior a 3,76√ $\sqrt{E/f_y}$ . O valor de h<sub>p</sub> é igual a duas vezes a altura da parte comprimida da alma menos duas vezes o raio de concordância entre a mesa e a alma nos perfis laminados. Quando essas duas condições ocorrem, a viga mista contínua é compacta e os esforços internos podem ser determinados por uma análise rígido-plástica.

As regiões de momento negativo também devem conter um número de conectores de cisalhamento suficiente para absorver os esforços horizontais entre o perfil de aço e a laje de concreto. Para isso, a quantidade de conectores entre a seção de momento negativo e a seção de momento nulo deve ser tal que o somatório de suas forças resistentes de cálculo ( $\sum Q_{Rd}$ ) seja maior ou igual à força resistente de tração de cálculo nas barras da armadura longitudinal  $(T_{ds})$ , conforme a expressão

$$
\sum Q_{Rd} \ge (T_{ds} = A_{sl} f_{sd})
$$
 (Eq. 4.23)

onde Asl é a área da armadura longitudinal dentro da largura efetiva da laje de concreto. O procedimento para cálculo de QRd se encontra no Apêndice A.

A determinação da largura efetiva da laje de concreto e do momento fletor resistente de cálculo são mostrados nas próximas páginas, juntamente com a verificação de flambagem lateral com distorção da seção transversal.

#### **4.2.1 - LARGURA EFETIVA**

A largura efetiva em vigas mistas contínuas é determinada de maneira similar a vigas mistas biapoiadas, trocando-se apenas o vão da viga pelas distâncias entre pontos de momento nulo. A ABNT NBR 8800:2008 permite adotar os seguintes valores simplificados para essas distâncias:

- Nas regiões de momentos positivos, igual a 4/5 e 7/10 da distância entre apoios, para vãos extremos e internos, respectivamente.

- Nas regiões de momento negativo, igual a 1/4 da soma dos vãos adjacentes.

Esses valores são exemplificados na [Figura 4.6.](#page-44-0)

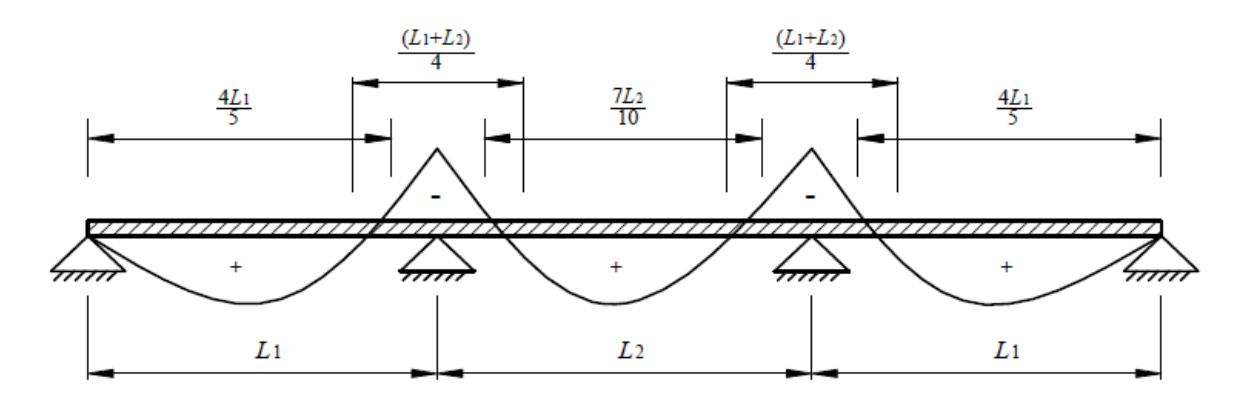

<span id="page-44-0"></span>Figura 4.6 - Valores simplificados para as distâncias entre pontos de momentos nulos (ABNT NBR 8800:2008)

#### **4.2.2 - MOMENTO FLETOR RESISTENTE DE CÁLCULO**

Nas regiões de momento negativo das vigas mistas contínuas compactas, o momento fletor resistente de cálculo  $(M<sub>rd</sub>)$  é obtido pela expressão abaixo. Para utilizá-la, é necessário determinar a posição da linha neutra plástica (LNP) e os centros geométricos das regiões comprimidas e tracionadas da seção do perfil de aço.

$$
M_{Rd}^- = T_{ds} d_3 + A_{at} f_{yd} d_4 + A_{ac} f_{yd} d_5
$$
 (Eq. 4.24)

onde:

Aat é a área da região tracionada da seção do perfil de aço;

Aac é a área da região comprimida da seção do perfil de aço;

d3 é a distância do centro geométrico da armadura longitudinal à LNP;

d4 é a distância da força de tração à LNP;

d5 é a distância da força de compressão à LNP.

Um esquema representativo da seção é mostrado na [Figura 4.7.](#page-45-0)

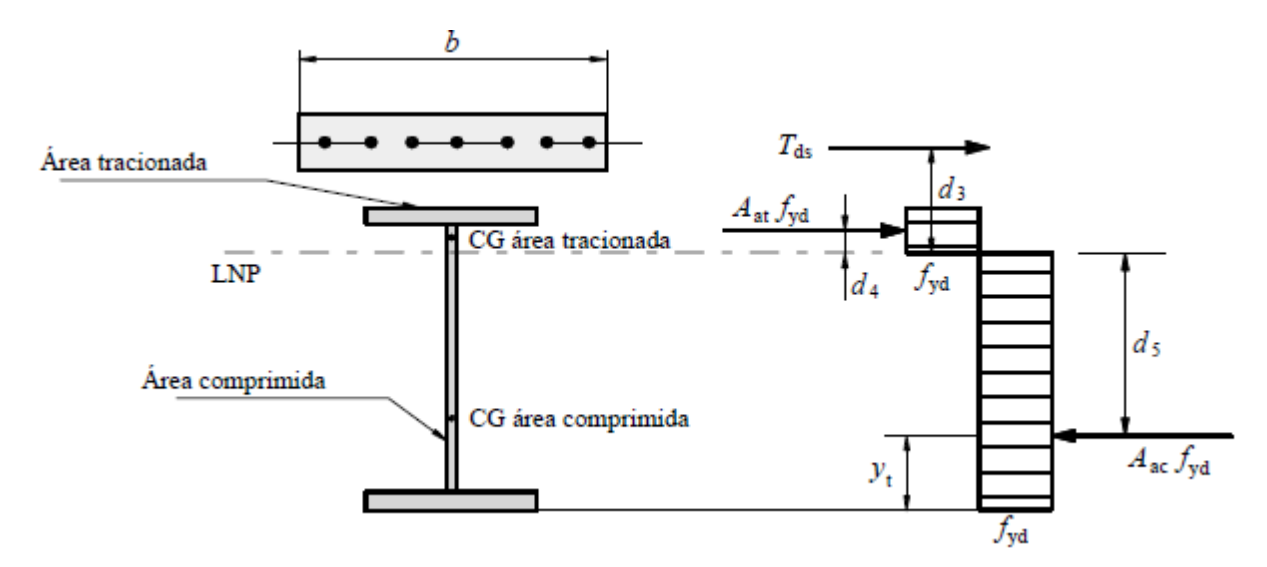

<span id="page-45-0"></span>Figura 4.7 - Configuração de tensões nas seções de momento negativo (ABNT NBR 8800:2008)

# **4.2.3 - FLAMBAGEM LATERAL COM DISTORÇÃO DA SEÇÃO TRANSVERSAL**

A flambagem lateral com distorção é uma variação da flambagem lateral com torção de uma viga de aço isolada, ocorrendo em função do travamento da mesa superior do perfil de aço pela laje de concreto.

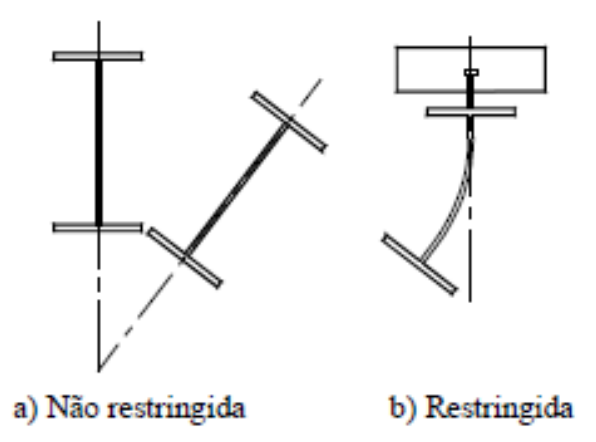

Figura 4.8 - Flambagem lateral com distorção (FABRIZZI, 2007)

Para as regiões de momento positivo, a mesa que está comprimida é a mesma que está travada pela laje (mesa superior) e não ocorre flambagem lateral com distorção. Já nas regiões de momento negativo, a mesa inferior é que está comprimida e, por não apresentar nenhum tipo de travamento, deve-se assegurar que não ocorrerá flambagem lateral com distorção. Para isso, é necessário que o momento fletor solicitante de cálculo na região de momentos negativos  $(M_{sd}^-)$  não supere o momento fletor resistente de cálculo para o estado limite de flambagem lateral com distorção da seção transversal ( $M_{dist, Rd}^-$ ), conforme mostrado pela expressão:

$$
M_{sd}^- \le (M_{dist, Rd}^- = \chi_{dist} M_{Rd}^-)
$$
 (Eq. 4.25)

onde:

 $M_{Rd}^-$  - momento fletor resistente de cálculo da seção transversal dado pela Eq. 4.24;

 $\chi_{dist}$  - fator de redução para flambagem lateral com distorção da seção transversal em função do parâmetro de esbeltez  $\lambda_{dist}$  (ver Apêndice B).

O parâmetro  $\lambda_{dist}$  é dado pela raiz quadrada da razão entre o momento fletor resistente característico (sem coeficientes de ponderação da resistência) na região de momentos negativos ( $M_{Rk}^-$ ) e o momento crítico elástico na região de momentos negativos ( $M_{cr}$ ).

$$
\lambda_{dist} = \sqrt{\frac{M_{Rk}^{-}}{M_{cr}}}
$$
 (Eq. 4.26)

O momento crítico elástico ( $M_{cr}$ ), para o caso de existirem duas ou mais vigas paralelas ligadas à mesma laje de concreto (ver [Figura 4.9\)](#page-47-0), é dado por:

$$
M_{cr} = \alpha_g \frac{C_{dist}}{L} \sqrt{\left(G \, J + \frac{k_r L^2}{\pi^2}\right) E I_{af,y}}
$$
 (Eq. 4.27)

onde:

G - módulo de elasticidade transversal do aço;

L - comprimento da viga entre os apoios verticais (as mesas do perfil de aço devem possuir contenção lateral nesses apoios);

J - constante de torção do perfil de aço;

Iaf,y - momento de inércia da mesa inferior do perfil de aço em relação ao eixo y;

C<sub>dist</sub> - coeficiente que depende da distribuição de momentos fletores no comprimento L. Para vigas contínuas, ele é dado nas tabelas 4.2 e 4.3 para alguns carregamentos, sendo que a interpolação linear é permitida;

k<sup>r</sup> - rigidez rotacional da viga mista por unidade de comprimento da viga, dado pela Eq. 4.28;

 $\alpha_a$  - fator relacionado à geometria da seção transversal da viga mista.

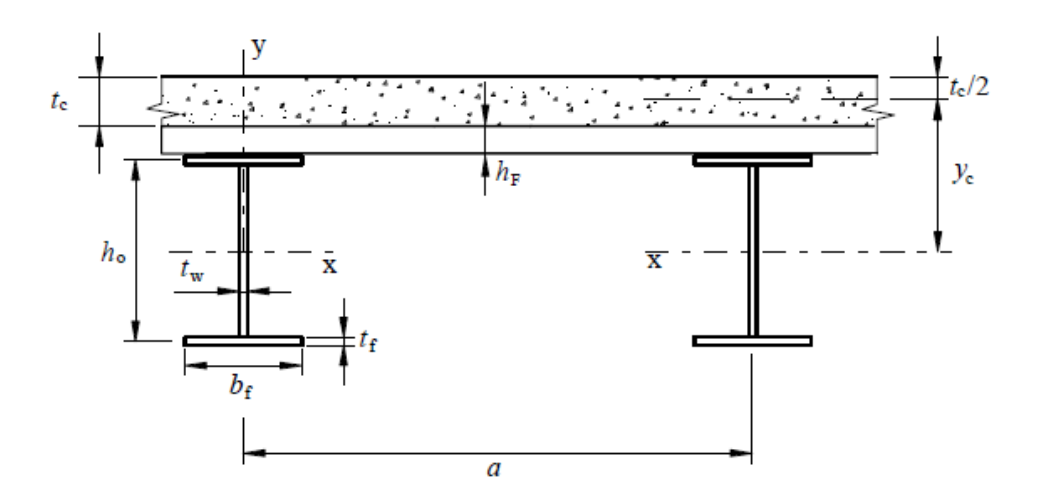

<span id="page-47-0"></span>Figura 4.9 - Vigas paralelas para aplicação da Eq. 4.27 (ABNT NBR 8800:2008)

| Condições de            | Diagrama de<br>momento fletor                       | Ψ    |      |      |      |      |      |      |      |      |
|-------------------------|-----------------------------------------------------|------|------|------|------|------|------|------|------|------|
| carregamento<br>e apoio |                                                     | 0.50 | 0,75 | 1.00 | 1,25 | 1.50 | 1,75 | 2,00 | 2,25 | 2,50 |
|                         | $M_{\odot}$<br>$\psi M_0$                           | 41,5 | 30,2 | 24,5 | 21,1 | 19,0 | 17,5 | 16,5 | 15,7 | 15,2 |
| ,,,,,,,<br>Ψ            | $M_0$<br>$-0.50$ w $M_0$<br>$vM_0$                  | 33,9 | 22,7 | 17,3 | 14,1 | 13,0 | 12,0 | 11,4 | 10,9 | 10,6 |
|                         | $M_{\odot}$<br>$0.75 \sqrt{M_0}$<br>$\psi M_0$      | 28,2 | 18,0 | 13,7 | 11,7 | 10,6 | 10,0 | 9,5  | 9,1  | 8,9  |
|                         | $M_{\odot}$<br>$\psi M_0$<br>$\mathsf{W}M_{\alpha}$ | 21,9 | 13,9 | 11,0 | 9,6  | 8,8  | 8,3  | 8,0  | 7,8  | 7,6  |
| Đ<br>Υ                  | M <sub>0</sub><br>$\mathbf{W}_{\mathbf{0}}$         | 28,4 | 21,8 | 18,6 | 16,7 | 15,6 | 14,8 | 14,2 | 13,8 | 13,5 |
| Υ.<br>۲                 | $\mathsf{v}M_0\sum$<br>$\nabla_{\mathbf{y}M_{0}}$   | 12,7 | 9,89 | 8,6  | 8,0  | 7,7  | 7,4  | 7,2  | 7,1  | 7,0  |

<span id="page-48-0"></span>Tabela 4.2 - Coeficiente C<sub>dist</sub> para vigas contínuas com carregamento no comprimento L (ABNT NBR 8800:2008)

Tabela 4.3 - Coeficiente C<sub>dist</sub> para vigas contínuas sem carregamento no comprimento L (ABNT NBR 8800:2008)

| Condições de         | Diagrama de                                       | Ψ    |      |      |      |      |  |
|----------------------|---------------------------------------------------|------|------|------|------|------|--|
| carregamento e apoio | momento fletor                                    | 0,00 | 0,25 | 0,50 | 0,75 | 1,00 |  |
|                      | $\overline{\phantom{m}}$ $\psi$<br>M<br>aceitável | 11,1 | 9,5  | 8,2  | 7,1  | 6,2  |  |
|                      | М<br>$\searrow$ $\vee$ M<br>aceitável             | 11,1 | 12,8 | 14,6 | 16,3 | 18,1 |  |

A rigidez rotacional  $k_r$  é dada em função da rigidez à flexão da laje  $(k_1)$  e da rigidez à flexão da alma do perfil de aço  $(k_2)$ , ambas por unidade de comprimento da viga.

$$
k_r = \frac{k_1 k_2}{k_1 + k_2} \tag{Eq. 4.28}
$$

sendo:

$$
k_1 = \frac{\alpha(EI)_2}{a_1}
$$
 (Eq. 4.29)

$$
k_2 = \frac{Et_w^3}{4h_o(1 - v_a^2)}
$$
 (Eq. 4.30)

Nas expressões acima:

 $\alpha$  - igual a 2 para vigas de borda, com ou sem balanço, e 3 para vigas internas (para vigas internas com quatro ou mais vigas similares, pode-se adotar  $\alpha$  igual a 4);

(EI)<sup>2</sup> - rigidez à flexão da seção mista homogeneizada da laje (desprezando o concreto tracionado) por unidade de comprimento da viga, tomada como o menor valor, considerando o meio do vão da laje (para o momento positivo), e um apoio interno da laje (para o momento negativo);

- a<sup>1</sup> distância entre os eixos das vigas;
- $t_w$  espessura da alma do perfil de aço;
- h<sup>o</sup> distância entre os centros geométricos das mesas do perfil de aço;
- $v_a$  coeficiente de Poisson do aço.

O fator  $\alpha_g$  é dado pela Eq. 4.31, quando o perfil de aço é duplamente simétrico, ou pela Eq. 4.32, quando o perfil de aço é simétrico apenas em relação ao eixo situado no plano de flexão.

$$
\alpha_g = \frac{\left(\frac{h_o I_x}{I_{ax}}\right)}{\left(\frac{h_o^2}{4} + \frac{\left(I_{ax} + I_{ay}\right)}{A_a}\right)} + h_o}
$$
\n(Eq. 4.31)

$$
\alpha_g = \frac{\left(\frac{h_o I_x}{I_{ax}}\right)}{\left(y_f - y_s\right)^2 + \frac{\left(I_{ax} + I_{ay}\right)}{A_a} + 2\left(y_f - y_j\right)}\tag{Eq. 4.32}
$$

Sendo:

$$
e = \frac{AI_{ax}}{A_a y_c (A - A_a)}
$$

y<sup>c</sup> - distância do centro geométrico do perfil de aço à metade da altura da laje de concreto (ver [Figura 4.9\)](#page-47-0);

I<sup>x</sup> - momento de inércia da seção mista na região de momento negativo (perfil de aço mais armadura da laje) com relação ao eixo x;

Iax e Iay - momentos de inércia da seção de aço com relação a seus eixos baricêntricos;

A<sup>a</sup> - área do perfil de aço;

A - área da seção mista na região de momento negativo (perfil de aço mais armadura da laje);

y<sup>s</sup> - distância do centro geométrico ao centro de cisalhamento do perfil de aço, positiva quando o centro de cisalhamento e a mesa comprimida pelo momento negativo estão do mesmo lado do centro geométrico;

$$
y_f = \frac{h_o I_{af,y}}{I_{ay}}
$$

$$
y_j = y_s - \int_{A_a} \frac{y(x^2 + y^2) dA}{2I_{ax}}
$$

Quando  $I_{af,y} > 0.5 I_{ay}$ , pode-se tomar  $y_j = 0.40 h_o \left(2 \frac{I_{af,y}}{I}\right)$  $\frac{a_{f,y}}{a_{ay}}-1\Big)$ 

Como mostrado nas páginas anteriores, o cálculo do momento crítico é trabalhoso e envolve muitas variáveis. Alternativamente, para o caso de seções duplamente simétricas, a ABNT NBR 8800:2008 permite simplificar o cálculo do parâmetro de esbeltez ( $\lambda_{dist}$ ) por meio da seguinte expressão conservadora:

$$
\lambda_{dist} = 5.0 \left( 1 + \frac{t_w h_o}{4 b_f t_f} \right) \left[ \left( \frac{f_y}{E C_{dist}} \right)^2 \left( \frac{h_o}{t_w} \right)^3 \left( \frac{t_f}{b_f} \right) \right]^{0.25} \tag{Eq. 4.33}
$$

onde:

 $t_w$  e  $t_f$ - espessuras da alma e da mesa, respectivamente, do perfil de aço;

b<sup>f</sup> - largura da mesa do perfil de aço;

h<sup>o</sup> - distância entre os centros geométricos das mesas do perfil de aço;

C<sub>dist</sub> - coeficiente que depende da distribuição de momentos fletores no comprimento L, dado nas tabelas 4.2 e 4.3;

# **5 - VERIFICAÇÃO À FORÇA CORTANTE**

Para que a verificação quanto ao esforço cortante em vigas mistas seja atendida, deve-se ter que a força cortante resistente de cálculo ( $V_{\text{Rd}}$ ) seja superior à solicitação de cálculo ( $V_{\text{Sd}}$ ):

$$
V_{Rd} \ge V_{Sd} \tag{Eq. 5.1}
$$

Devido à pequena contribuição da laje de concreto na resistência à força cortante, é comum desprezá-la e considerar apenas a resistência do perfil de aço. Por sua vez, para cada tipo de perfil de aço devem ser considerados diferentes elementos resistentes à força cortante, conforme a ABNT NBR 8800:2008. Em uma viga mista de aço e concreto de alma cheia, na qual o perfil de aço é composto por uma seção I fletida em relação ao eixo perpendicular à alma, o elemento resistente à força cortante é a alma.

A força cortante resistente de cálculo  $(V_{Rd})$  pode ser obtida pelas equações apresentadas na [Tabela 5.1,](#page-52-0) de acordo com o índice de esbeltez da alma do perfil  $(\lambda)$ , com os parâmetros de esbeltez limites para seções compactas  $(\lambda_p)$  e semicompactas  $(\lambda_r)$ , com a força cortante correspondente à plastificação da alma por cisalhamento (V<sub>pl</sub>) e com o coeficiente de ponderação da resistência.

<span id="page-52-0"></span>

| Esbeltez da alma $(\lambda)$         | $\mathbf{V_{Rd}}$                                                                   |
|--------------------------------------|-------------------------------------------------------------------------------------|
| $\lambda \leq \lambda_p$             | $V_{Rd} = \frac{V_{pl}}{\gamma_{a1}}$                                               |
| $\lambda_p < \lambda \leq \lambda_r$ | $V_{Rd} = \frac{\lambda_p V_{pl}}{\lambda \gamma_{a1}}$                             |
| $\lambda > \lambda_r$                | $V_{Rd} = 1.24 \left(\frac{\lambda_p}{\lambda}\right)^2 \frac{V_{pl}}{\gamma_{a1}}$ |

Tabela 5.1 - Expressões para V<sub>Rd</sub> conforme ABNT NBR 8800:2008

Nas equações da tabela anterior:

$$
\lambda = \frac{h}{t_w} \tag{Eq. 5.2}
$$

$$
\lambda_p = 1.10 \sqrt{\frac{k_v E}{f_y}}
$$
 (Eq. 5.3)

$$
\lambda_r = 1.37 \sqrt{\frac{k_v E}{f_y}}
$$
 (Eq. 5.4)

$$
V_{pl} = 0.60 A_w f_y \tag{Eq. 5.5}
$$

onde:

$$
k_v = 5.0 \text{ para } \frac{a}{h} > 3 \text{ ou } \frac{a}{h} > \left[\frac{260}{h/t_w}\right]^2 \quad \text{(para almas sem enrijecedores)} \tag{Eq. 5.6}
$$

$$
k_v = 5 + \frac{5}{\left(a_{/h}\right)^2} \quad \text{(para os demais casos)}\tag{Eq. 5.7}
$$

 $a$  - distância entre as linhas do centro de dois enrijecedores transversais adjacentes;

h - altura da alma, igual à distância entre as faces internas das mesas (perfis soldados) ou a esse valor menos dois raios de concordância entre mesa e alma (perfis laminados).

Na expressão de  $V_{pl}$ ,  $A_w$  corresponde à área efetiva de cisalhamento, calculada com a altura total da seção transversal (d) e a espessura da alma  $(t_w)$ :

$$
A_w = d t_w \tag{Eq. 5.8}
$$

### **6 - ESTUDO DE CASO PARA VIGAS MISTAS**

Neste capítulo serão analisados exemplos de cada um dos casos tratados neste trabalho. Alguns exemplos foram adaptados das referências bibliográficas, enquanto outros foram desenvolvidos pelo autor. Esses exemplos serão comparados com os resultados fornecidos pelo aplicativo desenvolvido, comprovando sua funcionalidade.

#### **6.1 - VIGAS MISTAS BIAPOIADAS E COMPACTAS**

### **6.1.1 - INTERAÇÃO COMPLETA**

Exemplo adaptado de Fabrizzi, 2007 (página 127). Dados do exemplo:

 $M_{\text{Sd}} = 347.2 \text{ kN.m}; L \text{ (vão da viga)} = 9.0 \text{ m};$ 

Aço utilizado: perfil laminado W 360x44 da "Gerdau", aço ASTM A572 Gr 50

 $d = 352$  mm;  $h_w = 332.4$  mm;  $t_w = 6.9$  mm;  $b_f = 171.0$  mm;  $t_f = 9.8$  mm;  $A_a = 57.7$  cm<sup>2</sup>

 $f_y = 345 \text{ MPa} = 34.5 \text{ kN/cm}^2$ ;  $E_a = 210000 \text{ MPa} = 21000 \text{ kN/cm}^2$ 

Laje de concreto:  $t_c = 6.5$  cm,  $h_F = 7.5$  cm;  $b_{ef} = 2L/8 = 2(112.5) = 225.0$  cm

 $f_{ck} = 30 \text{ MPa} = 3.0 \text{ kN/cm}^2$ ;  $E_c = 26100 \text{ MPa} = 2610 \text{ kN/cm}^2$ 

A primeira etapa é calcular a relação  $h_w/t_w = 332,4/6,9 = 48,2$ . Os valores limites são:

$$
\left(h_w\right)_{t_w}\right)_{inf} = 3.76\sqrt{E_a/f_y} = 3.76\sqrt{210000/345} = 92.8
$$
\n
$$
\left(h_w\right)_{t_w}\right)_{sup} = 5.7\sqrt{E_a/f_y} = 5.7\sqrt{210000/345} = 140.6
$$

Assim, como a relação  $h_w/t_w$  é inferior ao limite inferior, a viga é classificada como compacta e pode ser dimensionada por meio de uma análise plástica.

A posição da linha neutra plástica (LNP) é determinada comparando-se os valores resistentes das seções de aço e de concreto:

$$
F_c = 0.85 f_{cd} b t_c = 0.85 \frac{3}{1.4} (225)(6.5) = 2663.8 kN
$$
  

$$
F_a = T_{ad} = A_a f_{yd} = 57.7 \frac{34.5}{1.10} = 1809.7 kN
$$

Como F<sub>c</sub> > F<sub>a</sub>, a LNP se encontra na laje de concreto. O momento resistente de cálculo da seção é calculado como

$$
M_{Rd} = T_{ad} \left( d_1 + h_F + t_c - \frac{a}{2} \right)
$$

com d<sub>1</sub> =  $d/2$  = 35,2/2 = 17,6 cm e

$$
a = \frac{T_{ad}}{0.85 f_{cd} b} \le t_c
$$

$$
a = \frac{1809.7}{0.85 \frac{3}{1.4} 225} = 4.42 \, \text{cm} \le (t_c = 6.5 \, \text{cm}) \, 0 \, \text{K}!
$$

Portanto

$$
M_{Rd} = 1809,7\left(17,6+7,5+6,5-\frac{4,42}{2}\right) = 53187,1 \text{ kN}.\text{cm} = 531,9 \text{ kN}.\text{m}
$$

Assim, como  $M_{\text{Rd}}$  >  $M_{\text{Sd}}$ , a viga passa na verificação quanto ao momento fletor.

Resultado obtido pelo aplicativo correspondente

$$
M_{Rd} = 53190,37 \text{ kN}.\text{ cm} = 531,9 \text{ kN}.\text{ m}
$$

# **6.1.2 - INTERAÇÃO PARCIAL**

Exemplo criado e resolvido pelo autor. Dados do exemplo:

 $M_{\text{Sd}} = 500,0 \text{ kN.m}; L \text{ (vão da viga)} = 12,0 \text{ m};$ 

Aço utilizado: perfil soldado VS 500x61, aço MR250

$$
d = 500
$$
 mm;  $h_w = 481.0$  mm;  $t_w = 6.3$  mm;  $b_f = 250.0$  mm;  $t_f = 9.5$  mm;  $A_a = 77.8$  cm<sup>2</sup>

 $f_v = 250 \text{ MPa} = 25.0 \text{ kN/cm}^2$ ;  $E_a = 210000 \text{ MPa} = 21000 \text{ kN/cm}^2$ 

Laje de concreto:  $t_c = 12$  cm,  $h_F = 0$  cm;  $b_{ef} = 2L/8 = 2(150,0) = 300,0$  cm

 $f_{ck} = 30 \text{ MPa} = 3.0 \text{ kN/cm}^2$ ;  $E_c = 27000 \text{ MPa} = 2700 \text{ kN/cm}^2$ 

Grau de interação desejado: η = 0,80

 $L_e = L = 12.0$  m; Área da mesa inferior = área da mesa superior

Conectores do tipo pino com cabeça (*stud bolt*)

 $d_{cs} = 25$  mm = 2,5 cm;  $A_{cs} = \pi (d_{cs})^2/4 = 4.91$  cm<sup>2</sup>;  $f_{ycs} = 34.5$  kN/cm<sup>2</sup>

 $f_{\text{ucs}} = 41,5 \text{ kN/cm}^2$ ;  $\gamma_{\text{cs}} = 1,25 \text{ ; } R_g = R_p = 1$ 

O grau de interação calculado não pode ser inferior ao mínimo:

$$
\eta_{min} = 1 - \frac{E_a}{578 f_y} (0.75 - 0.03 L_e) \ge 0.40
$$

$$
\eta_{min} = 1 - \frac{210000}{(578)(250)} (0.75 - 0.03(12)) = 0.43
$$

O grau de interação é dado por

$$
\eta = \frac{\sum Q_{Rd}}{F_{hd}}
$$

A força de cisalhamento de cálculo (Fhd) será igual ao menor dos seguintes valores:

$$
F_c = 0.85 f_{cd} b_{ef} t_c = 0.85 \frac{3}{1.4} (300)(12) = 6557.1 kN
$$

$$
F_a = T_{ad} = A_a f_{yd} = 77.8 \frac{25.0}{1.10} = 1768.2 \text{ kN}
$$

Portanto  $F_{hd} = F_a = 1768.2$  kN.

Para conectores de cisalhamento do tipo pino com cabeça, o valor de Q<sub>Rd</sub> é dado pelo menor dos seguintes valores (ver item A.1 do apêndice):

$$
Q_{Rd} = \frac{1}{2} \frac{A_{cs} \sqrt{f_{ck} E_c}}{\gamma_{cs}} = \frac{1}{2} \frac{4,91 \sqrt{3(2700)}}{1,25} = 176,8 kN
$$

$$
Q_{Rd} = \frac{R_g R_p A_{cs} f_{ucs}}{\gamma_{cs}} = \frac{(1)(1)(4,91)(41,5)}{1,25} = 163,0 kN
$$

Portanto,  $Q_{\text{Rd}} = 163$  kN.

O número de conectores que devem ser colocados entre a seção de momento máximo e a de momento nulo para atingir o grau de interação desejado é igual a

$$
n = \eta \frac{F_{hd}}{Q_{Rd}} = 0.8 \frac{1768.2}{163} = 8.7 \sim 9 \text{ conectors}
$$

Para essa situação, o grau de interação vale

$$
\eta = \frac{\sum Q_{Rd}}{F_{hd}} = \frac{9(163)}{1768.2} = 0.83
$$

O valor de C<sub>cd</sub> será igual a  $\Sigma Q_{\text{Rd}} = 1467 \text{ kN}$ , enquanto C<sub>ad</sub> vale

$$
C_{ad} = \frac{1}{2} (A_a f_{yd} - C_{cd}) = \frac{1}{2} (77.8 \frac{25}{1.10} - 1467) = 150.6 kN
$$

A posição da LNP no perfil de aço estará na mesa superior quando

$$
C_{ad} \le [A_{af}f_{yd} = b_f t_f f_{yd} = 25(0.95) \frac{25}{1,10} = 539,8 kN]
$$

Portanto, a LNP do perfil de aço se encontra na mesa superior e sua distância ao topo da mesa é igual a

$$
y_p = \frac{C_{ad}}{A_{af} f_{yd}} t_f = \frac{150,6}{23,75 \frac{25}{1,10}} 9,5 = 2,65 \text{ mm}
$$

O momento fletor resistente de cálculo é calculado como

$$
M_{Rd} = C_{ad}(d - y_t - y_c) + C_{cd} \left(\frac{t_c}{2} - \frac{a}{2} + h_F + d - y_t\right)
$$

Os valores de y<sub>t</sub> e de y<sub>c</sub> correspondem, respectivamente, às alturas da força resistente de tração de cálculo e da força resistente de compressão de cálculo do perfil de aço. Essas alturas são medidas a partir do topo ou a partir da base do perfil, conforme mostra a [Figura 6.1.](#page-58-0)

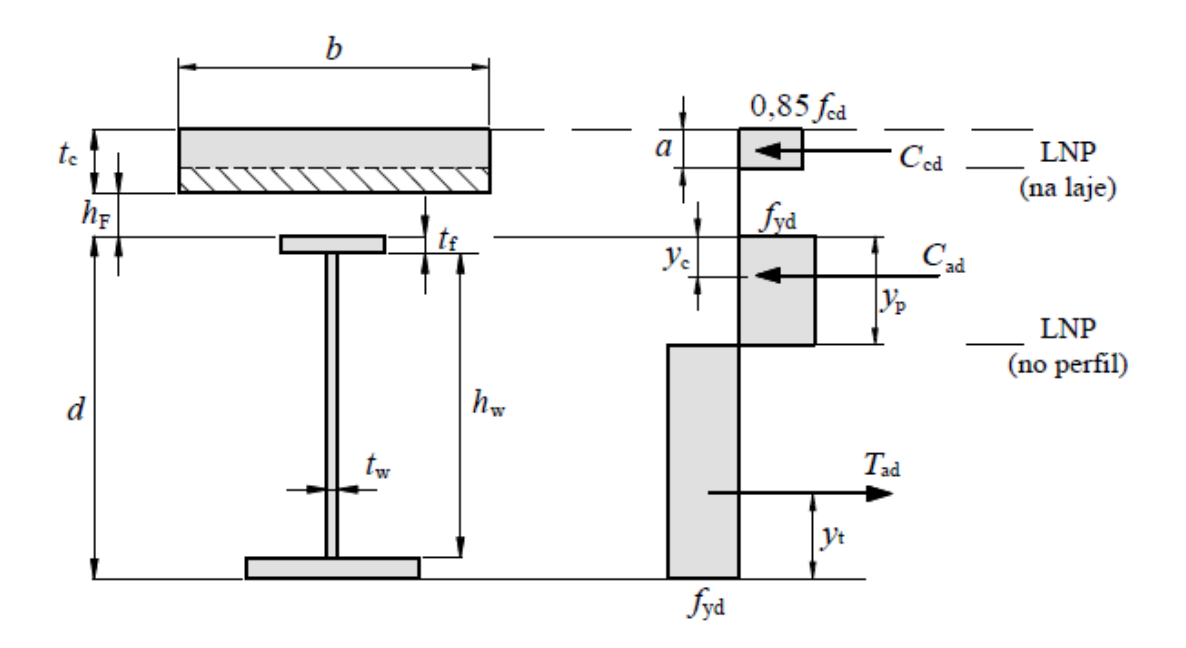

Figura 6.1 - Referência para o cálculo de yp, y<sup>c</sup> e y<sup>t</sup> (ABNT NBR 8800:2008)

<span id="page-58-0"></span>Usando a base do perfil como referência, temos

$$
y_1 = \frac{t_f}{2} = \frac{9,5}{2} = 4,75 \text{ mm}
$$
  
\n
$$
A_1 = b_f t_f = 250(9,5) = 2375 \text{ mm}^2
$$
  
\n
$$
y_2 = \frac{h_w}{2} + t_f = \frac{481}{2} + 9,5 = 250 \text{ mm}
$$
  
\n
$$
A_2 = t_w h_w = 6,3(481) = 3030,3 \text{ mm}^2
$$
  
\n
$$
y_3 = \frac{(t_f - y_p)}{2} + h_w + t_f = \frac{(9,5 - 2,65)}{2} + 481 + 9,5 = 493,93 \text{ mm}
$$
  
\n
$$
A_3 = b_f (t_f - y_p) = 250(9,5 - 2,65) = 1712,5 \text{ mm}^2
$$

A partir dessas definições, temos

$$
y_t = \frac{y_1 A_1 + y_2 A_2 + y_3 A_3}{(A_1 + A_2 + A_3)} = \frac{4,75(2375) + 250(3030,3) + 493,93(1712,5)}{7117,8} = 226,9 \text{ mm}
$$

$$
y_c = \frac{y_p}{2} = \frac{2,65}{2} = 1,33 \text{ mm}
$$

O valor de "a" é dado por

$$
a = \frac{C_{cd}}{0.85 f_{cd} b_{ef}} = \frac{1467}{0.85 \frac{3}{1.4} 300} = 2.68 cm
$$

Assim, o momento resistente de cálculo vale

$$
M_{Rd} = C_{ad}(d - y_t - y_c) + C_{cd}(t_c - \frac{a}{2} + h_F + d - y_t)
$$
  

$$
M_{Rd} = 150,6(50 - 22,69 - 0,133) + 1467(12 - \frac{2,68}{2} + 0 + 50 - 22,69)
$$
  

$$
M_{Rd} = 59794,8 kN.cm = 597,9 kN.m
$$

Como  $M_{\text{Rd}}$  > ( $M_{\text{Sd}}$  = 500 kN.m), a verificação quanto ao momento fletor é atendida.

Resultado obtido pelo aplicativo correspondente

$$
M_{Rd} = 59796,67 \text{ kN}.\text{ cm} = 597,97 \text{ kN}.\text{ m}
$$

## **6.2 - VIGAS MISTAS BIAPOIADAS E NÃO COMPACTAS**

## **6.2.1 - INTERAÇÃO COMPLETA**

Exemplo criado e resolvido pelo autor. Dados do exemplo:

 $M_{\text{Sd}} = 900,0 \text{ kN.m}; L \text{ (vão da viga)} = 9,0 \text{ m};$ 

Aço utilizado: perfil soldado VS 900x124, aço MR250

$$
d = 900
$$
 mm;  $h_w = 875$  mm;  $t_w = 8.0$  mm;  $b_f = 350$  mm;  $t_f = 12.5$  mm;

 $A_a = 157.5$  cm<sup>2</sup>; I<sub>x</sub> = 216973 cm<sup>4</sup>

 $f_v = 250 \text{ MPa} = 25.0 \text{ kN/cm}^2$ ;  $E_a = 210000 \text{ MPa} = 21000 \text{ kN/cm}^2$ 

Laje de concreto:  $t_c = 12$  cm,  $h_F = 0$  cm;  $b_{ef} = 2L/8 = 2(112,5) = 225,0$  cm

 $f_{ck} = 30 \text{ MPa} = 3.0 \text{ kN/cm}^2$ ;  $E_c = 27000 \text{ MPa} = 2700 \text{ kN/cm}^2$ 

Para este perfil, a relação  $h_w/t_w$  vale

$$
h_w /_{t_w} = \frac{875}{8} = 109.4
$$

Os valores limites são:

$$
\left(h_w\right)_{t_w}\right)_{inf} = 3,76\sqrt{E_a/f_y} = 3,76\sqrt{210000/250} = 109,0
$$
\n
$$
\left(h_w\right)_{t_w}\right)_{sup} = 5,7\sqrt{E_a/f_y} = 5,7\sqrt{210000/250} = 165,2
$$

Assim, como a relação  $h_w/t_w$  está entre o limite inferior e o superior, a viga é classificada como não compacta e deve ser dimensionada por meio de uma análise elástica.

As tensões de cálculo de tração e de compressão não podem ultrapassar os seus respectivos valores resistentes (fyd e fcd) e devem ser obtidas para a seção mista homogeneizada, conforme discutido no início do capítulo 4. Os efeitos da fluência serão considerados no cálculo da razão modular, multiplicando-a por 3 conforme recomendação da ABNT NBR 8800:2008. Assim,

$$
\alpha_E = 3 \frac{E_a}{E_c} = 3 \frac{210000}{27000} = 23.3
$$

A seção equivalente de aço para a laje de concreto possui as seguintes dimensões:

$$
b_{hom} = \frac{b_{ef}}{\alpha_E} = \frac{225}{23,3} = 9,7 \text{ cm}
$$

$$
t_{hom} = t_c + h_F = 12,0 \text{ cm}
$$

As posições dos centros geométricos  $(CG)$  do perfil de aço  $(d_1)$  e da seção equivalente de aço para a laje de concreto  $(d_2)$  são iguais a

$$
d_1=450\ mm
$$

$$
d_2 = \frac{t_{hom}}{2} + d = \frac{120}{2} + 900 = 960 \, mm
$$

Tomando como referência a base do perfil de aço, temos

$$
A_1 = A_a = 157,7 \, \text{cm}^2
$$
\n
$$
A_2 = b_{hom} \, t_{hom} = 9,7 \, (12) = 116,4 \, \text{cm}^2
$$
\n
$$
A_{hom} = A_1 + A_2 = 274,1 \, \text{cm}^2
$$

A posição do CG da seção homogeneizada é igual a

$$
d_{1,hom} = \frac{(A_1 d_1 + A_2 d_2)}{A_{hom}} = \frac{157,7(450) + 116,4(960)}{274,1} = 666,6 \text{ mm}
$$

O momento de inércia da seção equivalente de aço em relação ao eixo que passa pelo seu CG vale

$$
I_{x,equi} = \frac{b_{hom}t_{hom}^3}{12} = \frac{9,7(12)^3}{12} = 1396.8 \text{ cm}^4
$$

O momento de inércia da seção homogeneizada em relação ao seu CG pode ser determinado por meio do teorema dos eixos paralelos:

$$
I_{x,hom} = I_x + A_1 (d_{1,hom} - d_1)^2 + I_{x,equi} + A_2 (d_2 - d_{1,hom})^2
$$

 $I_{x,hom} = 216973 + 157,7(66.6 - 45)^2 + 1396.8 + 116,4(96 - 66.6)^2 = 392558 \text{ cm}^4$ 

Para interação completa, o grau de interação η é igual a 1. O momento de inércia efetivo (ver Equação 4.2) vale

$$
I_{ef} = I_a + \sqrt{\frac{\sum Q_{Rd}}{F_{hd}}}(I_{tr} - I_a) = I_a + \sqrt{\eta}(I_{tr} - I_a) = I_{tr} = I_{x,hom} = 392558 \text{ cm}^4
$$

Os valores dos módulos de resistência elásticos inferior  $(W<sub>tr</sub>)$ i e superior da seção mista  $(W<sub>tr</sub>)$ s são iguais a

$$
W_{tr,i} = \frac{I_{ef}}{d_{1,hom}} = \frac{392558}{66,6} = 5894 \, \text{cm}^3
$$

$$
W_{tr,s} = \frac{I_{ef}}{(t_c + h_F + d - d_{1,hom})} = \frac{392558}{(12 + 0 + 90 - 66,6)} = 11089 \text{ cm}^3
$$

As tensões de cálculo de tração e de compressão valem

$$
\sigma_{td} = \frac{M_{Sd}}{W_{tr,i}} = \frac{90000}{5894} = 15,27 \text{ kN/cm}^2 = 152,7 \text{ MPa}
$$
\n
$$
\sigma_{cd} = \frac{M_{Sd}}{\alpha_E W_{tr,s}} = \frac{90000}{23,3(11089)} = 0,35 \text{ kN/cm}^2 = 3,5 \text{ MPa}
$$

e as resistências de cálculo são iguais a

$$
f_{yd} = \frac{250}{1,10} = 227,3 MPa > \sigma_{td}
$$

$$
f_{cd} = \frac{30}{1,4} = 21,4 MPa > \sigma_{cd}
$$

Portanto, como as tensões de cálculo são inferiores às resistências de cálculo correspondentes, a viga passa na verificação da análise elástica.

Resultado obtido pelo aplicativo correspondente

$$
\sigma_{td} = 153,0 MPa
$$

$$
\sigma_{cd} = 3,5 MPa
$$

# **6.2.1 - INTERAÇÃO PARCIAL**

Repetindo-se os dados do exemplo anterior, porém agora com interação parcial.

Grau de interação desejado: η = 0,80

 $L_e = L = 9.0$  m; Área da mesa inferior = área da mesa superior

Conectores do tipo pino com cabeça (*stud bolt*)

$$
d_{cs} = 25 \text{ mm} = 2,5 \text{ cm}; A_{cs} = \pi (d_{cs})^2 / 4 = 4,91 \text{ cm}^2; f_{ycs} = 34,5 \text{ kN/cm}^2
$$
  

$$
f_{ucs} = 41,5 \text{ kN/cm}^2; \gamma_{cs} = 1,25; R_g = R_p = 1
$$

O grau de interação calculado não pode ser inferior ao mínimo:

$$
\eta_{min} = 1 - \frac{E_a}{578 f_y} (0.75 - 0.03 L_e) \ge 0.40
$$
  

$$
\eta_{min} = 1 - \frac{210000}{578(250)} (0.75 - 0.03(9)) = 0.30 < 0.40
$$
  

$$
\therefore \eta_{min} = 0.40
$$

O grau de interação é dado por

$$
\eta = \frac{\sum Q_{Rd}}{F_{hd}}
$$

A força de cisalhamento de cálculo (Fhd) será igual ao menor dos seguintes valores:

$$
F_c = 0.85 f_{cd} b_{ef} t_c = 0.85 \frac{3}{1.4} (225) 12 = 4917.9 kN
$$

$$
F_a = A_a f_{yd} = 157.5 \frac{25.0}{1.10} = 3579.5 kN
$$

Portanto  $F_{hd} = F_a = 3579.5$  kN.

Para conectores de cisalhamento do tipo pino com cabeça, o valor de Q<sub>Rd</sub> é dado pelo menor dos seguintes valores (ver item A.1 do apêndice):

$$
Q_{Rd} = \frac{1}{2} \frac{A_{cs} \sqrt{f_{ck} E_c}}{\gamma_{cs}} = \frac{1}{2} \frac{4,91 \sqrt{3(2700)}}{1,25} = 176,8 \text{ kN}
$$

$$
Q_{Rd} = \frac{R_g R_p A_{cs} f_{ucs}}{\gamma_{cs}} = \frac{(1)(1)(4,91)(41,5)}{1,25} = 163,0 kN
$$

Portanto,  $Q_{\text{Rd}} = 163$  kN.

O número de conectores que devem ser colocados entre a seção de momento máximo e a de momento nulo para atingir o grau de interação desejado é igual a

$$
n = \eta \frac{F_{hd}}{Q_{Rd}} = 0.8 \frac{3579.5}{163} = 17.5 \sim 18 \text{ conectors}
$$

Para essa situação, o grau de interação vale

$$
\eta = \frac{\sum Q_{Rd}}{F_{hd}} = \frac{18(163)}{3579,5} = 0.82
$$

O momento de inércia efetivo (ver Equação 4.2) vale

$$
I_{ef} = I_a + \sqrt{\frac{\sum Q_{Rd}}{F_{hd}}}(I_{tr} - I_a) = 216973 + \sqrt{0.82}(392558 - 216973) = 375972 \text{ cm}^4
$$

Os valores dos módulos de resistência elásticos inferior  $(Wtr)$ i e superior da seção mista  $(Wtr)$ s são iguais a

$$
W_{tr,i} = W_{ef} = W_a + \sqrt{\frac{\sum Q_{Rd}}{F_{hd}}} [(W_{tr})_i - W_a]
$$
  

$$
W_{ef} = \frac{216973}{45} + \sqrt{0.82} \left[ \frac{375972}{66,6} - \frac{216973}{45} \right] = 5567 \text{ cm}^3
$$
  

$$
W_{tr,s} = \frac{I_{ef}}{(t_c + h_F + d - d_{1,hom})} = \frac{375972}{(12 + 0 + 90 - 66,6)} = 10621 \text{ cm}^3
$$

As tensões de cálculo de tração e de compressão valem

$$
\sigma_{td} = \frac{M_{Sd}}{W_{ef}} = \frac{90000}{5567} = 16,17 \text{ kN/cm}^2 = 161,7 \text{ MPa}
$$
\n
$$
\sigma_{cd} = \frac{M_{Sd}}{\alpha_E W_{tr,s}} = \frac{90000}{23,3(10621)} = 0,37 \text{ kN/cm}^2 = 3,7 \text{ MPa}
$$

As resistências de cálculo são iguais a

$$
f_{yd} = \frac{250}{1,10} = 227,3 MPa > \sigma_{td}
$$

$$
f_{cd} = \frac{30}{1,4} = 21,4 MPa > \sigma_{cd}
$$

Portanto, como as tensões de cálculo são inferiores às resistências de cálculo correspondentes, a viga passa na verificação da análise elástica.

Resultado obtido pelo aplicativo correspondente

$$
\sigma_{td} = 161,9 MPa
$$

$$
\sigma_{cd} = 3,6 MPa
$$

## **6.2 - VIGA CONTÍNUA**

Exemplo adaptado de Fabrizzi, 2007 (página 133). Dados do exemplo:

 $M_{\text{Sd}}$  = ver [Figura 6.2;](#page-67-0) L (vão da viga) = 20,0 m;

Aço utilizado: perfil laminado W 610x125 da "Gerdau", aço ASTM A572 Gr 50

 $d = 612$  mm;  $h_w = 572.8$  mm;  $t_w = 11.9$  mm;  $b_f = 229.0$  mm;  $t_f = 19.6$  mm;  $A_a = 160.1$  cm<sup>2</sup>

 $f_v = 345 \text{ MPa} = 34.5 \text{ kN/cm}^2$ ;  $E_a = 210000 \text{ MPa} = 21000 \text{ kN/cm}^2$ 

Laje de concreto:  $t_c = 6.5$  cm,  $h_F = 7.5$  cm;

 $f_{ck} = 30 \text{ MPa} = 3.0 \text{ kN/cm}^2$ ;  $E_c = 26100 \text{ MPa} = 2610 \text{ kN/cm}^2$ 

Armadura longitudinal:  $13\Phi12,5 = 16,0$  cm<sup>2</sup>; aço CA-50

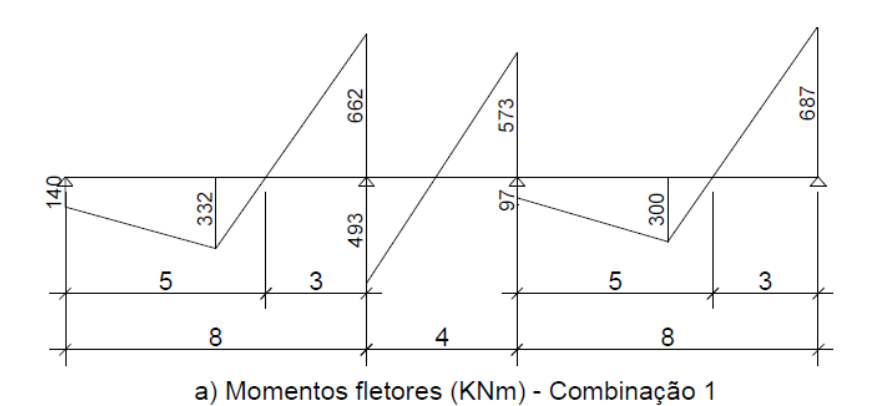

<span id="page-67-0"></span>Figura 6.2 - Diagrama de momento fletor para a viga contínua (FABRIZZI, 2007)

A verificação quanto ao momento positivo nas vigas contínuas é idêntica às vigas biapoiadas, devendo-se apenas adaptar o valor da largura efetiva conforme 4.2.1. Assim, os valores adotados para as larguras efetivas são

Região de momento positivo

$$
b_{ef} = 2\frac{L_o}{8} = 2\frac{500}{8} = 125 \text{ cm}
$$

Região de momento negativo

$$
b_{ef} = 2\frac{L_o}{8} = 2\frac{300}{8} = 75 \text{ cm}
$$

Na região de momento negativo é necessário atender a algumas relações para evitar que ocorra flambagem local da parte do perfil de aço que está comprimida. Para isso, deve-se verificar as seguintes relações:

$$
b_f / 2t_f = \frac{229}{2(19,6)} = 5,8
$$
\n
$$
b_f / 2t_f \le [0,38\sqrt{E/f_y}] = 0,38\sqrt{210000/345} = 9,4
$$
\n
$$
h_p / t_w \le [3,76\sqrt{E/f_y}] = 3,76\sqrt{210000/345} = 92,8
$$
\n
$$
h_p \le [92,8 \ t_w] = 92,8(11,9) = 1104,3 \ mm]
$$

em que h<sup>p</sup> é igual a duas vezes a altura da parte comprimida da alma menos duas vezes o raio de concordância entre a mesa e a alma nos perfis laminados. Para essa situação, o valor limite de h<sup>p</sup> é muito próximo do dobro da altura da alma, indicando que ele será ultrapassado apenas quando a linha neutra estiver muito próxima da mesa superior. Portanto, será considerado que as duas condições estão atendidas, o que significa que a viga mista contínua é compacta e que os esforços internos podem ser determinados por uma análise rígido-plástica.

Em relação ao momento negativo, é possível, teoricamente, que a LNP possa estar em três posições: na laje, na mesa superior ou na alma. Contudo, na prática, a quantidade de armadura longitudinal colocada sobre os apoios não é suficiente para deslocar a LNP para fora da alma (Queiroz, 2001). Assim, a determinação da LNP relativa ao momento negativo será feita considerando que ela se encontra na alma do perfil de aço, conforme mostra a [Figura 6.3.](#page-69-0)

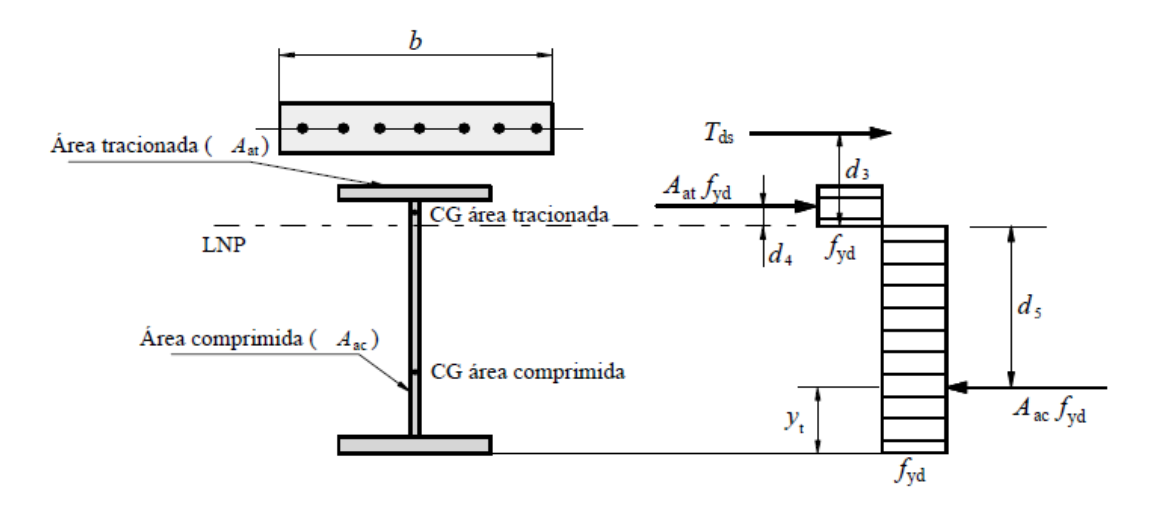

<span id="page-69-0"></span>Figura 6.3 - Distribuição de tensões na região de momento negativo para LNP na alma do perfil de aço (ABNT NBR 8800:2008)

#### Determinação da altura da LNP

Tendo como referência a base do perfil de aço e definindo a parte tracionada da alma como h<sub>w,trac</sub>, as distâncias d<sub>3</sub>, d<sub>4</sub> e d<sub>5</sub> representadas na [Figura 6.3](#page-69-0) podem ser escritas como

$$
h_{w, trac} = d - t_f - y_p
$$
  

$$
d_3 = \frac{\phi}{2} + (t_c - c - \phi) + h_F + t_f + h_{w, trac}
$$
  

$$
d_4 = y_{CG, trac} - y_p
$$
  

$$
d_5 = y_p - y_{CG, comp}
$$

onde φ é o diâmetro da barra usada na armadura longitudinal e "c" é o cobrimento da laje.

Por sua vez, as distâncias até os centros geométricos são expressas por

$$
y_{CG, trac} = \frac{y_1 A_1 + y_2 A_2}{(A_1 + A_2)}
$$

$$
y_{CG, comp} = \frac{y_3 A_3 + y_4 A_4}{(A_3 + A_4)}
$$

sendo

$$
y_1 = d - \frac{t_f}{2}
$$

$$
A_1 = b_f t_f
$$

$$
y_2 = d - t_f - \frac{h_{w, trac}}{2}
$$
  
\n
$$
A_2 = t_w h_{w, trac}
$$
  
\n
$$
y_3 = \frac{t_f}{2}
$$
  
\n
$$
A_3 = b_f t_f
$$
  
\n
$$
y_4 = t_f + \frac{(h_w - h_{w, trac})}{2}
$$
  
\n
$$
A_4 = t_w (h_w - h_{w, trac})
$$

Assim, o valor de y<sup>p</sup> pode ser obtido a partir do equilíbrio de forças na seção:

$$
\sum F_x = 0
$$
  

$$
T_{ds} + (A_1 + A_2)f_{yd} - (A_3 + A_4)f_{yd} = 0
$$

Essa equação foi resolvida a partir de um processo iterativo utilizando o Excel, sendo obtido o valor  $y_p = 398,93$  mm. Os valores correspondentes das variáveis para esse valor de  $y_p$  são os seguintes

$$
d_3 = 49,62 \, \text{cm}
$$
\n
$$
d_4 = 9,78 \, \text{cm}
$$
\n
$$
d_5 = 29,04 \, \text{cm}
$$

As forças resultantes de cálculo valem

$$
T_{ds} = A_{sl} f_{sd} = 16,0 \frac{50}{1,15} = 695,7 kN
$$
  

$$
T_1 = (A_1 + A_2)f_{yd} = 67,9 \frac{34,5}{1,10} = 2129,6 kN
$$
  

$$
C_1 = (A_3 + A_4)f_{yd} = 90,0 \frac{34,5}{1,10} = 2822,7 kN
$$

O momento fletor resistente de cálculo é igual a

$$
M_{Rd}^- = T_{ds} d_3 + A_{at} f_{yd} d_4 + A_{ac} f_{yd} d_5 = T_{ds} d_3 + T_1 d_4 + C_1 d_5
$$

$$
M_{Rd}^- = 695,7(49,6) + 2129,6(9,8) + 2822,7(29,0) = 137235 kN.cm = 1372,4 kN.m
$$

Deve ser feita a verificação quanto à flambagem lateral com distorção de acordo com 4.2.3.

$$
M_{Sd}^- \leq (M_{dist, Rd}^- = \chi_{dist} M_{Rd}^-)
$$

Com  $\chi_{dist}$  determinado de acordo com o Apêndice B em função do parâmetro de esbeltez  $\lambda_{dist}$ .

O parâmetro de esbeltez é determinado pela Equação 4.33

$$
\lambda_{dist} = 5.0 \left( 1 + \frac{t_w h_o}{4 b_f t_f} \right) \left[ \left( \frac{f_y}{E C_{dist}} \right)^2 \left( \frac{h_o}{t_w} \right)^3 \left( \frac{t_f}{b_f} \right) \right]^{0.25}
$$

$$
h_o = d - t_f = 61.2 - 1.96 = 59.24 \text{ cm}
$$

O valor de C<sub>dist</sub> é determinado pela [Tabela 4.2](#page-48-0) para um carregamento concentrado e  $\Psi \cong$ 1,25.

$$
C_{dist} = 8,0
$$
  

$$
\lambda_{dist} = 5,0 \left(1 + \frac{1,19(59,24)}{4(22,9)1,96}\right) \left[\left(\frac{34,5}{21000(8)}\right)^2 \left(\frac{59,24}{1,19}\right)^3 \left(\frac{1,96}{22,9}\right)\right]^{0,25} = 1,01
$$
  

$$
\chi_{dist} = 0,652
$$
  

$$
M_{dist,Rd}^- = \chi_{dist} M_{Rd}^- = 0,652(1372,4) = 894,8 kN.m
$$
  

$$
M_{sd}^- = 687 kN.m < M_{dist,Rd}^-
$$

Portanto, a verificação quanto à flambagem lateral com distorção está atendida.

O número de conectores entre a seção de momento negativo e a seção de momento nulo deve ser tal que

$$
\sum Q_{Rd} \ge (T_{ds} = A_{sl} f_{sd})
$$
Considerando o mesmo valor de  $Q_{\text{Rd}}$  dos exemplos anteriores, temos que

$$
n = \frac{T_{ds}}{Q_{Rd}} = \frac{695.7}{163} = 4.3 \sim 5 \text{ conectors}
$$

Resultado obtido pelo aplicativo correspondente

 $T_{ds} = 693,626$  kN  $T_1 = 2129,808 kN$  $C_1 = 2823,488$  kN  $M_{Rd}^-$  = 1372,253 kN.m

### **7 - DESENVOLVIMENTO DO APLICATIVO**

Após se familiarizar com as verificações e os cálculos necessários para o dimensionamento de vigas mistas, procedeu-se ao desenvolvimento de aplicativos para automatizá-los. O código dos aplicativos foi escrito na linguagem de programação "Visual Basic for Applications" (VBA), através do programa Microsoft® Excel. Cada um deles é capaz de realizar separadamente a verificação e/ou o dimensionamento de vigas mistas, sendo que um aplicativo trata das vigas biapoiadas e o outro das vigas contínuas.

Por utilizarem a interface gráfica do Excel, os aplicativos obtêm os dados necessários para o seu funcionamento através das células do programa. Esses dados serão inseridos diretamente pelo usuário ou então serão criados pelo próprio aplicativo a partir das informações fornecidas previamente. A necessidade de informações preliminares em um aplicativo ou programa é um fator delicado e que deve ser tratado com cuidado, pois está fora do controle do programador. Para evitar erros no funcionamento do aplicativo, é fundamental que a sua interação com o usuário aconteça de maneira simples e controlada. No caso do Excel, é possível proteger e ocultar as planilhas, bloquear ou desbloquear células específicas, fazer o uso de listas suspensas para limitar o controle do usuário, utilizar funções condicionais que alertam o usuário sobre valores não convencionais, etc. Ao habilitar a guia "Desenvolvedor", tem-se acesso a outras maneiras de melhorar a interação usuário-aplicativo, como o uso de botões de opção, botões de comando, caixas de mensagem, caixas de diálogo, etc.

### **7.1 - VISÃO GERAL DA INTERFACE**

Os aplicativos são formados por várias planilhas, separadas e organizadas de modo a simplificar as etapas de inserção de dados pelo usuário. Por estarem ocultas, a única maneira de navegar pelas planilhas é através dos botões de comando presentes nelas. A maioria das planilhas contém células desbloqueadas ou na forma de listas suspensas, permitindo que o usuário possa modificá-las. Outras planilhas possuem apenas botões de opção ou de comando em conjunto com informações que orientam o usuário. Por fim, os aplicativos possuem uma planilha que contém as características e propriedades de vários perfis metálicos, funcionando como um banco de dados para as etapas de verificação e dimensionamento.

A primeira planilha possui dois botões de opção, cada um contendo a informação do que se deseja fazer: dimensionar ou verificar vigas mistas. Os botões de opção são mutuamente exclusivos, portanto apenas um deles pode ser selecionado de cada vez. O botão de comando presente nessa planilha contém uma macro (ver o item 7.2) que identifica o botão selecionado e abre a planilha correspondente. No dimensionamento o usuário entra com os dados necessários e escolhe o tipo de perfil desejado, enquanto que o aplicativo pesquisa o banco de dados e retorna o primeiro perfil que atende as condições impostas. Na verificação o usuário escolhe um tipo de perfil e adota suas dimensões, podendo verificar diretamente o momento resistente de cálculo (MRd) da seção sob as condições impostas.

Para o caso do aplicativo de vigas mistas biapoiadas, a planilha de dimensionamento contém uma célula desbloqueada na qual o usuário digita o valor do momento solicitante de cálculo  $(M<sub>sd</sub>)$  e duas células no formato de lista suspensa para que sejam escolhidos o tipo de interação (completa ou parcial) e o tipo de perfil desejado (CVS, VS, W tipo I ou W tipo H). As demais células estão bloqueadas e somente podem ser modificadas pelo próprio aplicativo através do botão "dimensionar". Contudo, para que esse botão funcione corretamente e não retorne nenhuma mensagem de erro, é necessário que outros parâmetros de entrada sejam fornecidos pelo usuário. Entre esses parâmetros estão as propriedades mecânicas do aço e do concreto utilizados, o vão da viga mista e a distância entre vigas adjacentes (para que se possa calcular a largura efetiva da laje de concreto), as dimensões da laje de concreto e de eventuais fôrmas ou nervuras presentes, as propriedades e características do conector tipo pino com cabeça (*stud bolt*).

Para o caso em que a interação for parcial, um botão de comando abre a planilha em que o usuário entrará com o grau de interação desejado ( $\eta_{\text{min}} < \eta < 1$ ), devendo antes fornecer o valor da distância entre pontos de momento nulo (Le) para que o aplicativo possa calcular ηmín. Também é necessário conhecer o valor da força de cisalhamento de cálculo (Fhd), cujo valor depende das características do perfil de aço e da laje de concreto. Contudo, como na etapa de dimensionamento o usuário apenas escolhe o tipo de perfil desejado, ainda não há informações sobre as dimensões do perfil. Nesse caso, o usuário deverá acionar o botão de comando "adotar Fhd", preenchendo a célula com um valor padrão. Esse valor será atualizado automaticamente pelo aplicativo, à medida que as dimensões de cada perfil de aço são analisadas. Com as devidas células preenchidas, a planilha calcula o número necessário de conectores para que o grau de interação da viga mista seja o mais próximo possível do desejado.

As planilhas nas quais o usuário deve entrar com dados também possuem botões de comando "Exemplo", cuja função é preencher automaticamente as células desbloqueadas com valores padrões. Algumas planilhas também contam com botões de comando "Ajuda", que abrem uma planilha de ajuda contendo informações a respeito do preenchimento e funcionamento das planilhas do aplicativo.

A interface do aplicativo desenvolvido está ilustrada nas figuras que vão da [Figura 7.1](#page-74-0) até a [Figura 7.8.](#page-77-0)

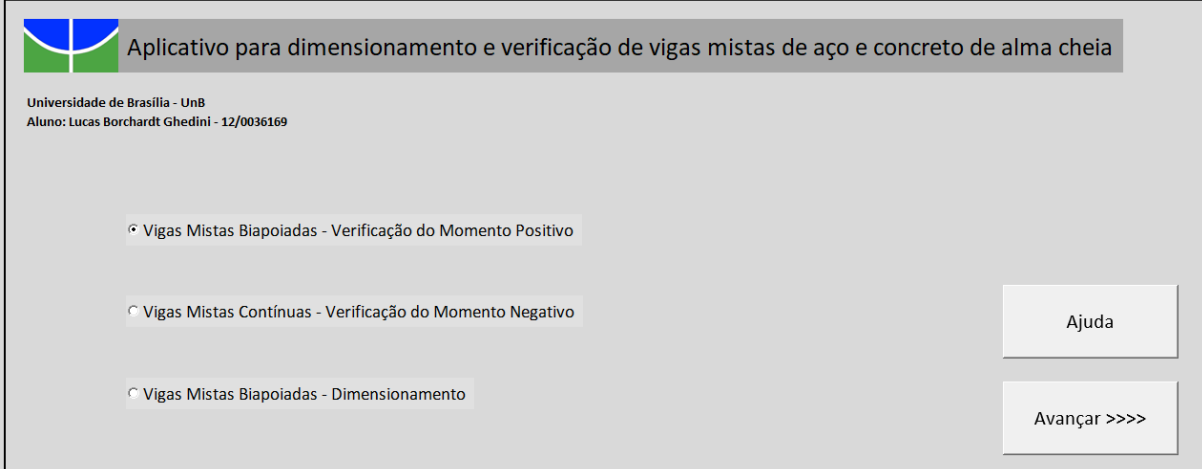

<span id="page-74-0"></span>Figura 7.1 - Tela inicial do aplicativo

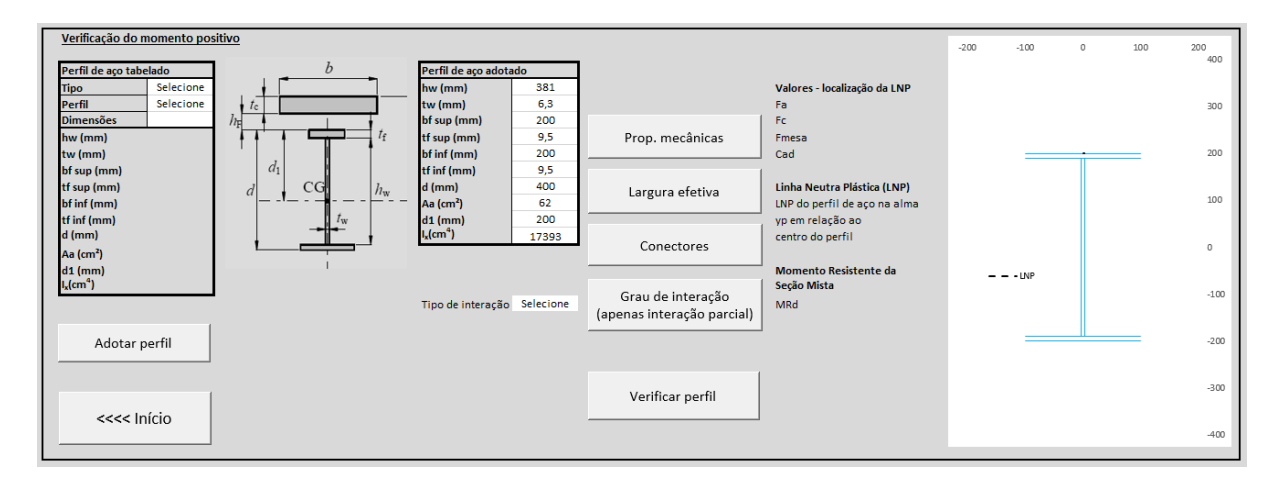

Figura 7.2 - Tela para verificação do momento positivo

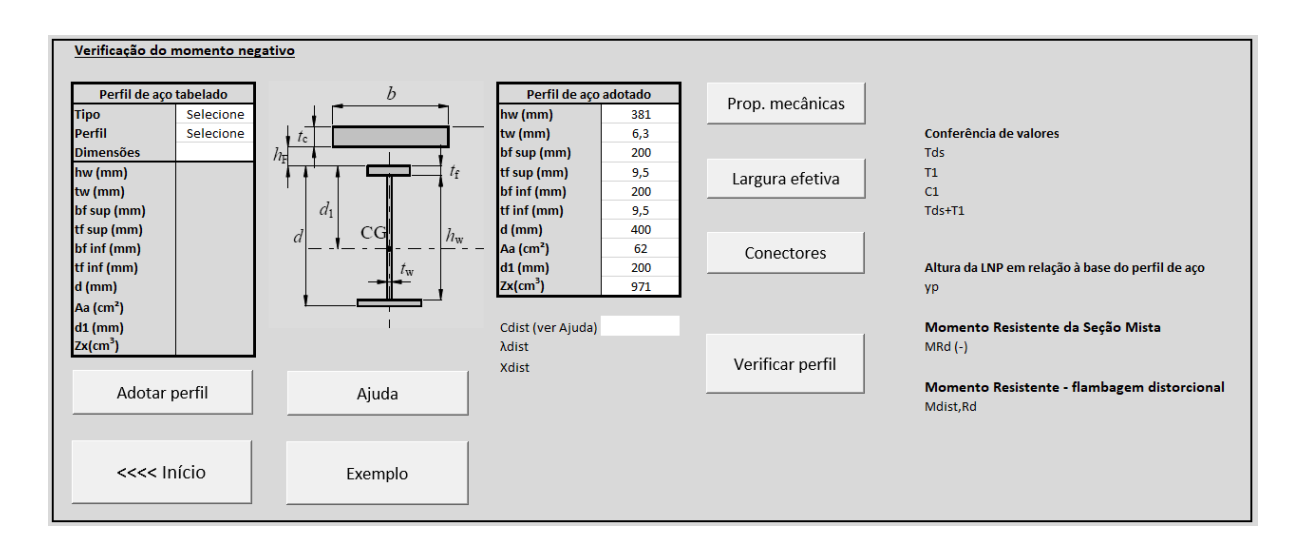

Figura 7.3 - Tela para verificação do momento negativo

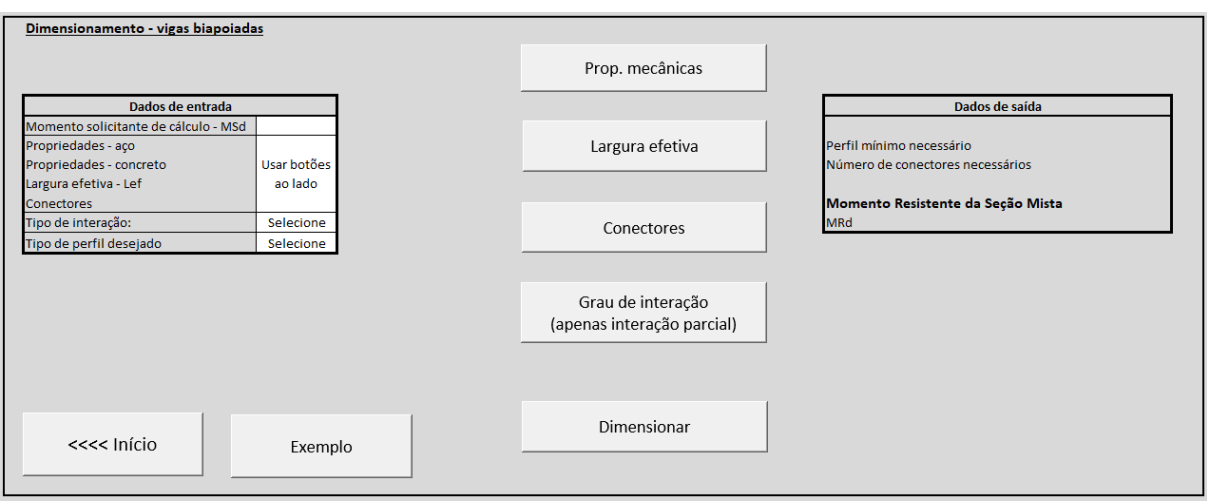

Figura 7.4 - Tela para dimensionamento de vigas biapoiadas

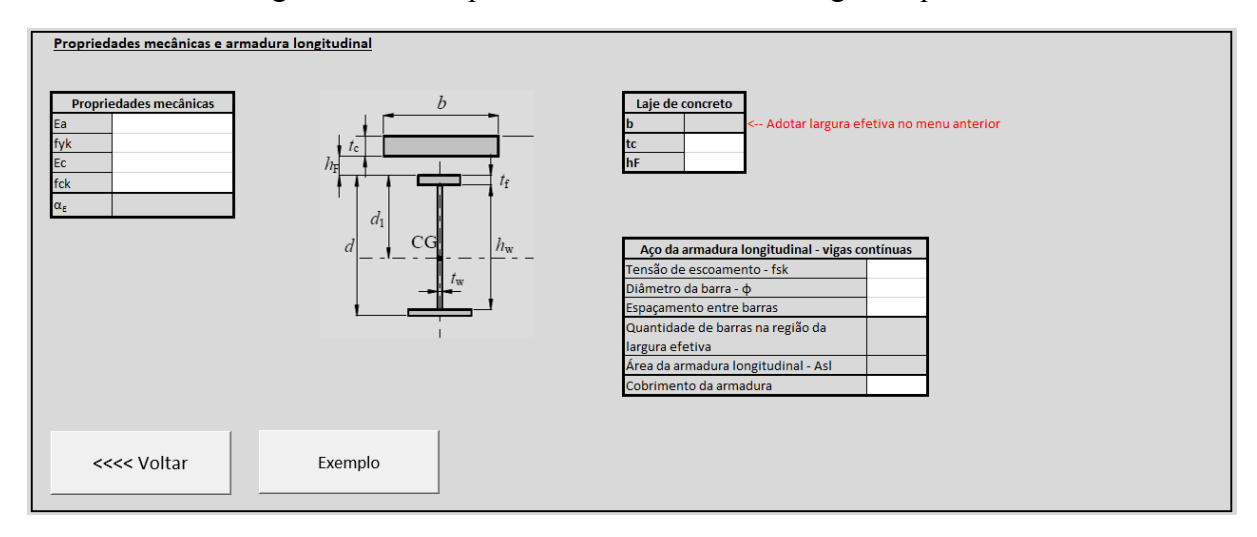

Figura 7.5 - Tela para inserção das propriedades mecânicas

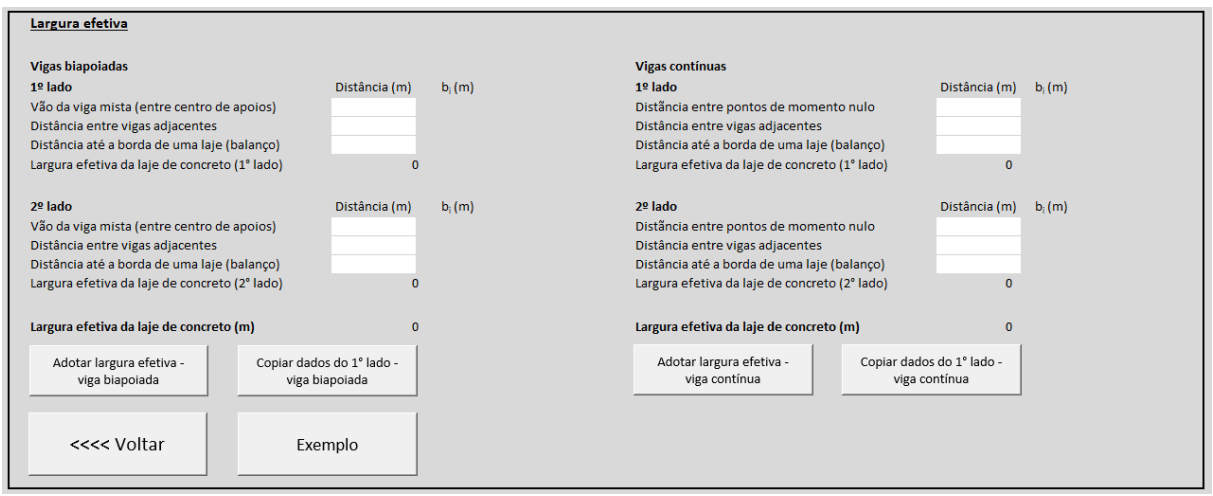

Figura 7.6 - Tela para determinação da largura efetiva

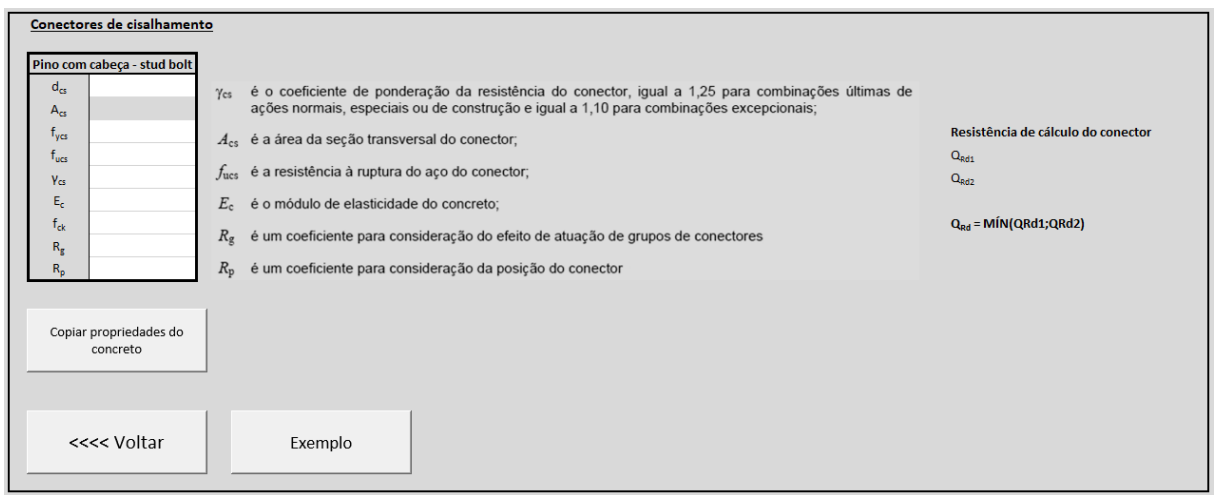

# Figura 7.7 - Tela para determinação da resistência do conector de cisalhamento

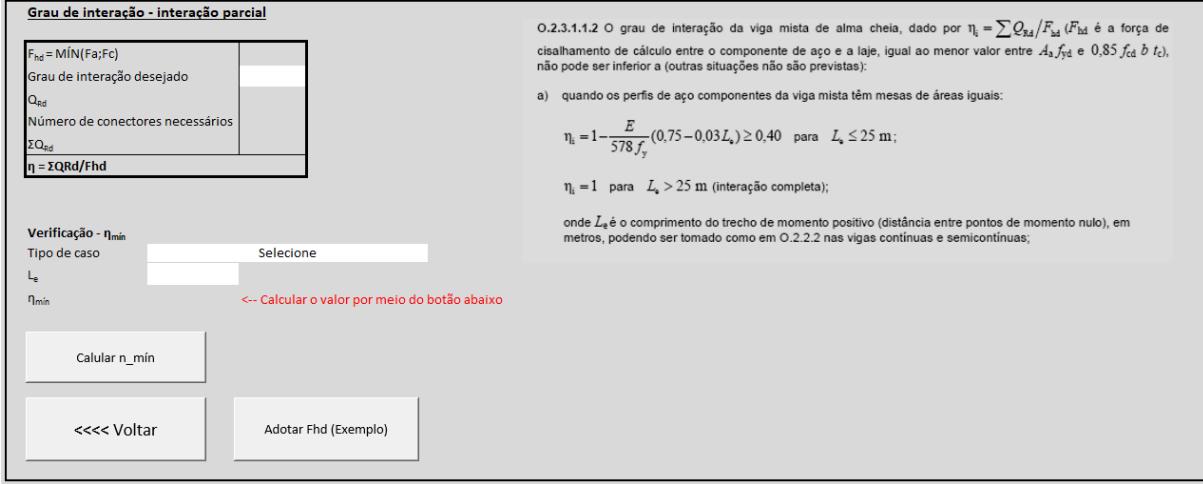

<span id="page-77-0"></span>Figura 7.8 - Tela para determinação do grau de interação

### **7.2 - VISÃO GERAL DO CÓDIGO**

O código dos aplicativos foi escrito na linguagem de programação VBA, por meio da habilitação da guia "Desenvolvedor" do programa Microsoft® Excel. Nessa guia, tem-se acesso a todas as ferramentas para que se possa desenvolver e trabalhar com macros.

Macro comandos são um conjunto de instruções dispostas de forma lógica com a finalidade de automatizar tarefas ou ações da planilha Excel. São consideradas com o mesmo requinte da área de programação de computadores, pois as macros são constituídas de um conjunto de comandos e funções que atendem a certa necessidade específica, definida pelo próprio usuário (MANZANO, 2013).

As macros podem ser divididas em três tipos (MANZANO, 2013):

- Macros de comando: é o tipo mais comum de procedimento, equivalente a comandos de menu e caixas de diálogo, sendo utilizados somente nas regiões selecionadas de uma pasta de trabalho e suas planilhas;

- Macros de funções definidas pelo usuário: é um tipo de procedimento que trabalha de forma idêntica às funções incorporadas ao Excel, porém o usuário cria a sua própria função. Esse tipo de macro sempre retorna um determinado valor;

- Macro de sub-rotina: é um procedimento caracterizado pela junção dos dois anteriores, pois permite tanto alterações em regiões previamente selecionadas como também retornar valores. Essa macro pode ser chamada de dentro de outras macros, minimizando o uso de tarefas repetidas e tornando o código de programação mais leve.

O código dos aplicativos utiliza tanto macros de comando como macros de sub-rotina, não tendo sido necessário criar funções próprias. As macros de comando são utilizadas principalmente nos botões de comando, abrindo determinadas planilhas ou preenchendo certas células com valores padrões. Os códigos principais dos aplicativos, que são responsáveis por realizar o dimensionamento e a verificação, também são desse tipo. Já as macros de sub-rotina são utilizadas em tarefas repetidas que ocorrem durante o dimensionamento, como copiar dados de uma planilha para outra, ou quando são necessárias para realizar certas ações, como proteger ou desproteger as planilhas.

Ao escrever o código de um aplicativo de programa, o programador deve se certificar de que ele funcionará adequadamente. Para isso, além de utilizar corretamente os termos e a sintaxe da linguagem de programação, o programador também deve prever e antecipar situações que possam levar a um erro durante a execução do aplicativo. Para exemplificar esse tipo de situação, a macro responsável pelo dimensionamento das vigas mistas biapoiadas ("Dimensionar") será analisada a seguir, enquanto que o código correspondente se encontra na página seguinte.

Em geral, o código dessa macro pode ser dividido em três partes. A primeira parte é responsável pela criação de procedimentos que são acionados no caso de erros durante a execução da macro, por desabilitar a atualização da tela (impede que a tela fique piscando quando várias células e/ou planilhas são abertas/selecionadas dentro da mesma macro), por desproteger as planilhas e permitir que as células sejam modificadas pelo aplicativo, por selecionar a planilha do dimensionamento e apagar valores pré-existentes de certas células, por checar se uma célula fundamental está sem valor e, em caso afirmativo, alertar o usuário, e por criar e inicializar as variáveis que serão utilizadas pela macro.

A segunda parte envolve o laço ("loop" em inglês) que pesquisará a planilha que contém as características dos perfis até que seja encontrado um perfil que satisfaça a condição  $M_{\text{Rd}}$  > MSd ou até que nenhum perfil do tipo desejado seja encontrado. Para isso, o laço começa pela macro de sub-rotina que abre o banco de dados dos perfis e vai até o tipo de perfil selecionado pelo usuário. Em seguida, seleciona-se o i-ésimo termo dessa lista, onde i é uma variável de contagem e representa o número de perfis já analisados anteriormente. Caso o valor dessa célula esteja vazio, significa que não foi encontrado um perfil com o tipo desejado e retornase uma mensagem alertando o usuário. O cursor também é posicionado diretamente na célula que deve ser alterada. Caso a célula possua um valor de perfil, ela é copiada e colada em uma célula auxiliar. Na sequência, as demais características do perfil são copiadas para outro local por meio de uma macro de sub-rotina e o valor da variável de contagem é alterado. Por último, executa-se a macro de sub-rotina responsável por calcular o valor de  $M_{Rd}$ , conforme as condições fornecidas pelo usuário na planilha de dimensionamento, e colocá-lo na célula correspondente. Esse valor também é atribuído a uma variável de mesmo nome para que a macro verifique se a condição de parada do laço foi satisfeita.

A terceira e última parte escreve os dados do perfil encontrado na célula correspondente e pula para a parte do código que não encontrou erros. As instruções para tratar de erros também se encontram ao final do código, sendo que em ambos os casos é executada uma macro de sub-rotina que protege novamente todas as planilhas.

Sub Dimensionar() On Error GoTo ErrorHandler Application.ScreenUpdating = False Desproteger\_Planilhas Sheets("Dimensionamento").Select Cells.Range("MRd").Clear Cells.Range("Perfil\_mínimo").Clear If Cells.Range(" $MSd$ ") = Empty Then MsgBox "Campo MSd sem valor!", 48, "Aviso" GoTo ErrorHandler End If Dim MSd, MRd, i, Perfil\_Calculado As Variant MSd = Cells.Range("MSd")  $i = 0$  Do Ir\_Para\_Perfil ActiveCell.Offset(i, 0).Select If ActiveCell.Value = Empty Then MsgBox "Não existe um perfil desse tipo no banco de dados capaz de atender MRd > MSd!", 48, "Aviso" Application.Goto reference:="Perfil\_desejado" GoTo ErrorHandler End If ActiveCell.Copy Application.Goto reference:="Dimensões" ActiveSheet.Paste DIM\_Copiar\_dados\_perfil  $i = i + 1$  CALCULAR\_MRD\_DIM MRd = Cells.Range("MRd") Loop Until MRd > MSd Application.Goto reference:="Perfil\_mínimo" Perfil\_Calculado = Cells.Range("Perfil") & " " & Cells.Range("Dimensões")  $ActiveCell. FormulaR1Cl = Perfil Calculado$  $Application.CutCopyMode = False$  GoTo SkipErrorHandler ErrorHandler: Proteger\_Planilhas Application.ScreenUpdating = True MsgBox "Error!", 16, "Error Handler" Exit Sub SkipErrorHandler: Proteger\_Planilhas Application.ScreenUpdating = True MsgBox "MRd = "  $\&$  Format(MRd, "0.00")  $&$  " kN.m"  $&$  vbNewLine  $&$  "Perfil necessário: "  $&$ Perfil\_Calculado, , "Fim do dimensionamento" End Sub

Conforme mostrado na página anterior, o código que comanda o dimensionamento do programa é relativamente pequeno e simples de se entender. Isso confirma a eficiência de se utilizar macros de sub-rotina, apesar delas terem escondido praticamente todo o código utilizado no aplicativo. O código responsável por calcular o momento resistente de cálculo se encontra no apêndice C - Códigos [de Outras](#page-90-0) Macros.

### **8 - CONCLUSÕES**

A seguir são apresentadas as conclusões baseadas no estudo realizado sobre vigas mistas e as conclusões obtidas para o desenvolvimento dos aplicativos para verificação e dimensionamento delas.

### **8.1 - CONCLUSÕES DO ESTUDO**

Os sistemas mistos apresentam vantagens em relação aos materiais individuais que os constituem, sendo que o sistema aço-concreto é um dos mais conhecidos e utilizados. A combinação desses materiais gera benefícios consideráveis e atraentes para a sua utilização em estruturas responsáveis por resistir a momentos fletores, como as vigas.

Para garantir a sua eficiência é necessário utilizar conectores de cisalhamento que permitem ao aço e ao concreto trabalharem em conjunto. A quantidade de conectores utilizada determinará o tipo de ligação entre eles e também o tipo de caso na verificação quanto ao momento fletor. Além disso, a esbeltez do perfil de aço utilizado determinará se será feita uma análise plástica ou elástica para determinação dos esforços resistente da seção.

Os diferentes casos possíveis, assim como as formulações para cada um deles, foram abordados nos capítulos deste trabalho, incluindo também algumas verificações adicionais relacionadas ao tipo de construção e às regiões de momento negativo. As formulações utilizadas estão de acordo com a ABNT NBR 8800:2008 e seu anexo O, que trata das vigas mistas de aço e concreto.

### **8.2 - CONCLUSÕES DOS APLICATIVOS**

Os aplicativos desenvolvidos são capazes de verificar com sucesso vigas mistas biapoiadas quanto ao momento fletor positivo e vigas mistas contínuas quanto ao momento fletor negativo. Isso é comprovado pelos resultados extremamente próximos obtidos para os exemplos resolvidos no Capítulo 6 deste trabalho. As pequenas diferenças ocorrem devido aos arredondamentos efetuados nos manuais, enquanto que o programa Microsoft® Excel utiliza uma precisão muito maior.

Para o momento positivo, os aplicativos ainda são capazes de realizar um dimensionamento e retornar o primeiro perfil que atende às verificações. Esse dimensionamento é feito através de um banco de dados que contém as características de 4 tipos de perfis, podendo o usuário escolher e mudar seu tipo conforme desejado.

Para o momento negativo, a função dimensionamento não está disponível devido à necessidade de se determinar a posição da LNP para o cálculo do momento resistente de cada perfil verificado dentro do laço principal, demandando mais tempo para que fosse possível otimizar o código. Contudo, é necessário pouco tempo para realizar outras verificações em que se troca apenas o perfil de aço, podendo-se considerar a verificação como uma forma de dimensionamento mais demorada que ocorre por tentativa e erro.

A interface dos aplicativos é amigável e de fácil utilização, além de interagir com o usuário através de botões e mensagens de alerta ou de erro. Essa interação, combinada com algumas restrições na inserção dos dados, faz com que o uso dos aplicativos aconteça de forma rápida e intuitiva, necessitando apenas que o usuário tenha um conhecimento básico no assunto.

### **8.3 - SUGESTÕES PARA TRABALHOS FUTUROS**

Considerando os estudos realizados sobre vigas mistas e o uso de programas de computador neste trabalho, seguem alguns tópicos de relevância como sugestão para trabalhos futuros:

- Adicionar uma função para o dimensionamento de vigas contínuas;
- Adicionar mais tipos de perfis para o banco de dados dos aplicativos;
- Verificação para o estado limite de serviço (deslocamentos, abertura de fissuras na laje de concreto, vibrações);
- Extensão para outras estruturas mistas de aço e concreto.

### **REFERÊNCIAS BIBLIOGRÁFICAS**

ALVA, G. M. S. **Sobre o projeto de edifícios em estrutura mista aço-concreto**. Escola de Engenharia de São Carlos, Universidade de São Paulo. São Carlos, p. 277. 2000.

ASSOCIAÇÃO BRASILEIRA DE NORMAS TÉCNICAS. **NBR 8681: Ações e Segurança nas Estruturas - Procedimento**. Rio de Janeiro. 2004.

ASSOCIAÇÃO BRASILEIRA DE NORMAS TÉCNICAS. **NBR 5739: Concreto - Ensaio de compressão de corpos de prova cilíndricos**. Rio de Janeiro. 2007.

ASSOCIAÇÃO BRASILEIRA DE NORMAS TÉCNICAS. **NBR 8800: Projeto de estruturas de aço e de estruturas mistas de aço e concreto de edifícios**. Rio de Janeiro. 2008.

ASSOCIAÇÃO BRASILEIRA DE NORMAS TÉCNICAS. **NBR 6118: Projeto de Estruturas de Concreto - Procedimento**. Rio de Janeiro. 2014.

ASSOCIAÇÃO BRASILEIRA DE NORMAS TÉCNICAS. **NBR 5738: Concreto - Procedimentos para moldagem e cura de corpos de prova**. Rio de Janeiro. 2015.

BARBOSA, W. C. S. **Estudo de Conectores de Cisalhamento em Barras de Aço para Vigas Mistas de Aço-Concreto**. Tese de Doutorado em Estruturas e Construção Civil, Publicação E.TD – 008A/16, Departamento de Engenharia Civil e Ambiental, Universidade de Brasília. Brasília, DF, p. 511. 2016.

CAVALCANTE, O. R. O. **Estudo de conectores de cisalhamento do tipo 'V' em viga mista**. Tese de Doutorado em Estruturas e Construção Civil, Publicação E.TD – 006/10, Departamento de Engenharia Civil e Ambiental, Universidade de Brasília. Brasília, DF, p. 192. 2010.

CHAVES, I. A. Viga Mista de Aço e Concreto Constituída por Perfil Formado a Frio Preenchido. **Cadernos de Engenharia de Estruturas**, São Carlos, v. 12, n. 56, p. 79-95, 2010.

EUROPEAN COMMITTEE FOR STANDARDIZATION (2004). 1994-1-1: EUROCODE 4 -. **Design of composite steel and concrete structures; Part 1.1: General rules and rules for buildings**. Bruxelas, Bélgica.

FABRIZZI, M. D. A. **Contribuição para o projeto e dimensionamento de edifícios de múltiplos andares com elementos estruturais mistos aço-concreto**. Dissertação de Mestrado, Escola de Engenharia de São Carlos, Universidade de São Paulo. São Carlos, p. 233. 2007.

JOHNSON, R. P. **Composite Structures of Steel and Concrete - Volume 1:** Beams, Slabs, Columns and Frames for Buildings. 2. ed. [S.l.]: Blackwell Scientific Publications, 1994.

KIRCHHOF, L. D. **Uma contribuição ao estudo de vigas mistas aço-concreto simplesmente apoiadas em temperatura ambiente e em situação de incêndio**. Dissertação (Mestrado) – Escola de Engenharia de São Carlos, Universidade de São Paulo. São Carlos, p. 143. 2006.

KOTINDA, T. I. **Modelagem numérica de vigas mistas aço-concreto simplesmente apoiadas: ênfase ao estudo da interface laje-viga**. Dissertação de Mestrado, Departamento de Estruturas da EESC-USP. São Carlos. 2006.

MANZANO, J. A. N. G. **Estudo Dirigido de Microsoft® Excel 2013 Avançado**. 1ª. ed. São Paulo: Érica, 2013.

MORENO, J. C. A. **Análise numérica de vigas mistas aço-concreto pelo método dos elementos finitos: modelos para os efeitos de longa duração e protensão interna**. Dissertação (Mestrado em Engenharia Civil) – Programa de Pós-Graduação em Engenharia Civil, UFRGS. Porto Alegre, p. 185. 2016.

OLIVEIRA, J. P. S. **Determinação do Momento Crítico de Flambagem Lateral com Distorção em Vigas Mistas Contínuas de Aço e Concreto com Perfis de Alma Senoidal**. Dissertação de Mestrado, Universidade Federal do Espírito Santo. Vitória, p. 124. 2014.

PFEIL, W. **Estruturas de aço - dimensionamento prático**. 8ª. ed. Rio de Janeiro: LTC, 2015.

PINHEIRO, L. M. **Fundamentos do Concreto Projeto e Projeto de Edifícios**. Universidade de São Paulo, Escola de Engenharia de São Carlos. São Paulo, p. 380. 2007.

QUEIROZ, G.; PIMENTA, R.; DA-MATA, L. **Elementos das estruturas mistas açoconcreto**. Belo Horizonte: Editora O Lutador, 2001.

REGINATO, L. H. **Estudo da Largura Efetiva de Vigas Mistas de Aço-Concreto em Carregamento de Serviço: Método dos Elementos Finitos versus Códigos de Projeto**. Dissertação (Mestrado em Engenharia Civil) – Programa de Pós-Graduação em Engenharia Civil, UFRGS. Porto Alegre, p. 129. 2017.

SOUZA, D. A. D. Gerdau Aços Brasil - Estruturas Mistas de Aço e Concreto. **56º Congresso Brasileiro do Concreto**, Natal, Outubro 2014.

TAMAYO, J. L. P. **Análise numérica de vigas mistas pelo método dos elementos finitos**. Dissertação (Mestrado em Engenharia Civil) – Programa de Pós-Graduação em Engenharia Civil, UFRGS. Porto Alegre, p. 164. 2011.

VASCONCELLOS, A. L. Método Estruturas. **Centro Brasileiro de Contrução em Aço**, 2012.

# **APÊNDICES**

# **A - FORÇA RESISTENTE DE CÁLCULO DE CONECTORES**

### **A.1 - PINOS COM CABEÇA (***STUD BOLT***)**

Para conectores de cisalhamento do tipo pino com cabeça, a força resistente de cálculo ( $Q_{Rd}$ ) é dada pelo menor dos seguintes valores:

$$
Q_{Rd} = \frac{1}{2} \frac{A_{cs} \sqrt{f_{ck} E_c}}{\gamma_{cs}}
$$
 (Eq. A.1)

$$
Q_{Rd} = \frac{R_g R_p A_{cs} f_{ucs}}{\gamma_{cs}}
$$
 (Eq. A.2)

onde:

 $\gamma_{cs}$  - coeficiente de ponderação da resistência do conector, igual a 1,25 para combinações últimas de ações normais, especiais ou de construção e igual a 1,10 para combinações excepcionais;

 $A_{cs}$  - área da seção transversal do conector;

- $f_{ucs}$  resistência à ruptura do aço do conector;
- $E_c$  módulo de elasticidade do concreto;

 $R<sub>g</sub>$ - coeficiente para consideração do efeito de atuação de grupo dos conectores;

 $R_p$  - coeficiente para consideração da posição do conector.

### **A.2 - PERFIL U LAMINADO OU FORMADO A FRIO**

A força resistente de cálculo de um conector de cisalhamento em perfil U laminado que possui altura de seção transversal maior ou igual a 75 mm, está totalmente embutido em laje maciça de concreto e com sua face inferior diretamente apoiada sobre a viga de aço é dada por:

$$
Q_{Rd} = \frac{0.3(t_{fcs} + 0.5t_{wcs})L_{cs}\sqrt{f_{ck}E_c}}{Y_{cs}}
$$
(Eq. A.3)

onde:

 $t_{fcs}$  - espessura da mesa do conector, tomada a meia distância entre a borda livre e a face adjacente da alma;

 $t_{wcs}$  - espessura da alma do conector;

 $L_{cs}$  - comprimento do perfil U.

# **B - FATOR DE REDUÇÃO**

O fator de redução para flambagem lateral com distorção da seção transversal  $(\chi_{dist})$  é obtido em função do parâmetro de esbeltez ( $\lambda_{dist}$ ) por meio das seguintes equações:

Para  $\lambda_{dist} \leq 1.5$ :

$$
\chi_{\text{dist}} = (0.658)^{\lambda_{\text{dist}}^2} \tag{Eq. B.1}
$$

Para  $\lambda_{dist} > 1.5$ :

$$
\chi_{\text{dist}} = \frac{0.877}{\lambda_{\text{dist}}^2} \tag{Eq. B.2}
$$

onde o parâmetro  $\lambda_{dist}$  é dado pela Equação 4.26 ou simplificadamente pela Equação 4.33. Os valores de  $\chi_{\text{dist}}$  também podem ser obtidos diretamente da tabela abaixo

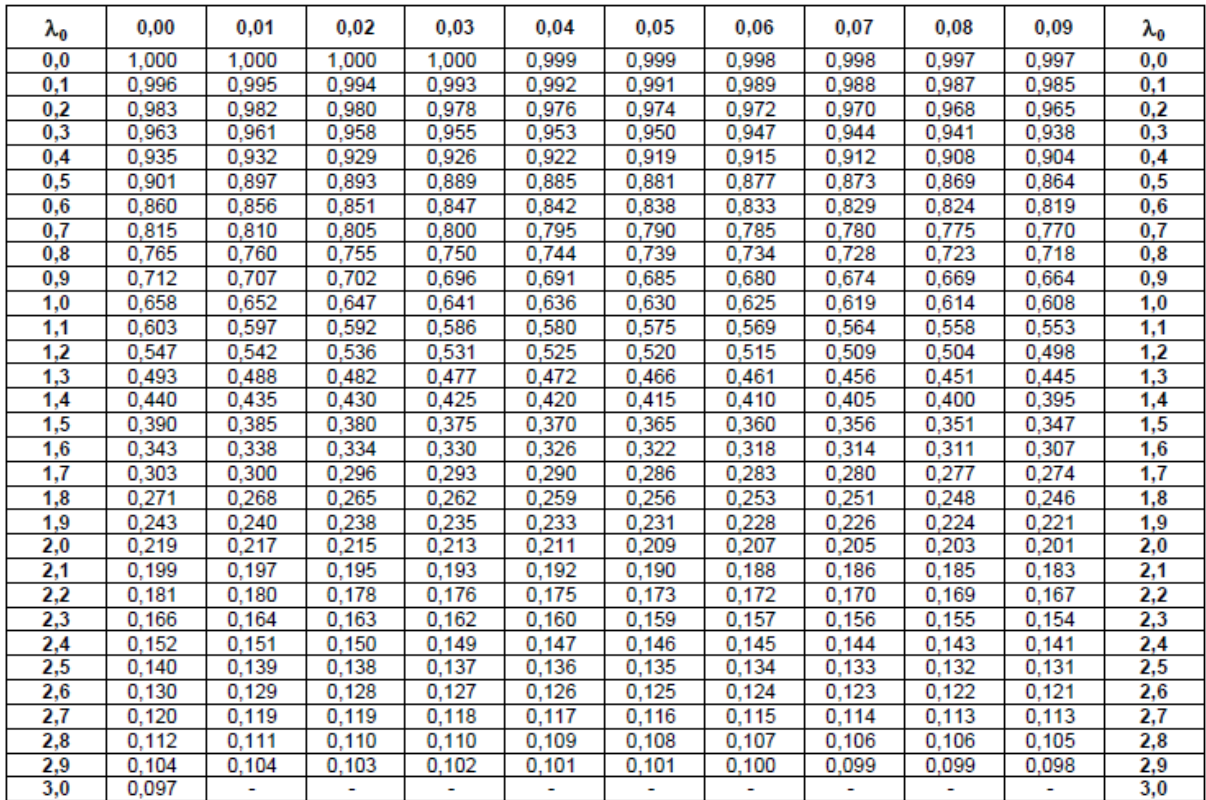

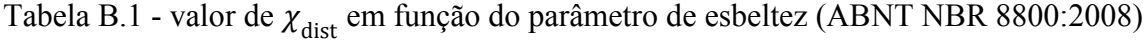

### <span id="page-90-0"></span>**C - CÓDIGOS DE OUTRAS MACROS**

#### **Macro que calcula o momento resistente de cálculo – MRd**

Sub CALCULAR\_MRD\_VER() 'Macro que calcula o valor de MRd na verificação On Error GoTo ErrorHandler Application.ScreenUpdating = False Desproteger\_Planilhas Dim Ea, fy, Ec, fck, lim sup, lim inf, rel hw tw As Variant Application.Goto reference:="Ea" Ea = Cells.Range("Ea")  $fy = Cells.Range("fy")$  $Ec = Cells.Range("Ec")$  fck = Cells.Range("fck") lim  $\sup = 5.7 * (Ea / fy) ^ (1 / 2)$ lim inf = 3.76  $*$  (Ea / fy) ^ (1 / 2) Application.Goto reference:="Rel\_hw\_tw" rel\_hw\_tw = ActiveCell.Value Range("A1").Select If rel\_hw\_tw > lim\_sup Then MsgBox "Relação h/tw muito alta, escolha outro perfil!", 48, "Aviso" GoTo ErrorHandler ElseIf rel\_hw\_tw  $\leq$  lim\_inf Then ActiveCell.Offset(1, 0).Select 'ActiveCell.FormulaR1C1 = "h/tw < lim.inf -> viga compacta" Dim Fa, Fc, b, tc, hF, Aa, Interação As Variant Application.Goto reference:="b" b = ActiveCell.Value If  $b =$  Empty Then MsgBox "Erro no valor da largura efetiva!", 48, "Aviso" GoTo ErrorHandler End End If  $tc = Cells.Range("tc")$  $hF =$ Cells.Range(" $hF$ ") Application.Goto reference:="Aa" Aa = Cells.Range("Aa")  $Fa = Aa * fy / 10 / 1.1$  $Fc = 0.85 * fck / 10 / 1.4 * b * tc$  Application.Goto reference:="Fa"  $ActiveCell. FormulaR1Cl = Fa$  Application.Goto reference:="Fc"  $ActiveCell. FormulaR1Cl = Fc$  Application.Goto reference:="Interação\_VER" Interação = Cells.Range("Interação\_VER") If Interação = "Completa" Then 'Determina onde está a LNP para o caso de interação completa If  $Fc$   $>=$   $Fa$  Then

'Quando a LNP está na laje de concreto - caso 1

 Application.Goto reference:="PosiçãoLNP" ActiveCell.FormulaR1C1 = "LNP na laje" Dim Tad, a, Ccd, MRd As Variant Tad = Aa  $*$  fy / 10 / 1.1  $a = \text{Tad} / (0.85 * \text{fck} / 10 / 1.4 * b)$ If  $a > t$ c Then  $a = tc$  End If Cells.Range("yp").FormulaR1C1 =  $-(tc + hF - a) * 10$  $Ccd = 0.85 * fck / 10 / 1.4 * b * a$ MRd = Tad \* (Cells.Range("d  $1"$ ) /  $10 + hF + t$ c - a / 2) MsgBox "Fim - MRd para LNP na laje", , "Aviso"

#### Else

 'Quando a LNP está no perfil de aço - caso 2 Application.Goto reference:="PosiçãoLNP" Dim Cad, Fmesa, yp As Variant  $Ccd = Fc$  $\text{Cad} = 1 / 2 * (\text{Fa} - \text{Ccd})$  $Tad = Ccd + Cad$ Fmesa = Cells.Range("bf\_sup") / 10 \* Cells.Range("tf\_sup") / 10 \* fy / 10 / 1.1 Application.Goto reference:="Fmesa"  $ActiveCell. FormulaR1Cl = Fmesa$  ActiveCell.Offset(1, 0).Select ActiveCell.FormulaR1C1 = Cad

```
If Cad \le F Freed Then
```
 Application.Goto reference:="PosiçãoLNP" ActiveCell.FormulaR1C1 = "LNP na mesa superior do perfil de aço"  $yp = Cad / Fmesa * Cells.Range("tf sup")$  $Cells$ .Range("yp").FormulaR1C1 = yp

```
Dim ht_mesa, ht_alma, yt, yc, A1, A2, A3, htot As Variant
ht_mesa = Cells.Range("tf_sup") - Cells.Range("yp")
ht alma = Cells.Range("hw")A1 = ht_mesa * Cells.Range("bf_sup")
A2 = ht alma * Cells.Range("tw")
A3 = Cells.Range("tf_inf") * Cells.Range("bf_inf")
```

```
yt = ((ht_mesa / 2 + Cells.Range("hw") + Cells.Range("tfimf")) * A1 +(Cells.Range("hw") / 2 + Cells.Range("tf-inf")) * A2 +Cells.Range("bf_inf") / 2 * A3) / (A1 + A2 + A3)
```

```
yc = yp / 2
```

```
htot = Cells.Range("tf_inf") + Cells.Range("hw") + Cells.Range("tf_sup")
```

```
MRd = Cad * (htot - yt - yc) / 10 + Ccd * (tc / 2 + hF + (htot - yt) / 10)
 MsgBox "Fim - MRd para LNP na mesa do perfil de aço", , "Aviso"
```
#### Else

 Application.Goto reference:="PosiçãoLNP" ActiveCell.FormulaR1C1 = "LNP na alma do perfil de aço"  $yp = Cells.Range("tf sup") + Cells.Range("hw") * (Cad - Fmesa) /$ (Cells.Range("hw") / 10 \* Cells.Range("tw") / 10 \* fy / 10 / 1.1)

 $Cells. Range("yp"). FormulaR1Cl = yp$ Dim hc\_alma, A4 As Variant htot = Cells.Range("tf\_inf") + Cells.Range("hw") + Cells.Range("tf\_sup") hc\_alma = yp - Cells.Range("tf\_sup") ht\_alma = htot - yp - Cells.Range("tf\_inf")  $A1 = ht$  alma \* Cells.Range("tw")  $A2 =$  Cells.Range("tf\_inf") \* Cells.Range("bf\_inf") yt = ((Cells.Range("tf\_inf") + ht\_alma / 2) \* A1 + Cells.Range("tf\_inf") / 2 \* A2) / (A1 + A2)  $A3 = Cells.Range("tfsup") * Cells.Range("bf sup")$  $A4 = hc$  alma \* Cells.Range("tw")  $yc = (CeIls.Range("tf-sup") / 2 * A3 + (Cells.Range("tf-sup") + hc-alma / 2) * A4) / (A3$  $+A4$ ) MRd = Cad \* (htot - yt - yc) / 10 + Ccd \* (tc / 2 + hF + (htot - yt) / 10) MsgBox "Fim - MRd para LNP na alma do perfil de aço", , "Aviso" End If End If Application.Goto reference:="Momento"  $ActiveCell. FormulaR1Cl = MRd / 100$  MsgBox "Fim - interação completa", , "Aviso" ElseIf Interação = "Parcial" Then 'Interação parcial Dim Fhd, SumQRd As Variant If  $Fa <$  Fc Then  $Fhd = Fa$  Else  $Fhd = Fc$  End If Application.Goto reference:="n\_calculado" If Cells.Range("n\_calculado")  $> 1$  Then MsgBox "Grau de interação para interação parcial deve ser inferior a 1" GoTo ErrorHandler ElseIf Cells.Range("n\_calculado") < Cells.Range("n\_mín") Then MsgBox "Grau de interação abaixo do mínimo!", 48, "Aviso" GoTo ErrorHandler Else SumQRd = Cells.Range("Soma\_QRd") End If Sheets("Verificação").Select  $Ccd = SumQRd$  $\text{Cad} = 1 / 2 * (\text{Fa} - \text{Ccd})$  $Tad = Ccd + Cad$ Fmesa = Cells.Range("bf\_sup") / 10 \* Cells.Range("tf\_sup") / 10 \* fy / 10 / 1.1

```
 If Cad <= Fmesa Then
```
 Application.Goto reference:="PosiçãoLNP" ActiveCell.FormulaR1C1 = "LNP do perfil de aço na mesa superior"  $yp = Cad / Fmesa * Cells. Range("tf sup")$  $Cells.Range("yp"). FormulaR1Cl = yp$ 

ht\_mesa = Cells.Range("tf\_sup") - Cells.Range("yp") ht\_alma = Cells.Range("hw") A1 = ht\_mesa \* Cells.Range("bf\_sup")  $A2 = ht$  alma \* Cells.Range("tw")  $A3 = Cells.Range("tf inf") * Cells.Range("bf inf")$ 

 $yt = ((ht_mesa / 2 + Cells.Range("hw") + Cells.Range("tfimf")) * A1 +$ (Cells.Range("hw") / 2 + Cells.Range("tf\_inf")) \*  $A2 +$ Cells.Range("tf\_inf") / 2 \* A3) / (A1 + A2 + A3)

 $yc = yp / 2$ 

htot = Cells.Range("tf\_inf") + Cells.Range("hw") + Cells.Range("tf\_sup")

 $a = Ccd / (0.85 * fck / 10 / 1.4 * b)$ 

MRd = Cad \* (htot - yt - yc) / 10 + Ccd \* (tc - a / 2 + hF + (htot - yt) / 10)

MsgBox "Fim Interação Parcial - MRd para LNP do perfil de aço na mesa", , "Aviso"

#### Else

```
 Application.Goto reference:="PosiçãoLNP"
 ActiveCell.FormulaR1C1 = "LNP do perfil de aço na alma"
yp = Cells.Range("tf supp") + Cells.Range("hw") * (Cad - Fmesa) /(Cells.Range("hw") / 10 * Cells.Range("tw") / 10 * fv / 10 / 1.1)Cells.Range("vp"). FormulaR1Cl = vphtot = Cells.Range("tf_inf") + Cells.Range("hw") + Cells.Range("tf_sup")
hc_alma = yp - Cells.Range("tf_sup")
ht_alma = htot - yp - Cells.Range("tf_inf")
\overline{AI} = ht_alma * Cells.Range("tw")
A2 = Cells.Range("tf_inf") * Cells.Range("bf_inf")
yt = ((Cells.Range("tf_inf") + ht_alma / 2) * A1 + Cells.Range("tf_inf") / 2 * A2) / (A1 +
A3 = Cells.Range("tf_sup") * Cells.Range("bf_sup")
A4 = hc alma * Cells.Range("tw")
yc = (Cells.Range("tf-sup") / 2 * A3 + (Cells.Range("tf sup") + hc<math>alma / 2) * A4) / (A3 +a = Ccd / (0.85 * fck / 10 / 1.4 * b)MRd = Cad * (htot - yt - yc) / 10 + Ccd * (tc - a / 2 + hF + (htot - yt) / 10)
```
A2)

$$
A4)
$$

MsgBox "Fim Interação Parcial - MRd para LNP do perfil de aço na alma", , "Aviso"

End If

Application.Goto reference:="Momento"

```
 ActiveCell.FormulaR1C1 = MRd / 100
     MsgBox "Fim - Interação Parcial", , "Aviso"
   Else
     Application.Goto reference:="Interação_VER"
     MsgBox "Erro no tipo de interação!", 48, "Aviso"
     GoTo SkipErrorHandler
   End If
 Else
   'Quando for viga não compacta
   Application.Goto reference:="Interação_VER"
   Interação = ActiveCell.Value
   If Interação = "Selecione" Then
     Application.Goto reference:="Interação_VER"
     MsgBox "Erro no tipo de interação!", 48, "Aviso"
     GoTo SkipErrorHandler
   End If
  Dim alfa_fluencia, b_hom, t_hom, d1, d2, A_hom, d1_hom, Ix_aço, Ix_bef, Ix_hom As Variant
   Application.Goto reference:="alfa"
  alfa fluencia = 3 * ActiveCell.<i>Value</i>b =Cells.Range("b")
   tc = Cells.Range("tc")
  hF =Cells.Range("hF")
  b hom = b / \text{alfa} fluencia
  t hom = tc + hF Application.Goto reference:="d_1"
   d1 = ActiveCell.Value
  d2 = 10 * t hom / 2 + 2 * d1Aa = Cells.Range("Aa")A1 = AaA2 = b hom * t hom
  A hom = A1 + A2d1 hom = (A1 * d1 + A2 * d2) / A hom
  Ix = Cells.Range("Ix")Ix bef = b_hom * t_ hom ^ 3 / 12
  Ix hom = Ix + A1 * ((d1_hom - d1) / 10) ^ 2 + Ix_bef + A2 * ((d2 - d1_hom) / 10) ^ 2
```
 MSd = Application.InputBox("Entre com o valor de MSd - momento solicitante de cálculo - em  $kN.m"$ ,

"Tipo de verificação com base em uma análise elástica", "Ex: 380,5", , , , , 1)

Dim I\_ef, sigma\_td, sigma\_cd, Wtr\_inf, Wtr\_sup, W\_ef, Wa, fyd, fcd As Variant If Interação = "Completa" Then I\_ef = Ix\_hom Wtr\_inf = I\_ef / (d1\_hom / 10) Wtr\_sup =  $\overline{I}$  ef / (tc + hF + (2  $*$  d1 - d1 hom) / 10) sigma  $td = (MSd * 100) / Wtr$  inf 'valor de sigma td em kN/cm<sup> $\sim$ </sup>2 sigma  $td =$  sigma  $td * 10$  'valor de sigma  $td$  em MPa sigma\_cd =  $(MSd * 100) / (alfa-fluencia * Wtrsup)$  'valor de sigma\_cd em kN/cm<sup>^2</sup> sigma  $cd =$  sigma  $cd * 10$  'valor de sigma  $cd$  em MPa  $fyd = fy / 1.1$  'MPa  $fcd = fck / 1.4$  'MPa

```
If sigma td < fyd And sigma cd < fcd Then
          MsgBox "Perfil passou na análise elástica. Valores das tensões:" & vbNewLine & 
vbNewLine & "sigma_td = " &Format(sigma_td, "\overline{0.0}") & " MPa < " & "fyd = " & Format(fyd, "0.0") & " MPa" &
vbNewLine & "sigma_cd = "
            & Format(sigma_cd, "0.0") & " MPa < " & "fcd = " & Format(fcd, "0.0") & " MPa", 64,
"Fim da verificação"
        Else
          MsgBox "Perfil não passou na análise elástica. Valores de tensões:" & vbNewLine & 
vbNewLine & "sigma_td = " &\&Format(sigma_td, "\overline{0.0}") & " MPa < " & "fyd = " & Format(fyd, "0.0") & " MPa" &
vbNewLine & "sigma_cd = "
            & Format(sigma_cd, "0.0") & " MPa < " & "fcd = " & Format(fcd, "0.0") & " MPa", 48,
"Fim da verificação"
        End If
     ElseIf Interação = "Parcial" Then
        Dim N As Variant
       Cells.Range("Fa").Value = Aa * fy / 10 / 1.1
       Cells.Range("Fc").Value = 0.85 * fck / 10 / 1.4 * b * tc
        Application.Goto reference:="n_calculado"
       If Cells.Range("n_calculado") > 1 Then
          MsgBox "Grau de interação para interação parcial deve ser inferior a 1", 48, "Aviso"
          GoTo ErrorHandler
        ElseIf Cells.Range("n_calculado") < Cells.Range("n_mín") Then
          MsgBox "Grau de interação abaixo do mínimo!", 48, "Aviso"
          GoTo ErrorHandler
        Else
          SumQRd = Cells.Range("Soma_QRd")
          Fhd = Cells.Range("Fhd")
         N = SumQRd / FhdI_ef = Ix + N ^ (1 / 2) * (Ix_hom - Ix)
         Wtr inf = I ef / (d1 hom / 10)
         Wa = Ix / (d1 / 10)W_ef = Wa + N ^ (1 / 2) * (Wtr_inf - Wa)
         Wtr_sup = I_ ef / (tc + hF + (2 * d1 - d1_hhom) / 10)sigma td = (MSd * 100) / W ef 'valor de sigma td em kN/cm<sup>\gamma</sup>2
         sigma td = sigma td * 10 'valor de sigma td em MPa
         sigma_cd = \overline{(MSd * 100)}/\overline{(alfa-fluencia * Wtr\_sup)} 'valor de sigma_cd em kN/cm<sup>^2</sup>
         sigma cd = sigma cd * 10 'valor de sigma cd em MPa
         fvd = fv / 1.1fcd = fck / 1.4 Application.Goto reference:="Interação_VER"
         If sigma td < fvd And sigma cd < fcd Then
          MsgBox "Perfil passou na análise elástica. Valores das tensões:" & vbNewLine & 
vbNewLine & "sigma_td = " &Format(sigma_td, "\overline{0.0}") & " MPa < " & "fyd = " & Format(fyd, "0.0") & " MPa" &
vbNewLine & "sigma_cd = "
            & Format(sigma_cd, "0.0") & " MPa < " & "fcd = " & Format(fcd, "0.0") & " MPa", 64,
"Fim da verificação"
          Else
```

```
 MsgBox "Perfil não passou na análise elástica. Valores de tensões:" & vbNewLine & 
vbNewLine & "sigma_td = " \& Format(sigma_td, "0.0") & " MPa < " & "fyd = " & Format(fyd, "0.0") & " MPa" & 
vbNewLine & "sigma_cd = " \angle& Format(sigma_cd, "0.0") & " MPa < " & "fcd = " & Format(fcd, "0.0") & " MPa", 48,
"Fim da verificação"
          End If
        End If
      End If
      MsgBox "Fim - Viga não Compacta, Interação " & Interação, , "Aviso"
   End If
   GoTo SkipErrorHandler
ErrorHandler:
   Proteger_Planilhas
   Application.ScreenUpdating = True
   MsgBox "Error!", 16, "Error Handler"
   End
SkipErrorHandler:
   Proteger_Planilhas
  Application.ScreenUpdating = True
End Sub
```